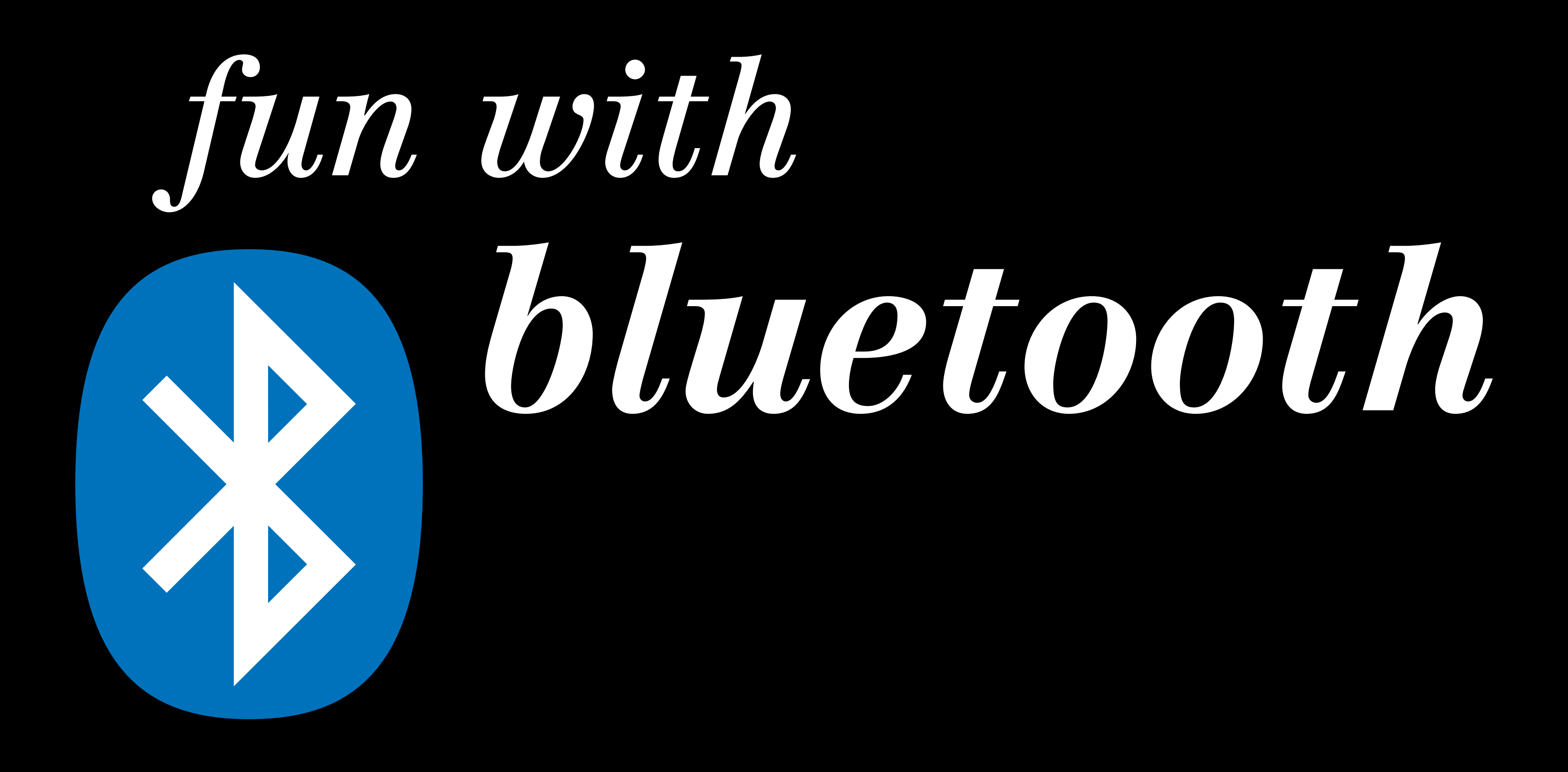

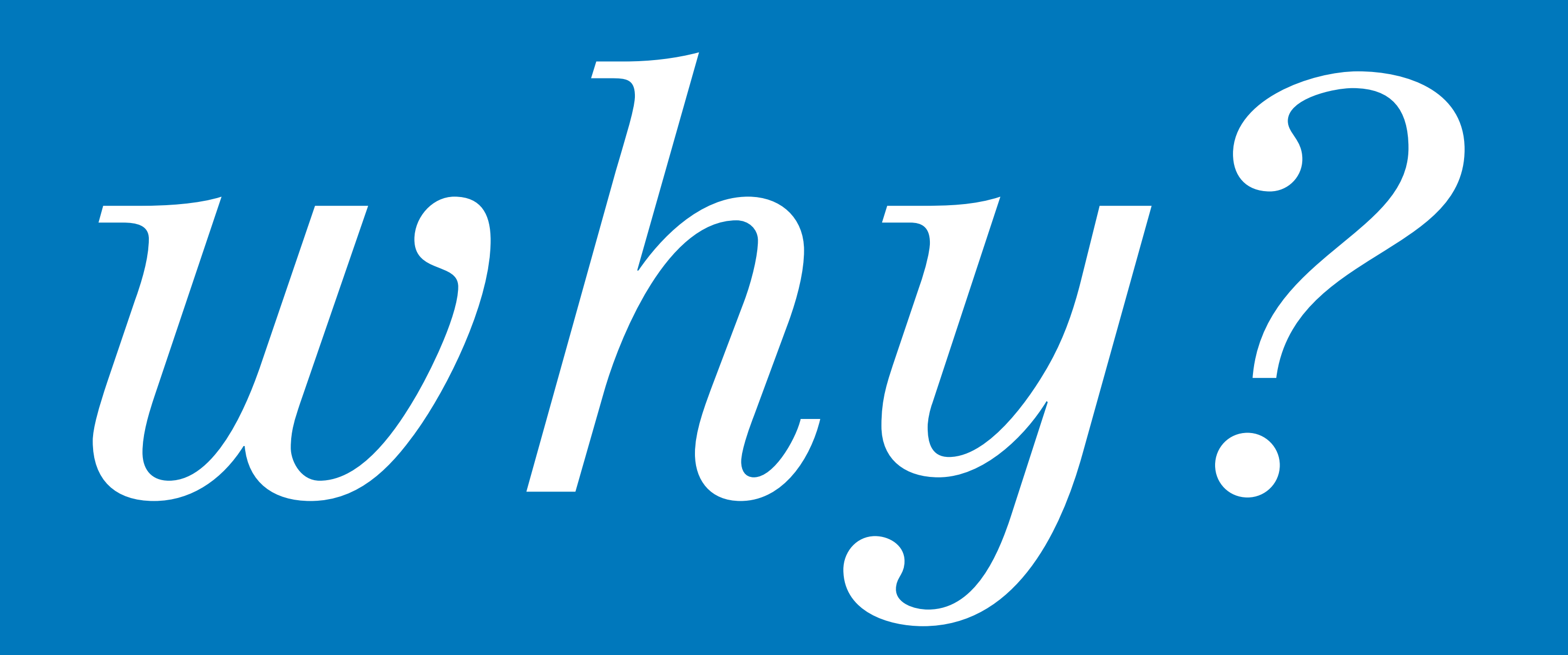

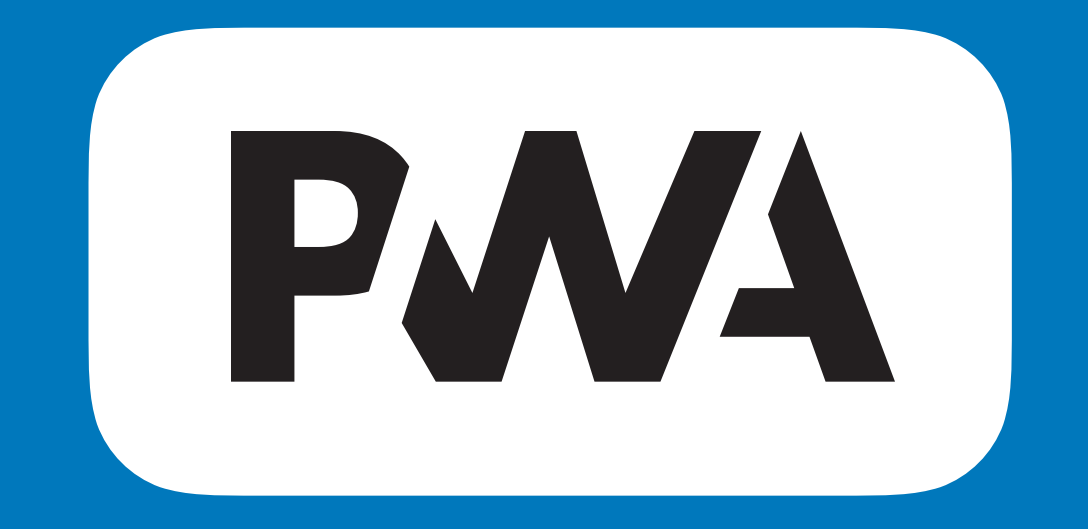

## *progressive web apps*

## pua's

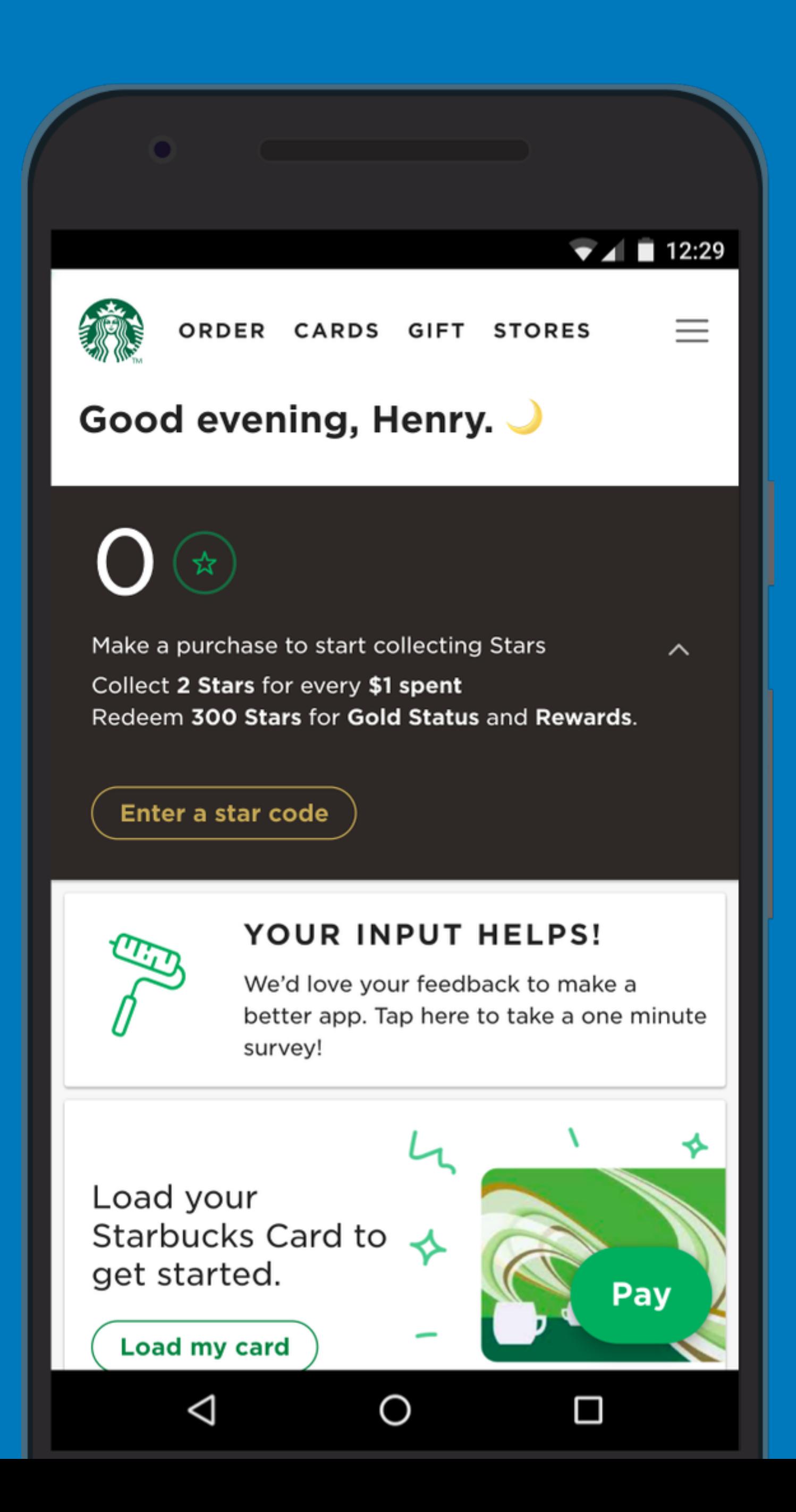

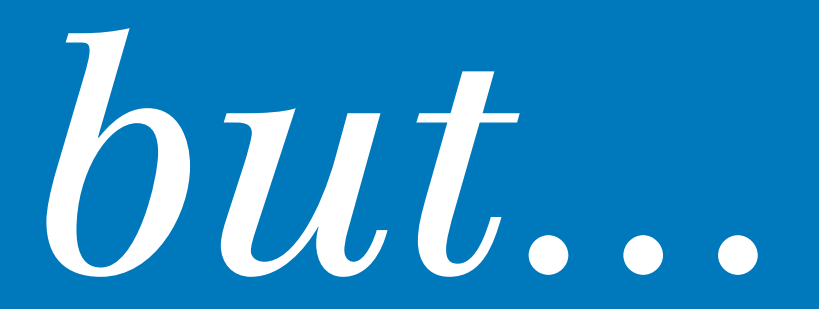

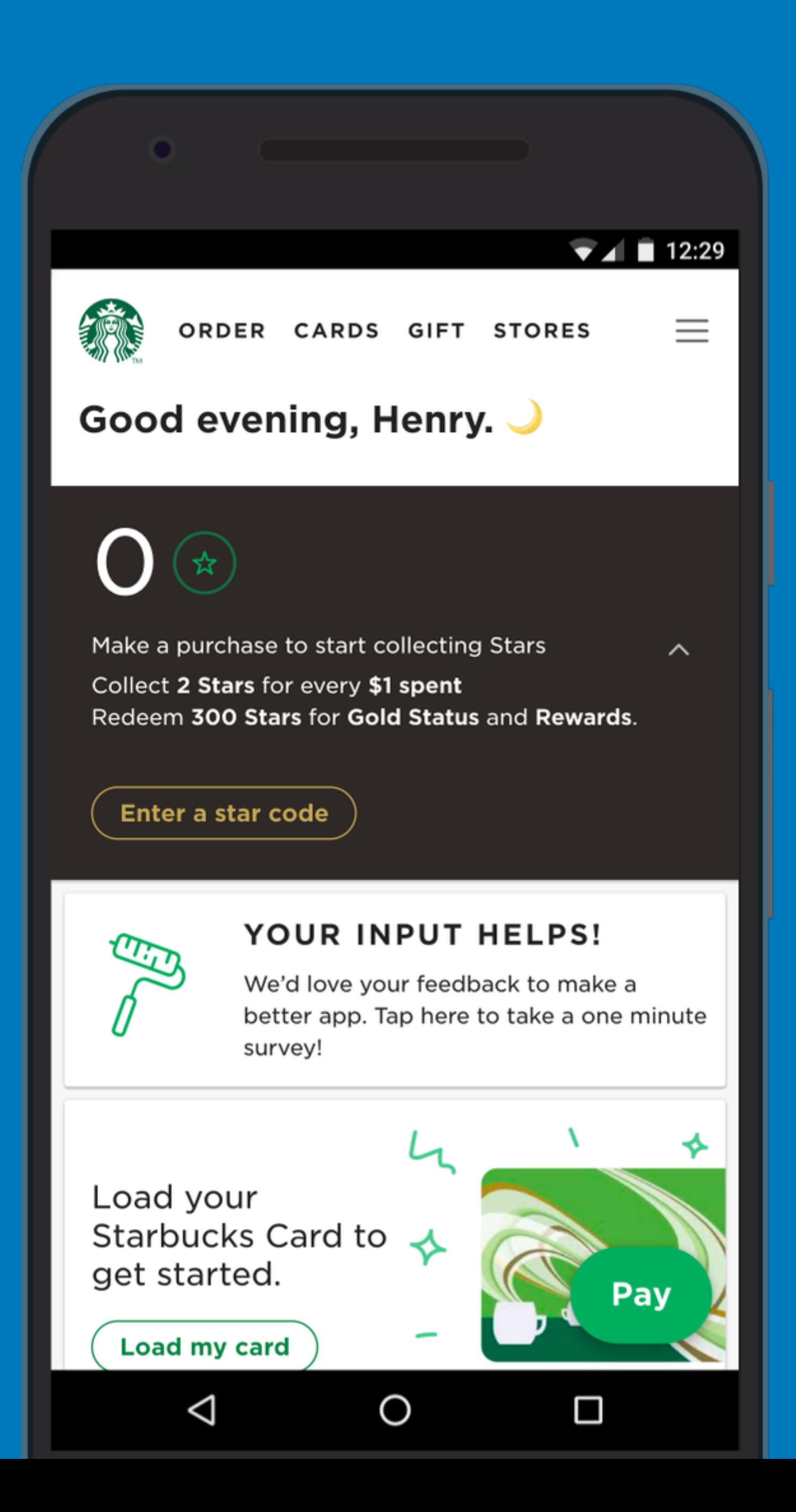

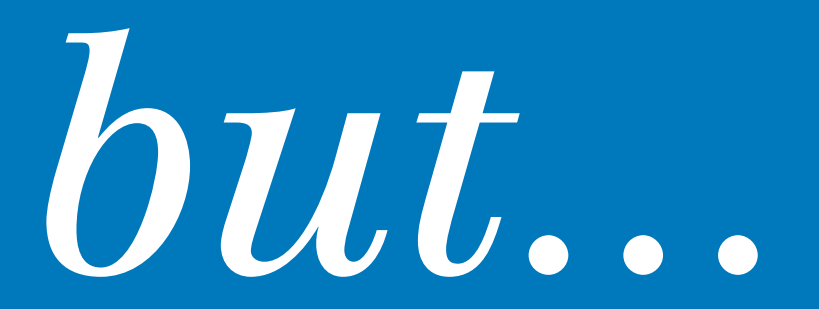

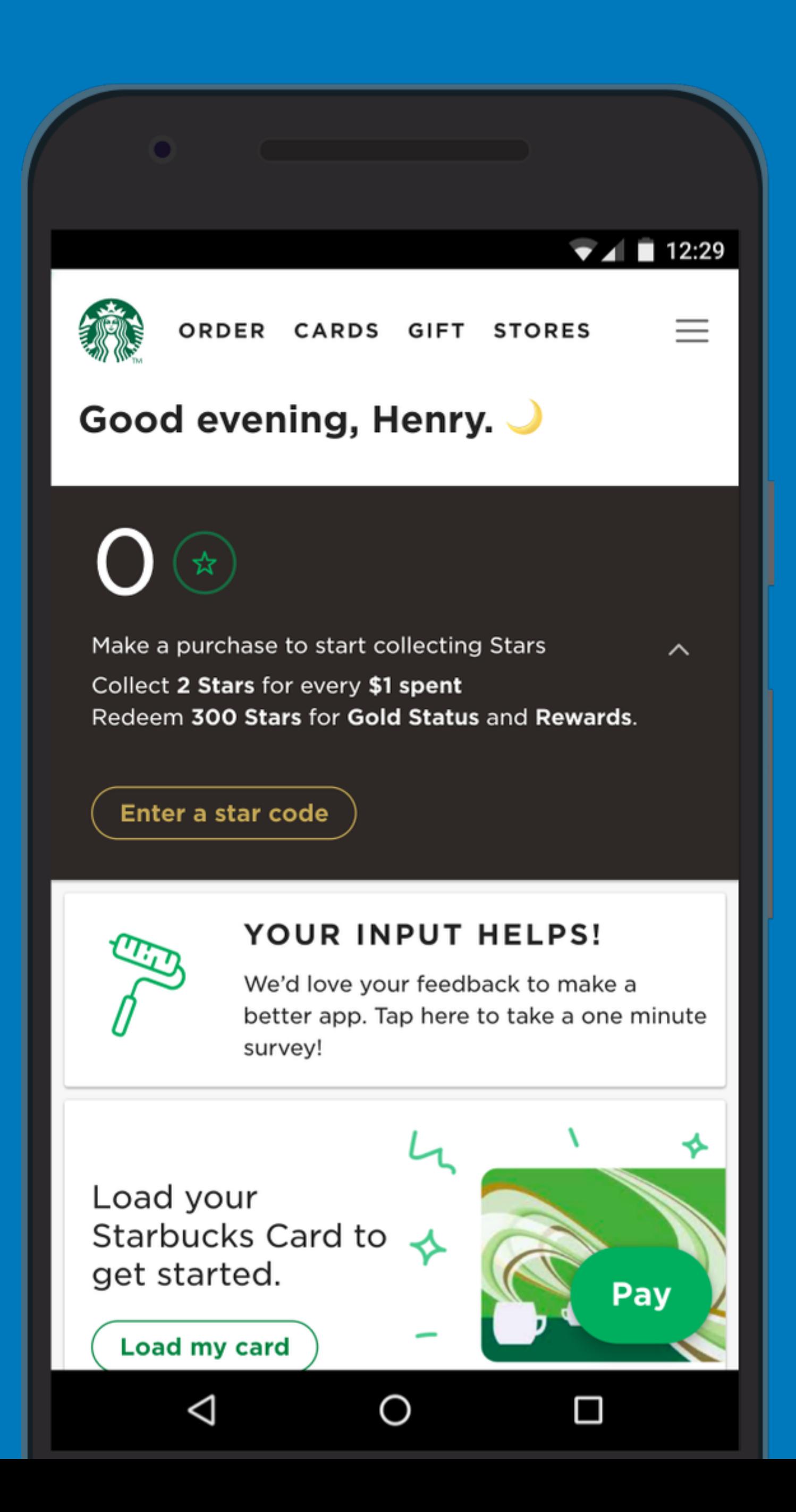

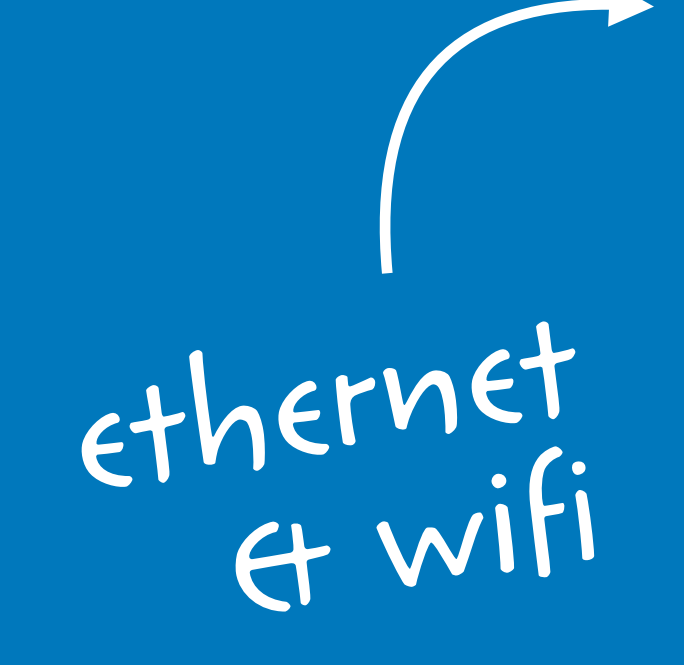

SONOS

### SONOS

### unandleaf

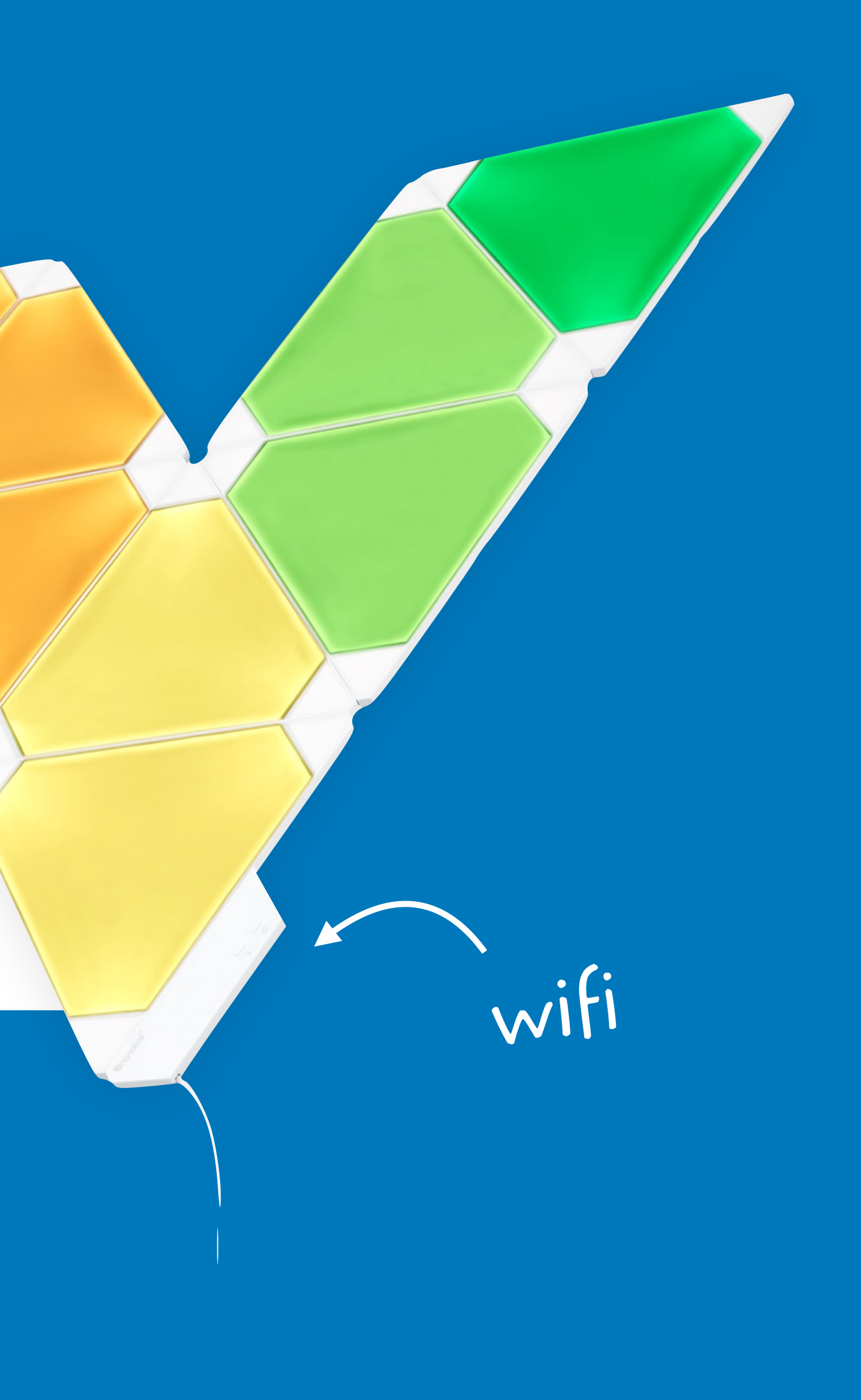

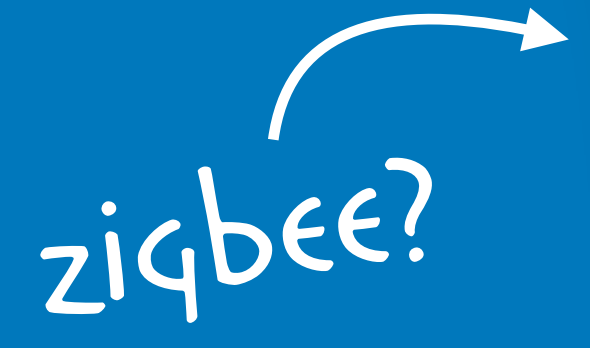

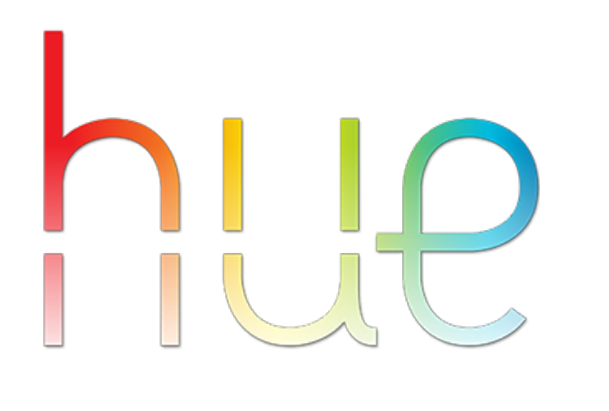

### **PHILIPS**

Hue white<br>and color

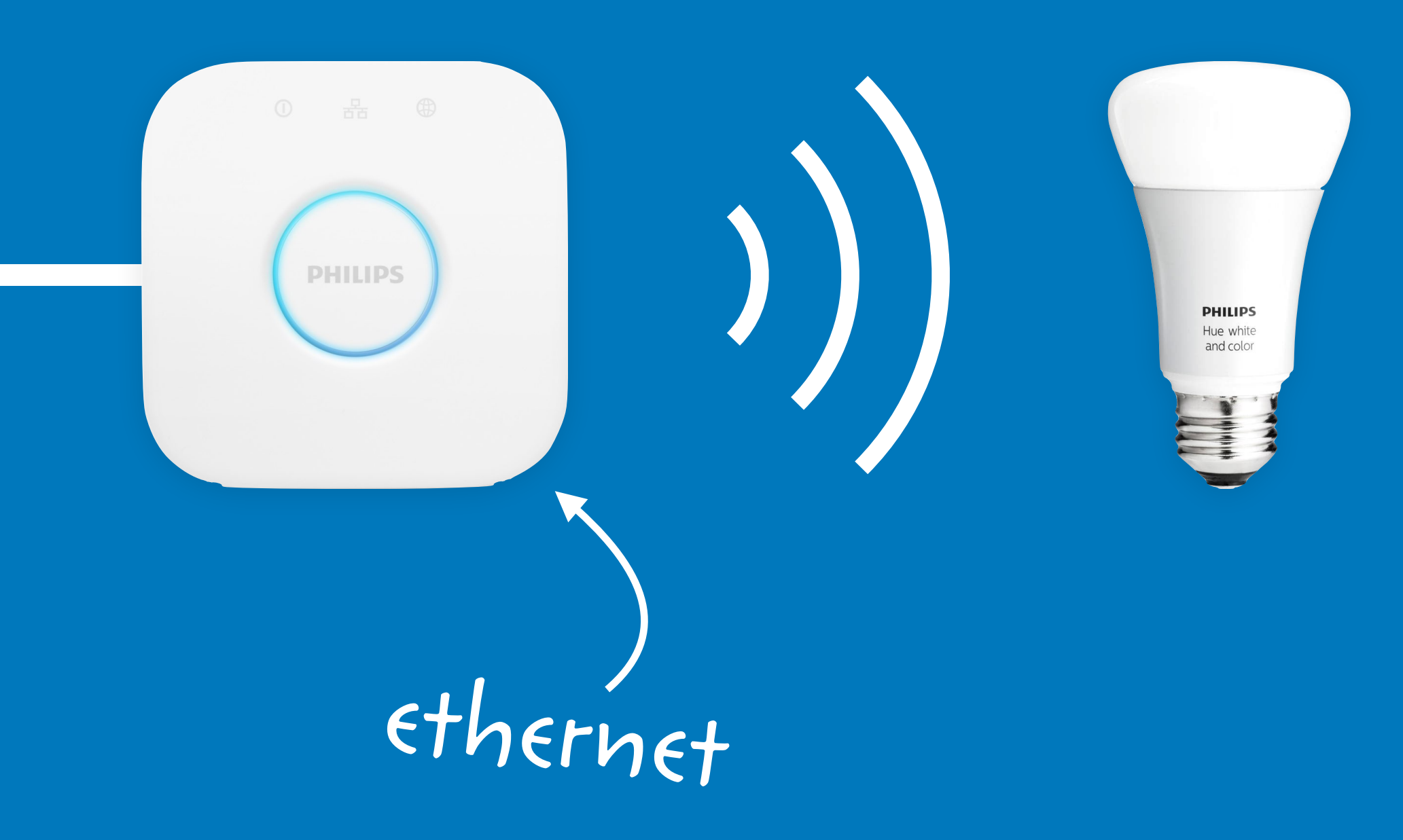

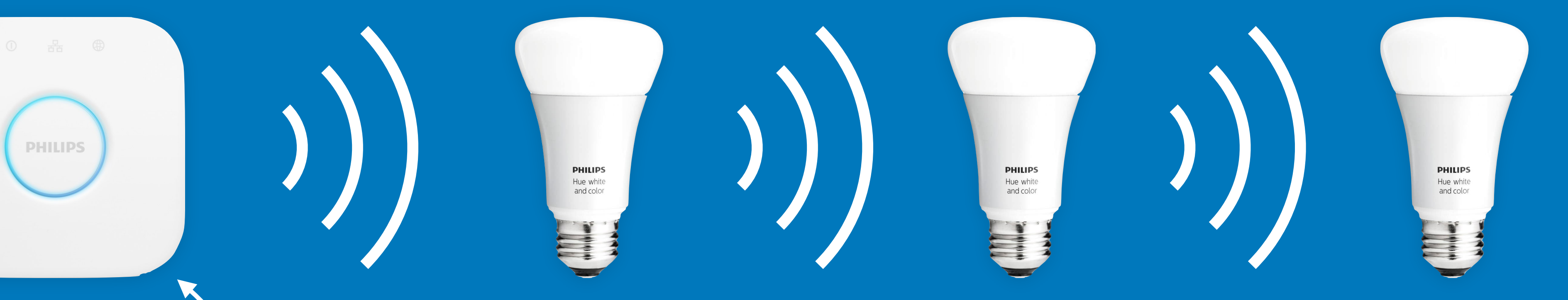

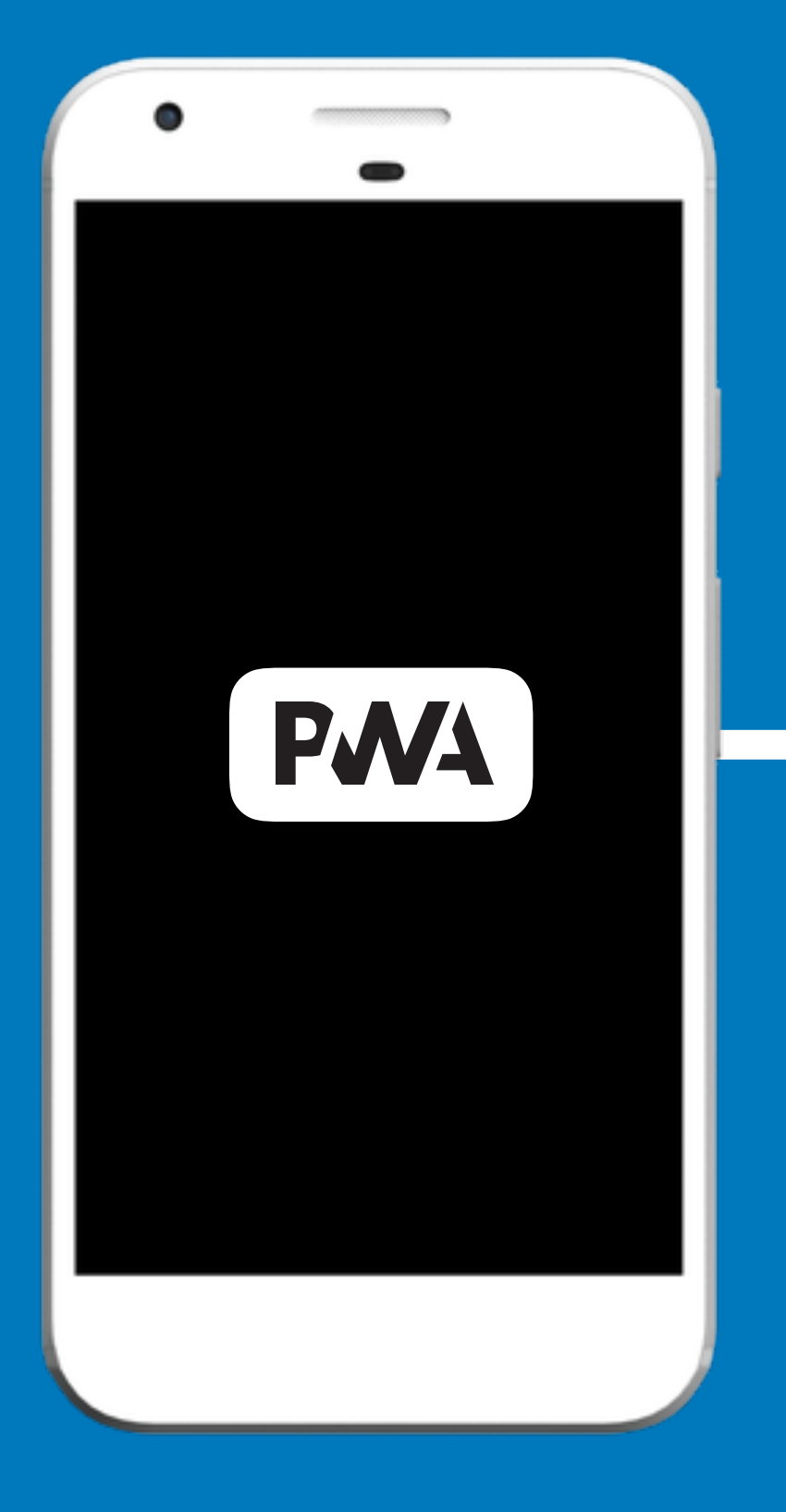

## wse fetch or

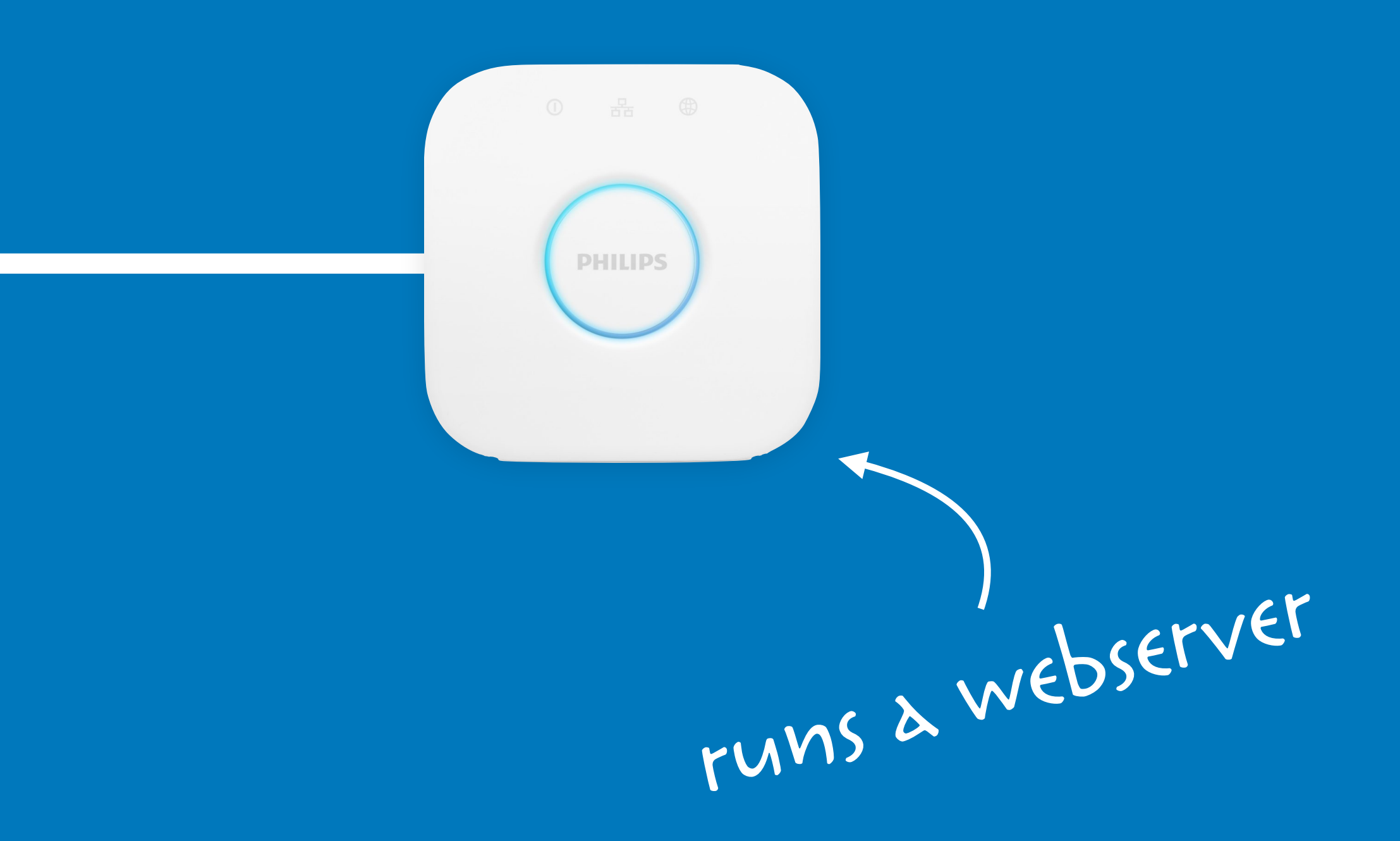

*[{* 

 *"id":"001788fffe100491", "internalipaddress":"192.168.2.23", "macaddress":"00:17:88:10:04:91", "name":"Philips Hue"* 

*},* 

*{* 

 *"id":"001788fffe09a168", "internalipaddress":"192.168.88.252"* 

*},* 

1 *https://www.meethue.com/api/nupnp*

*<root xmlns="urn:schemas-upnp-org:device-1-0"> <specVersion> <major>1</major> <minor>0</minor> </specVersion> <URLBase>http://192.168.2.23:80/</URLBase> <device> <deviceType>urn:schemas-upnp-org:device:Basic:1</deviceType> <friendlyName>Philips hue (192.168.2.23)</friendlyName> <manufacturer>Royal Philips Electronics</manufacturer>* 

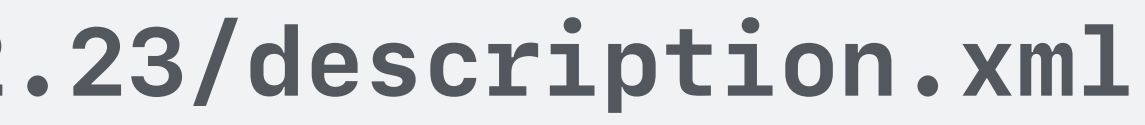

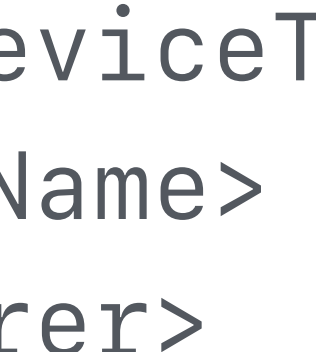

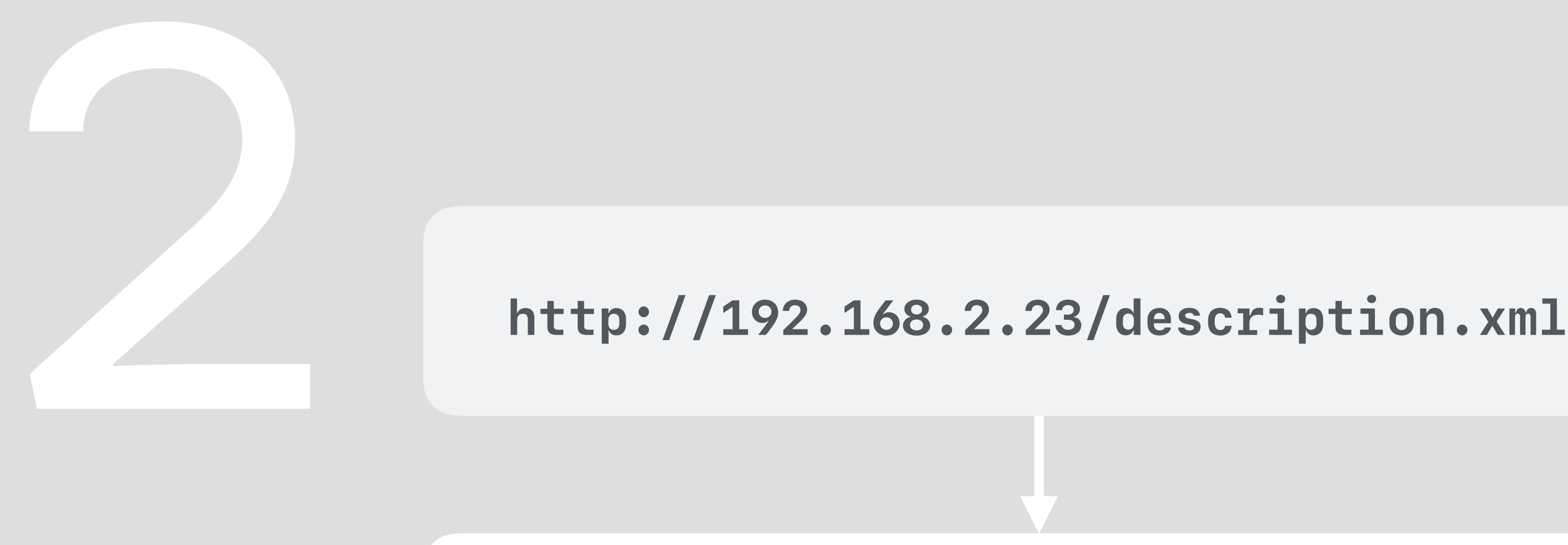

**http://192.168.2.23/api**<br>3. **apple 3. 199.9 1. 199.10 1. 199.9 1. 199.9 1. 199.9 1. 199.10 1. 199.9 1. 199.9 1. 199.9 1. 199.10 1. 199.10 1. 199.10 1. 199.10 1. 199.10 1. 199.10 1. 199.10 1. 199.10 1. 199.10 1. 199.10 1.** *{"devicetype": "hue\_pwa#pixel\_xl"}* 

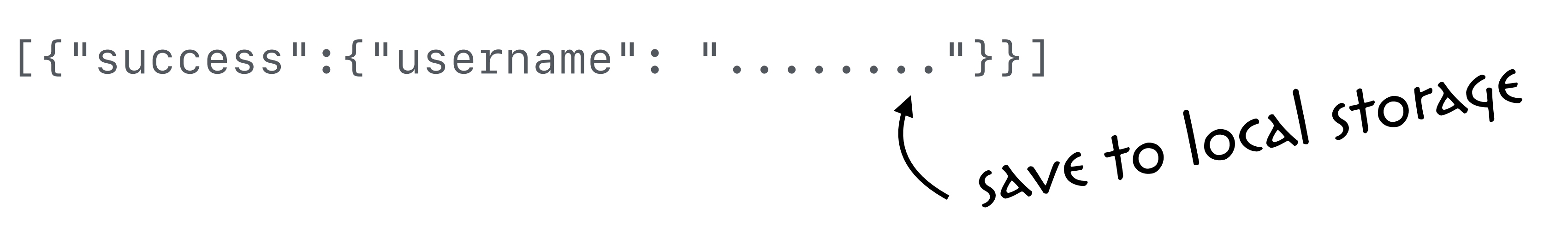

### User presses physical button on the hub

## \*click\*

**http://192.168.2.23/api**<br>3. **apple 3. 199.9 1. 199.10 1. 199.9 1. 199.9 1. 199.9 1. 199.10 1. 199.9 1. 199.9 1. 199.9 1. 199.10 1. 199.10 1. 199.10 1. 199.10 1. 199.10 1. 199.10 1. 199.10 1. 199.10 1. 199.10 1. 199.10 1.** *{"devicetype": "hue\_pwa#pixel\_xl"}* 

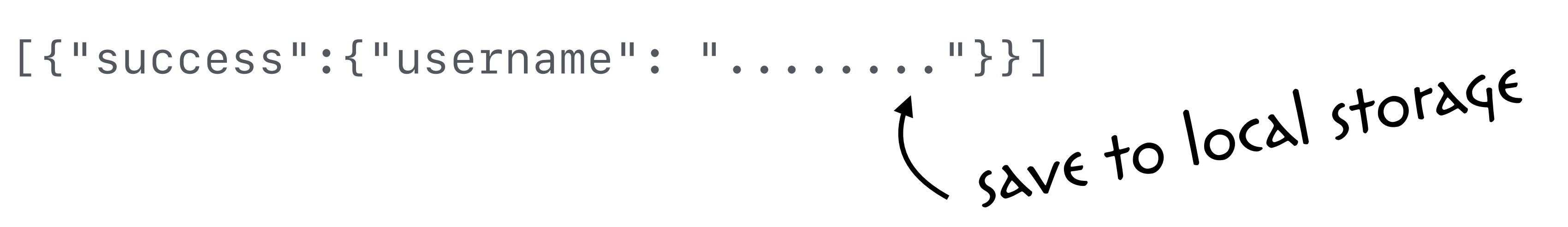

### User presses physical button on the hub

## \*click\*

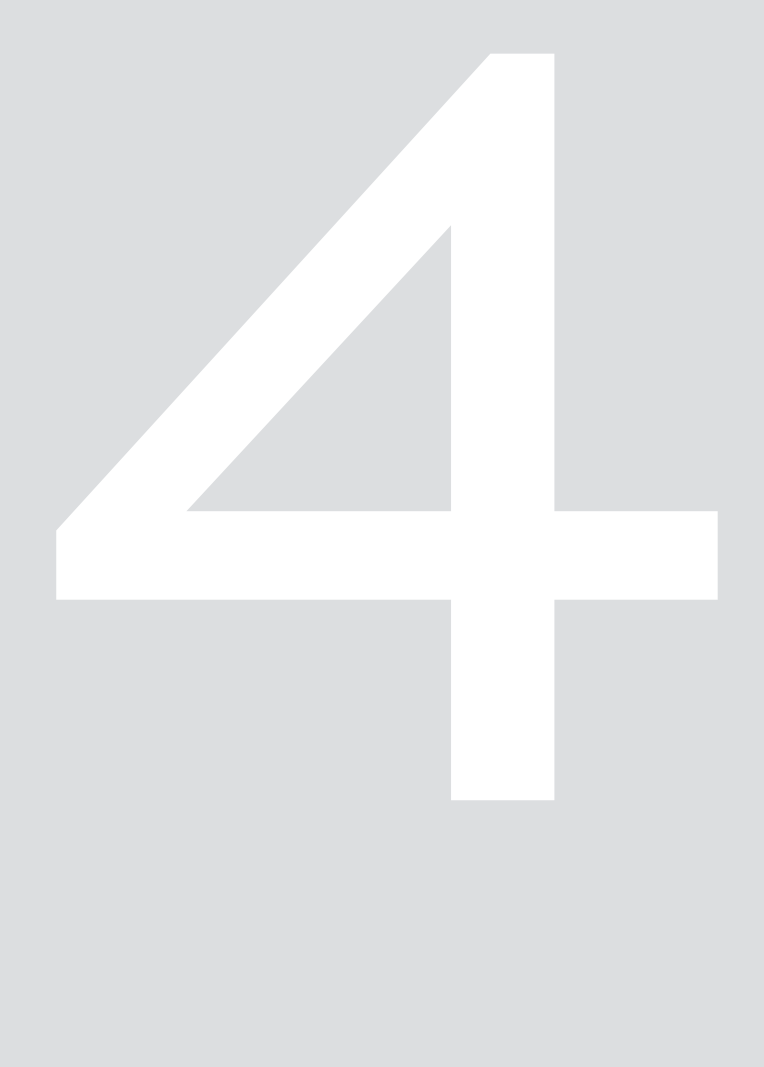

*{ "1": { "state": { "on": true, "bri": 144, "hue": 13088, "sat": 212, "xy": [0.5128,0.4147], "ct": 467, "alert": "none",* 

### *http://192.168.2.23/api/......../lights*

### *http://192.168.2.23/api/......../lights/1/state*

```
{ 
  "hue": 50000, 
  "on": true, 
  "bri": 200 
}
```
5

```
[ 
]
```
 *{"success":{"/lights/1/state/bri":200}}, {"success":{"/lights/1/state/on":true}}, {"success":{"/lights/1/state/hue":50000}}* 

\*click\*

### \*click\*

### \*reload\*

**PHILIPS** 

Hue white<br>and color

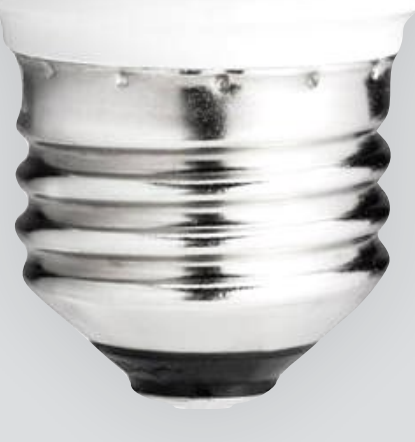

\*click\*

## this does not work !

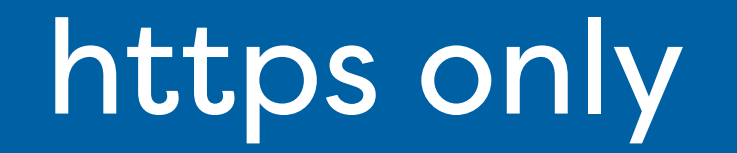

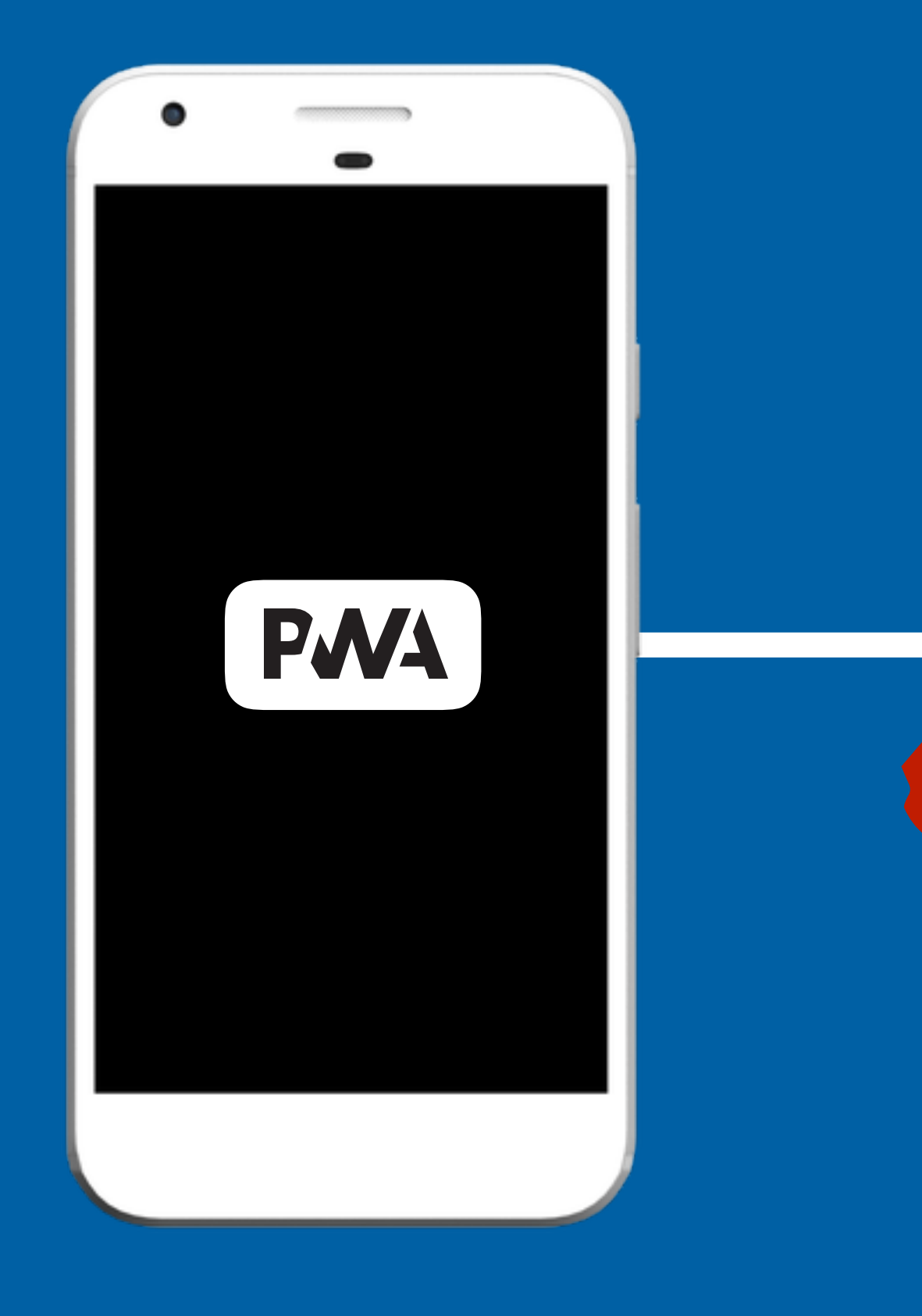

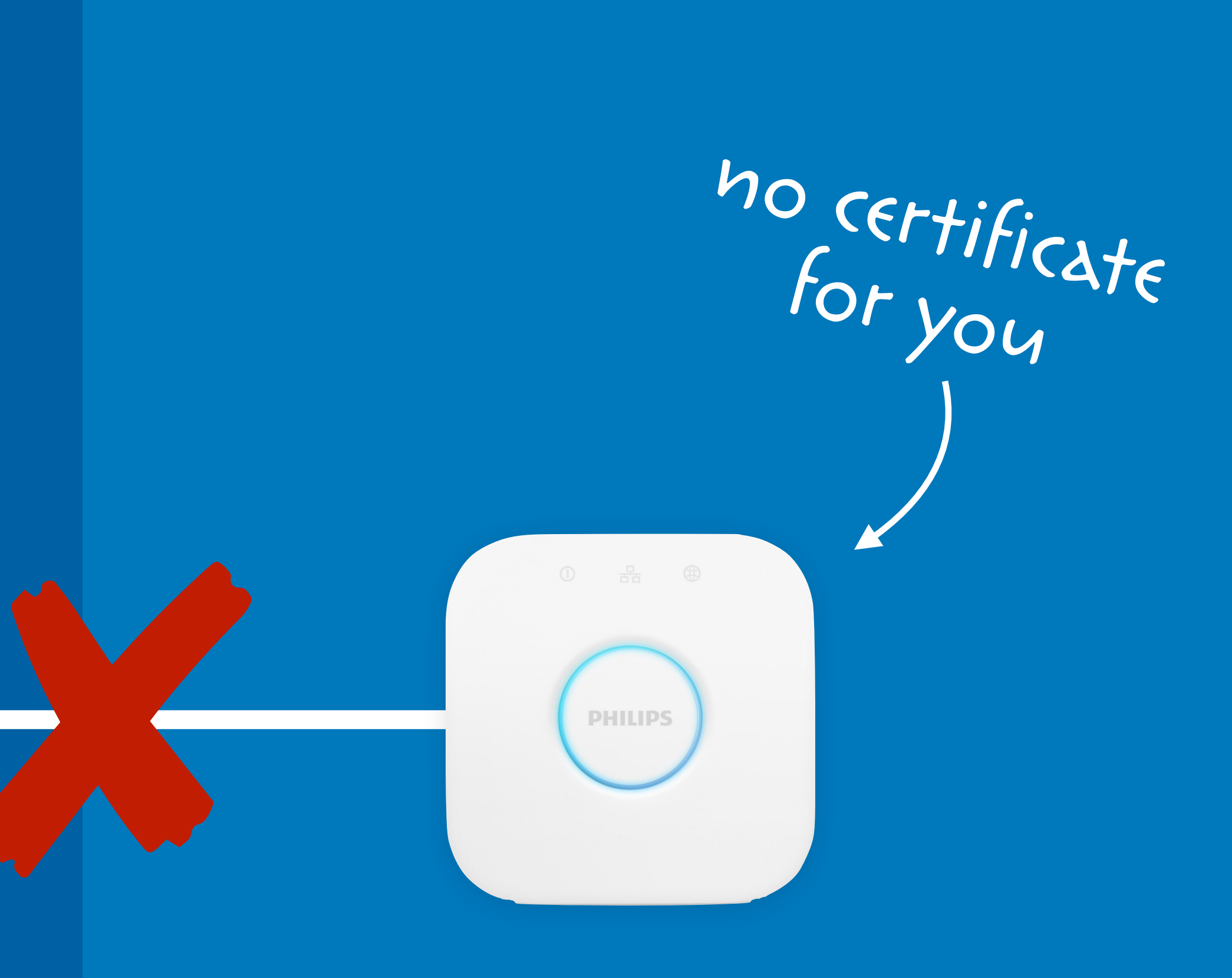

### http only

*=*

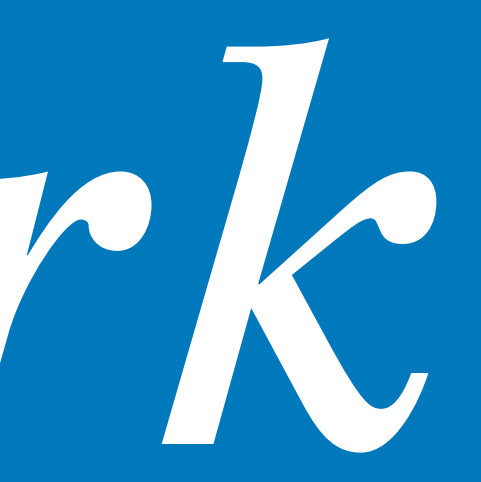

## *network*

### use remote api's *=* access to local devices

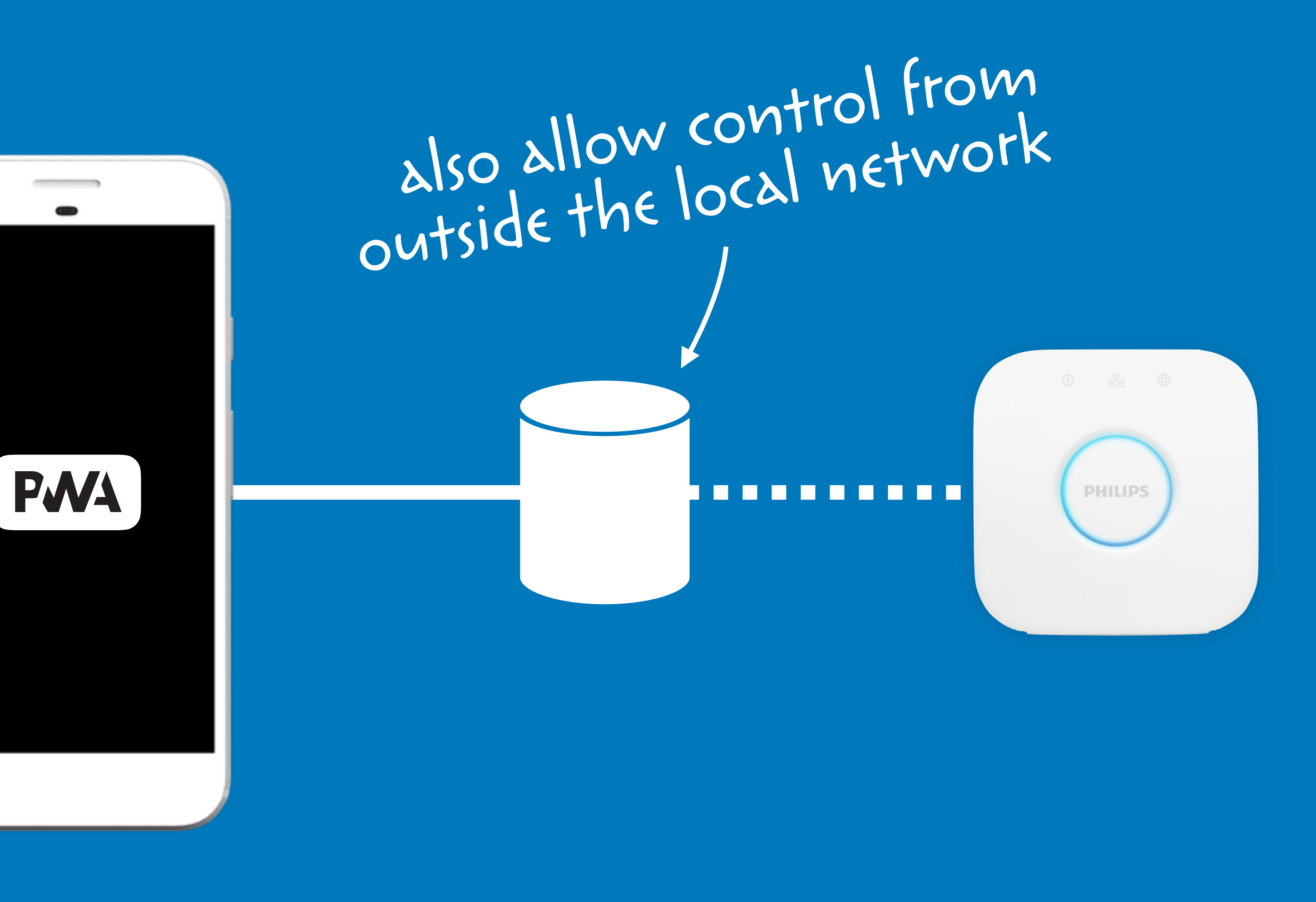

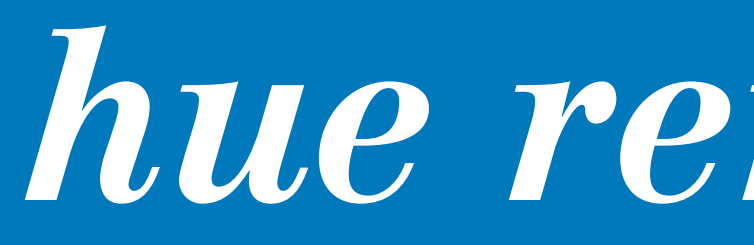

### hue remote api

*We are currently preparing for release of this remote API which will initially be available to a limited number of partners. "*

— Philips

- Philips

two years ago We are currently preparing for release of this remote API which will initially be available to a VETY limited number of partners.

just nest, google assistant

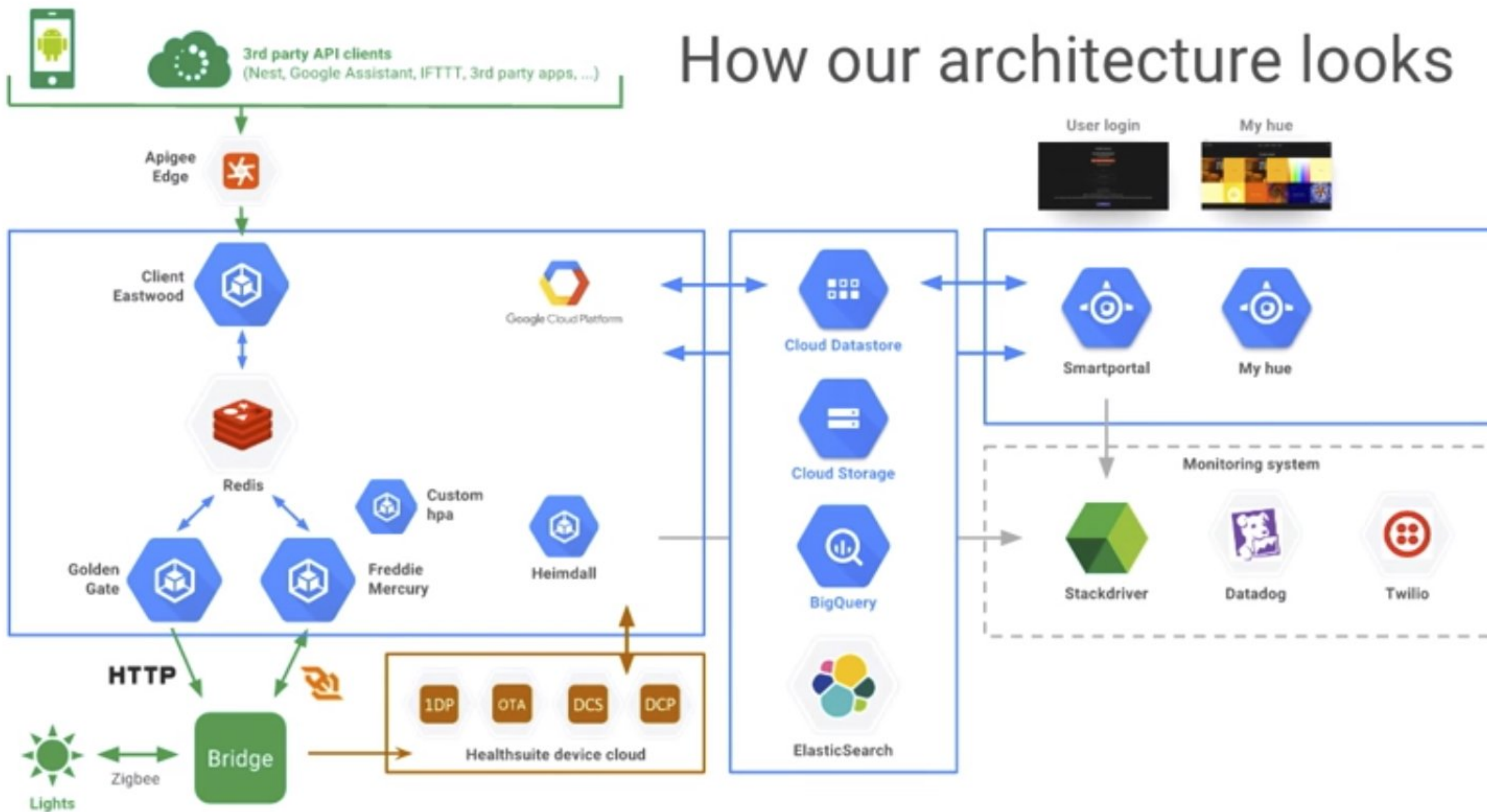

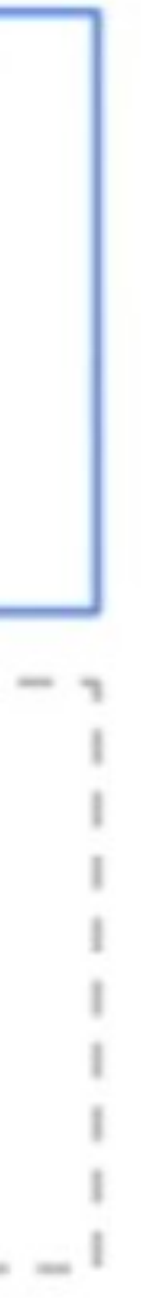

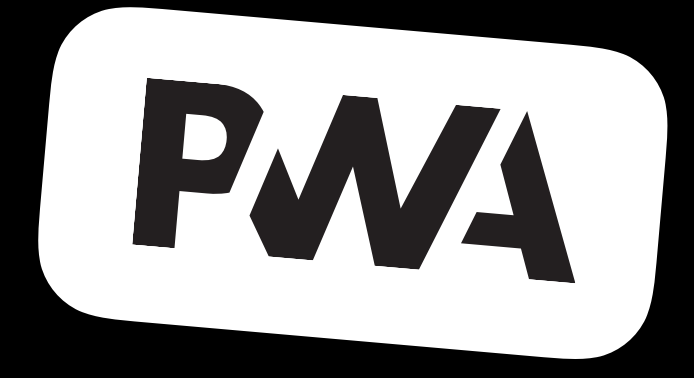

### *fun with*  problems

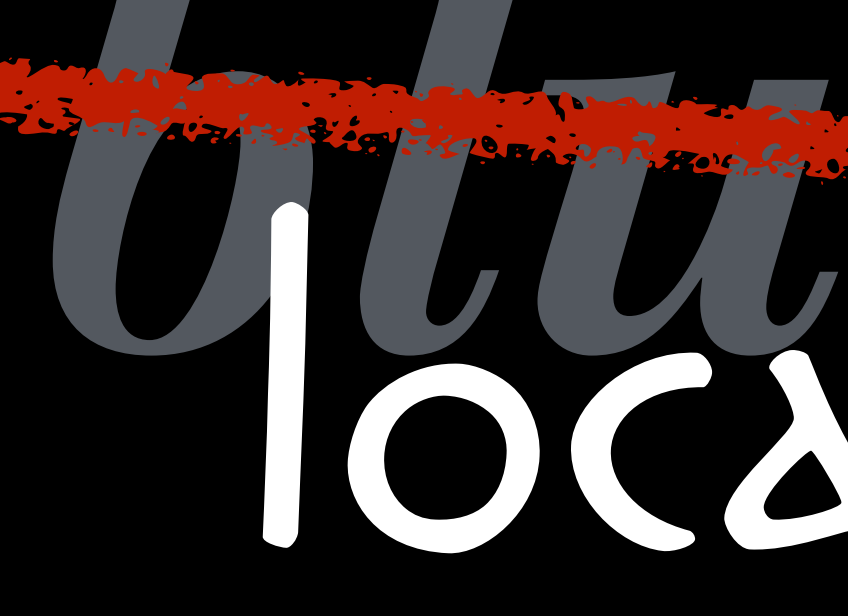

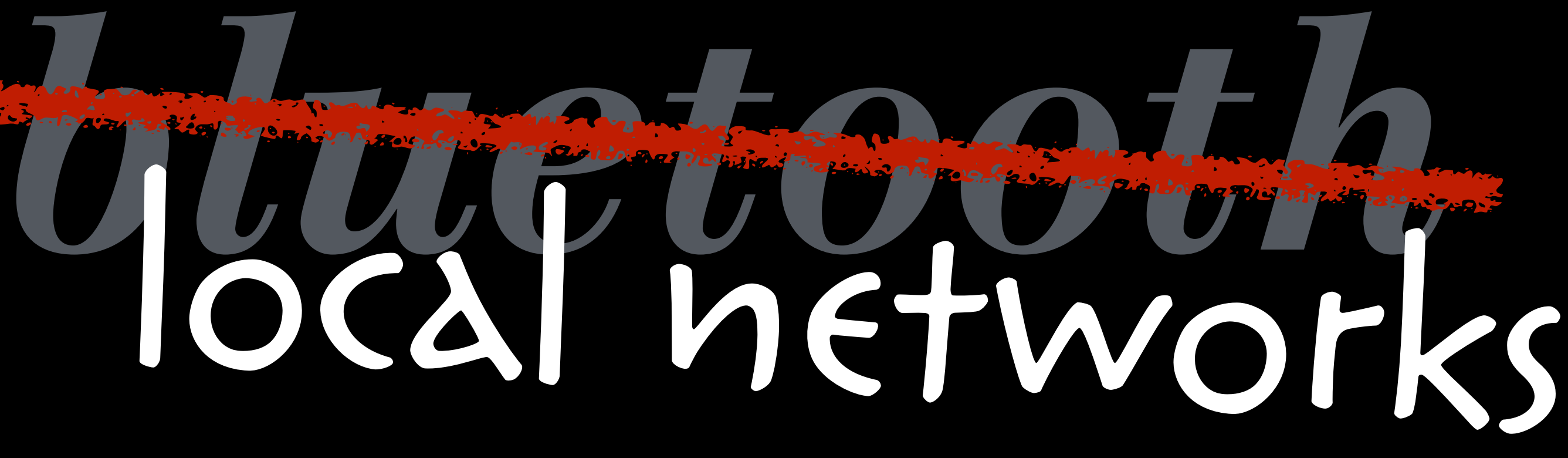

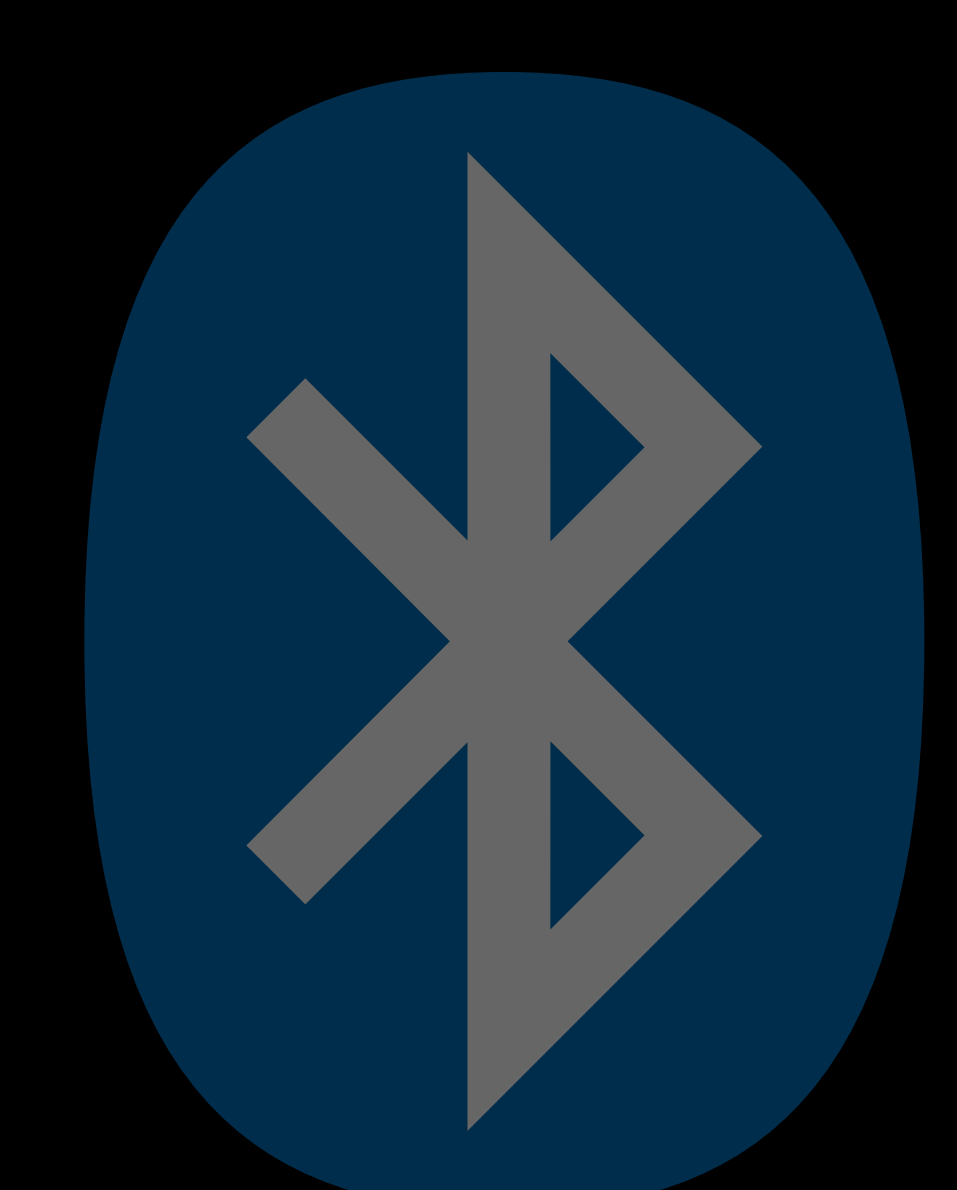

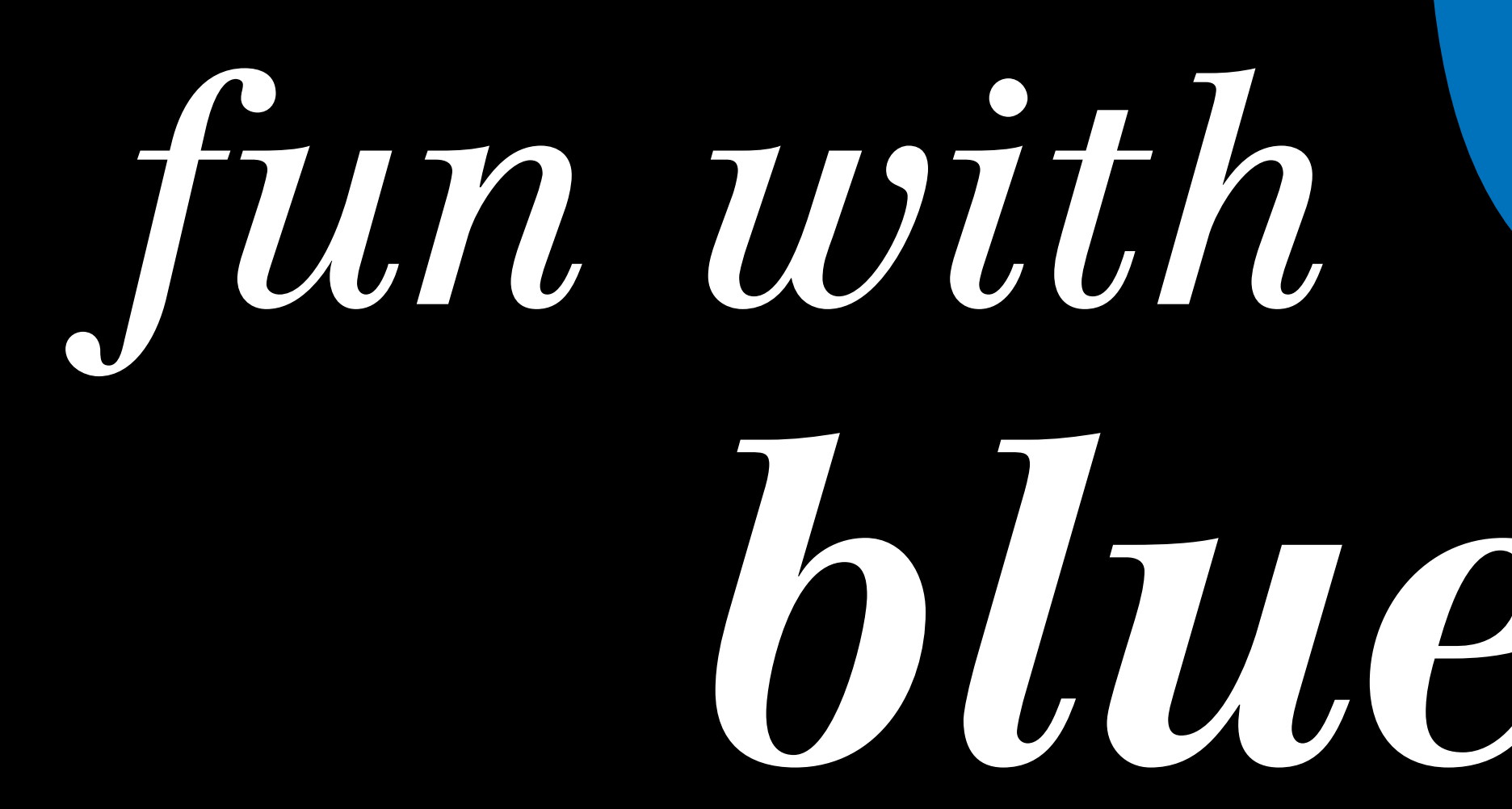

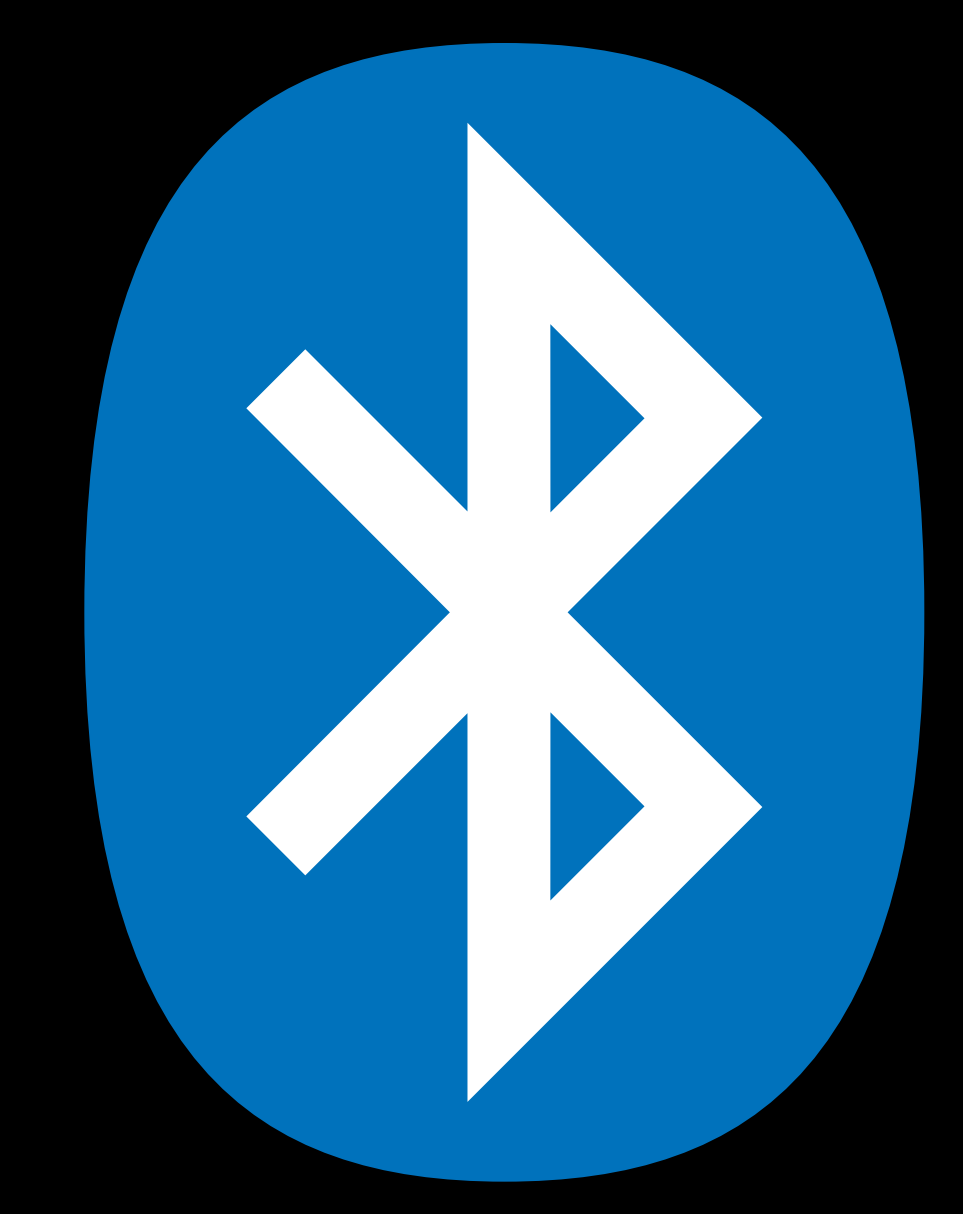

## *bluetooth*

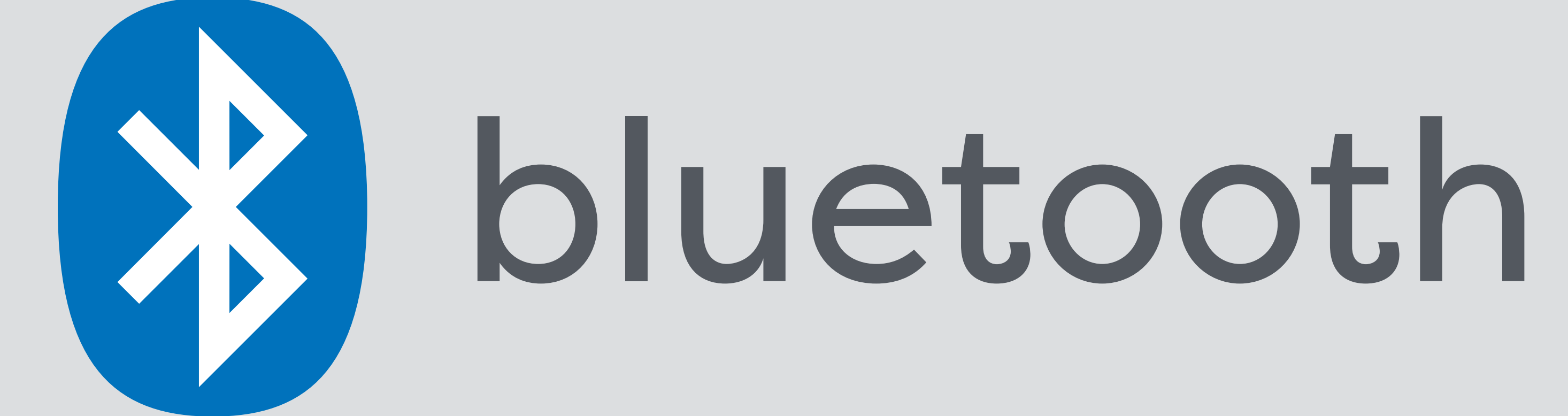

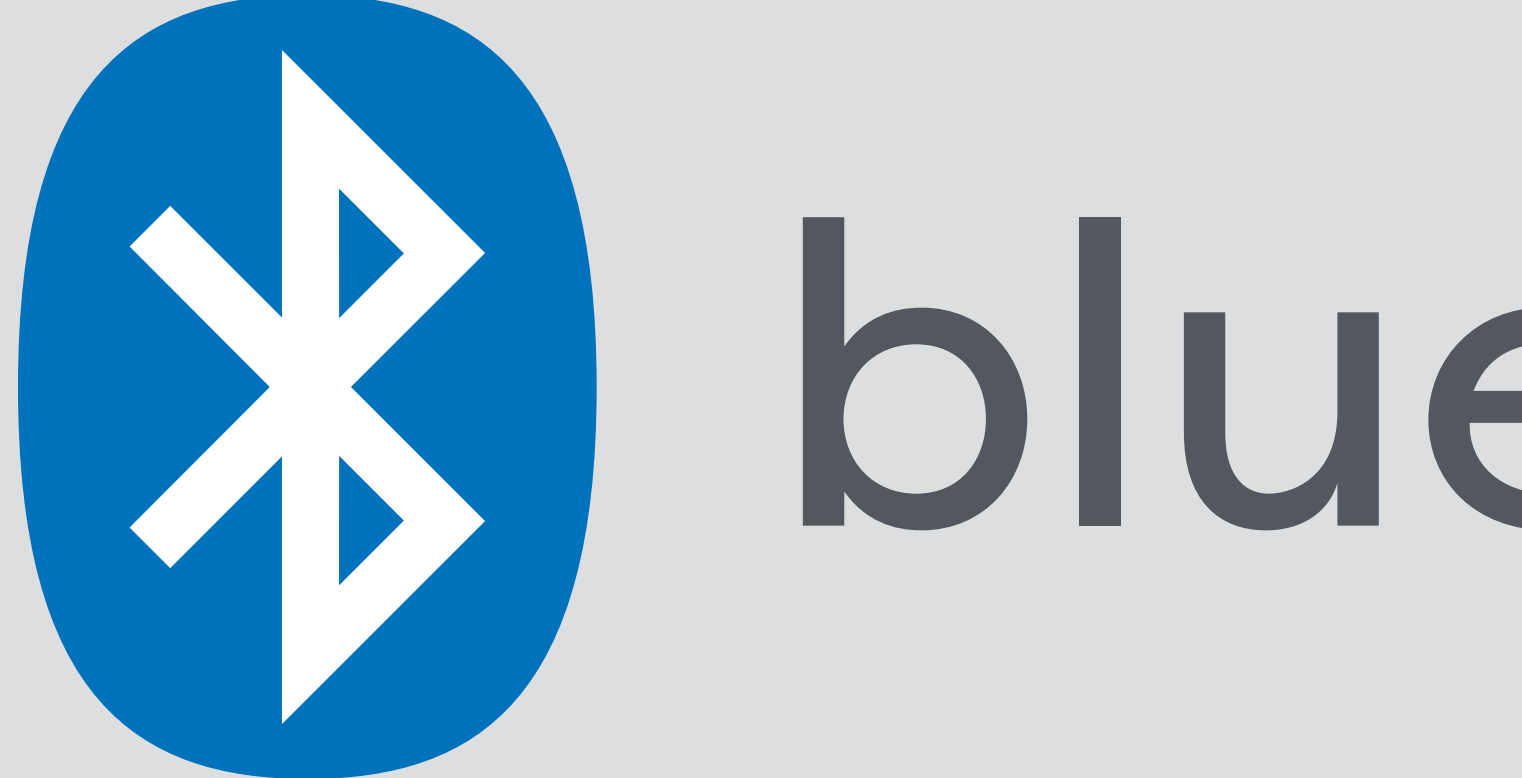

# B bluetooth sucks

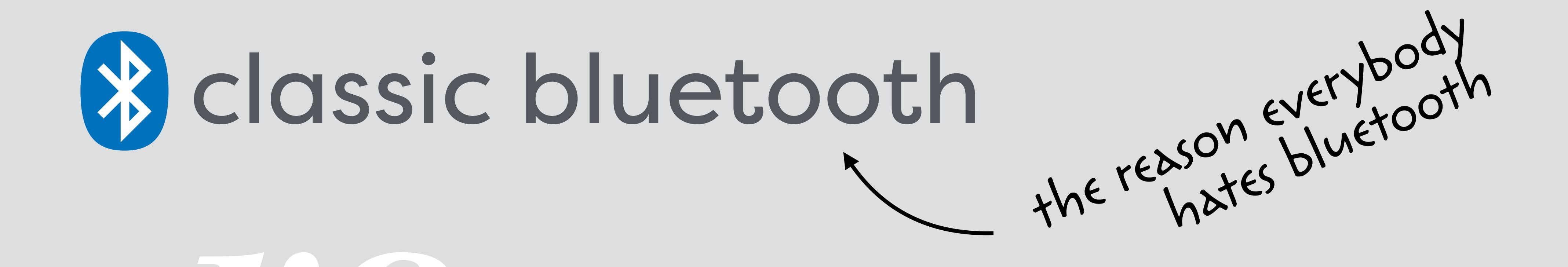

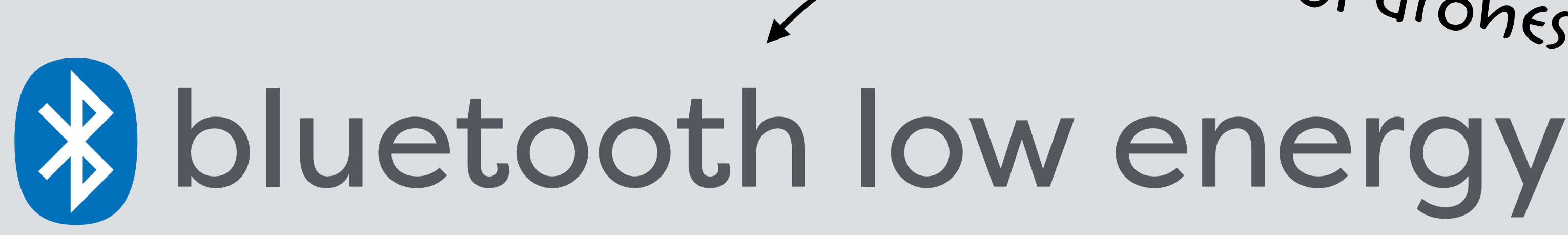

*vs.*

## control drones and other cool shit

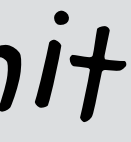

## **B** bluetooth low energy also known as Bluetooth Smart

BLE Bluetooth 4

## **B** bluetooth low energy also known as Bluetooth Smart Bluetooth LE

### BLE Bluetooth 4 and 5

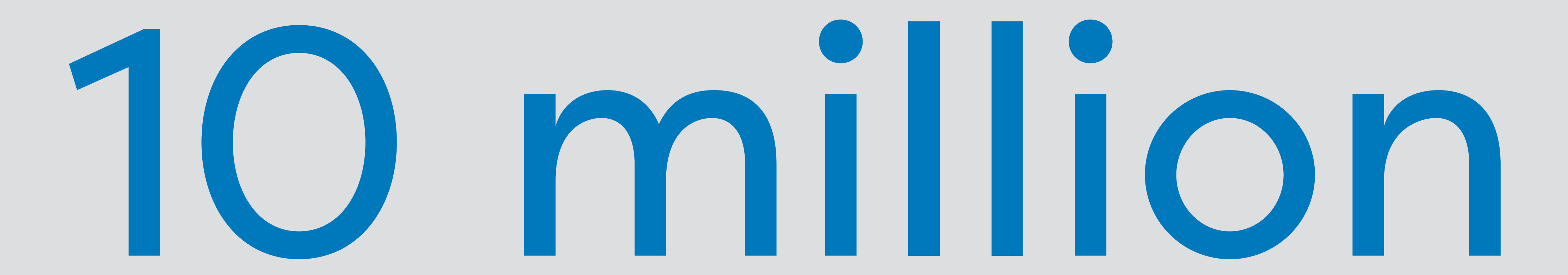

### bluetooth devices shipping every day

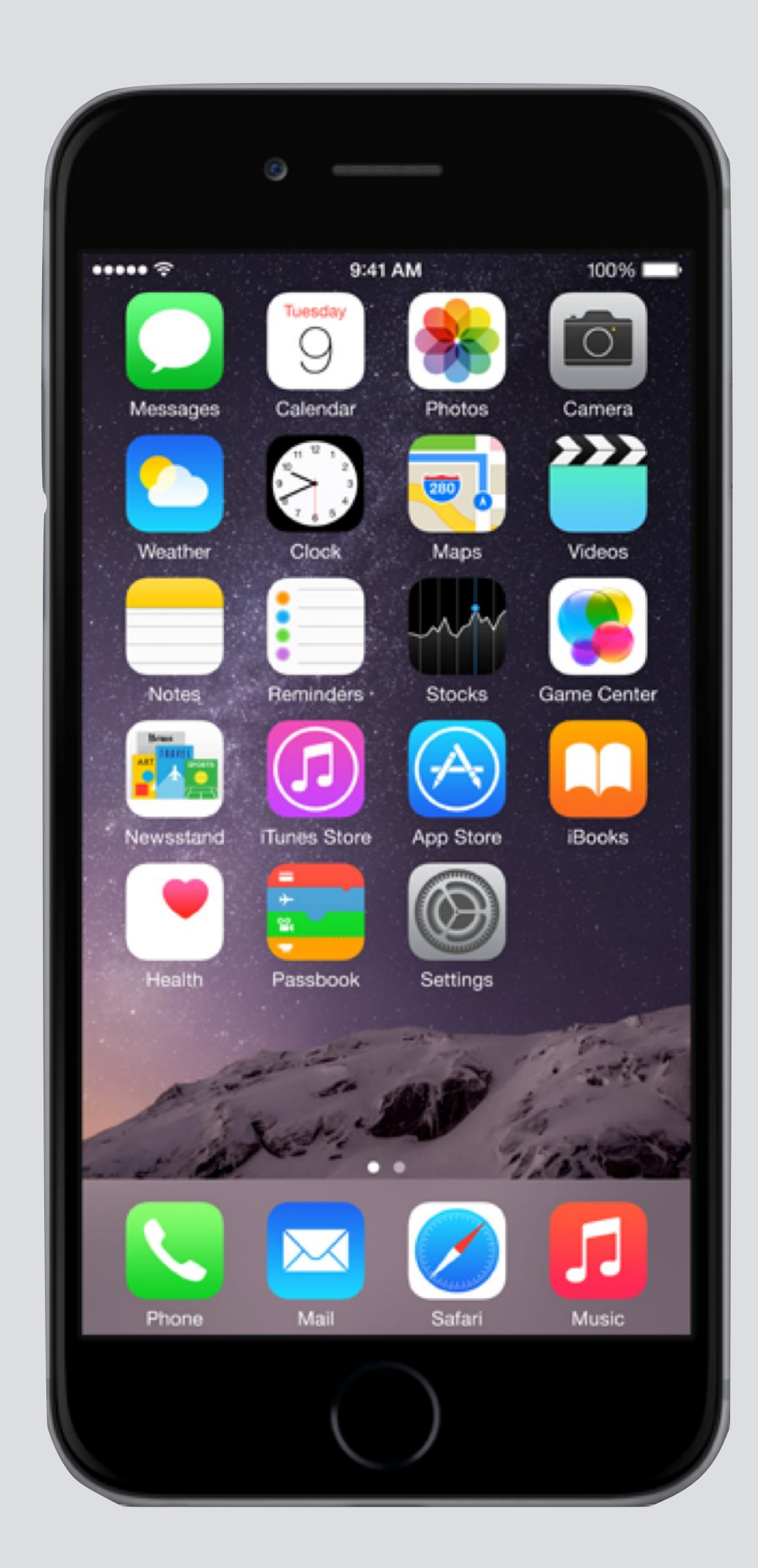

mobile phone
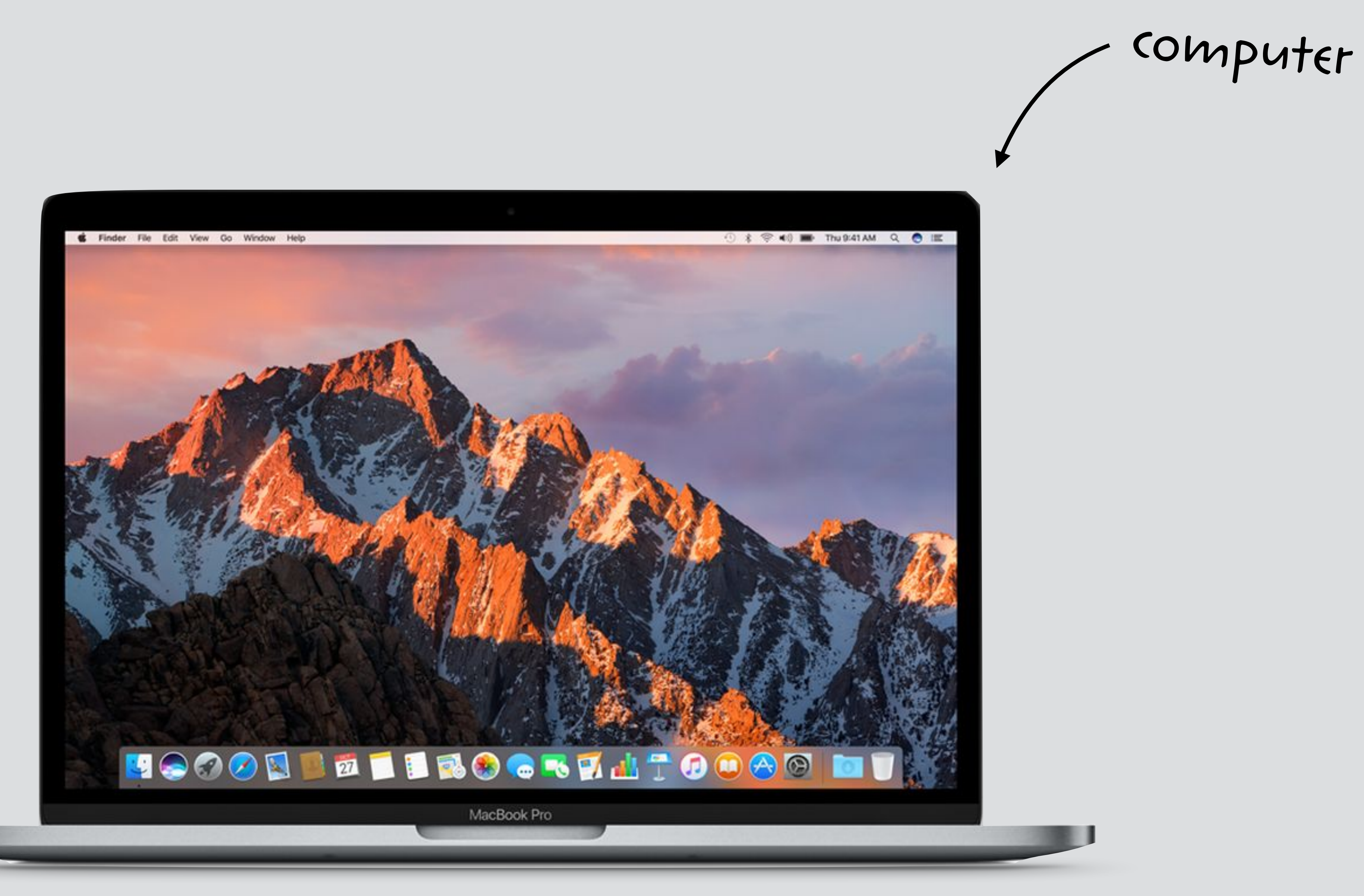

 $\blacksquare$ 

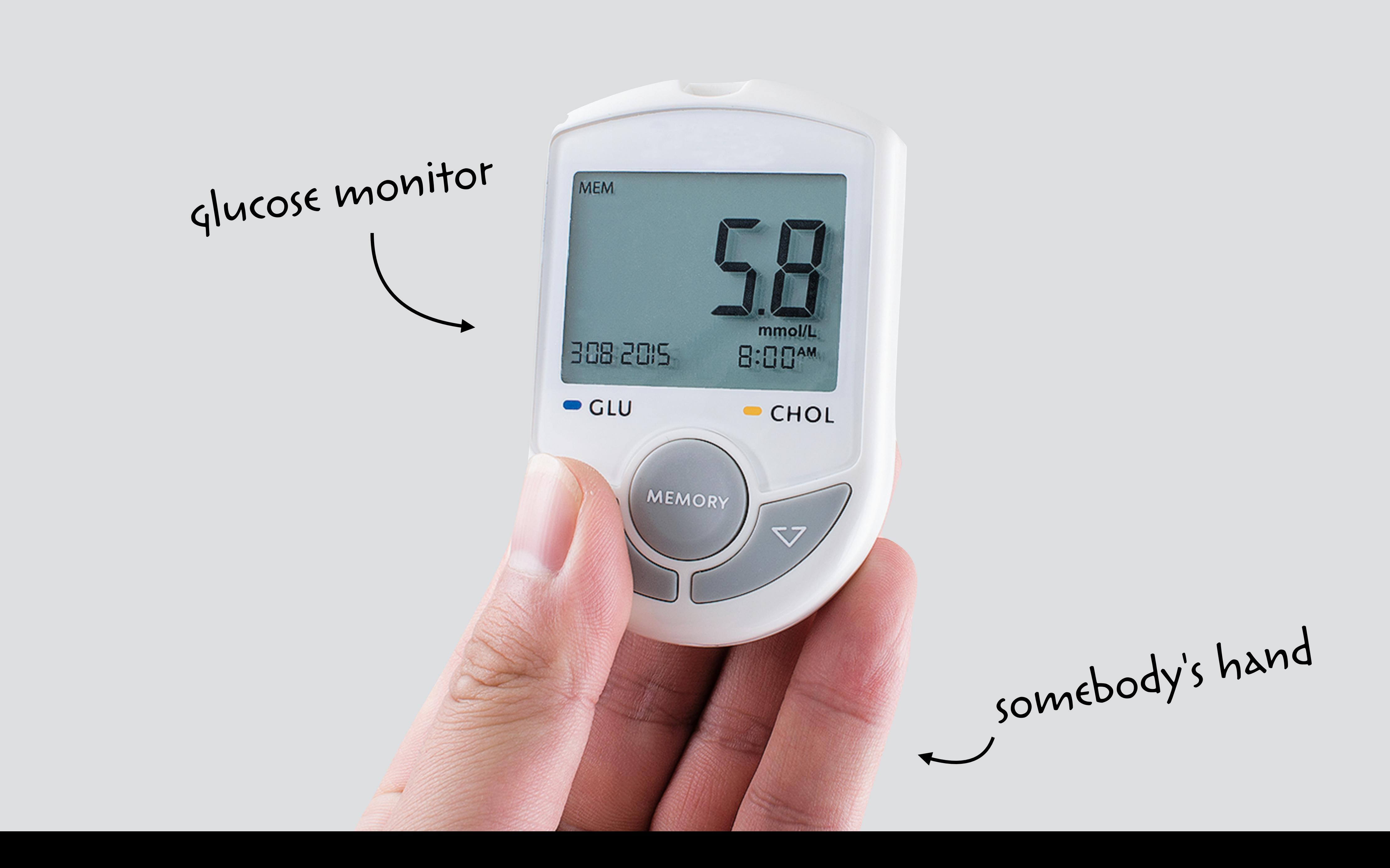

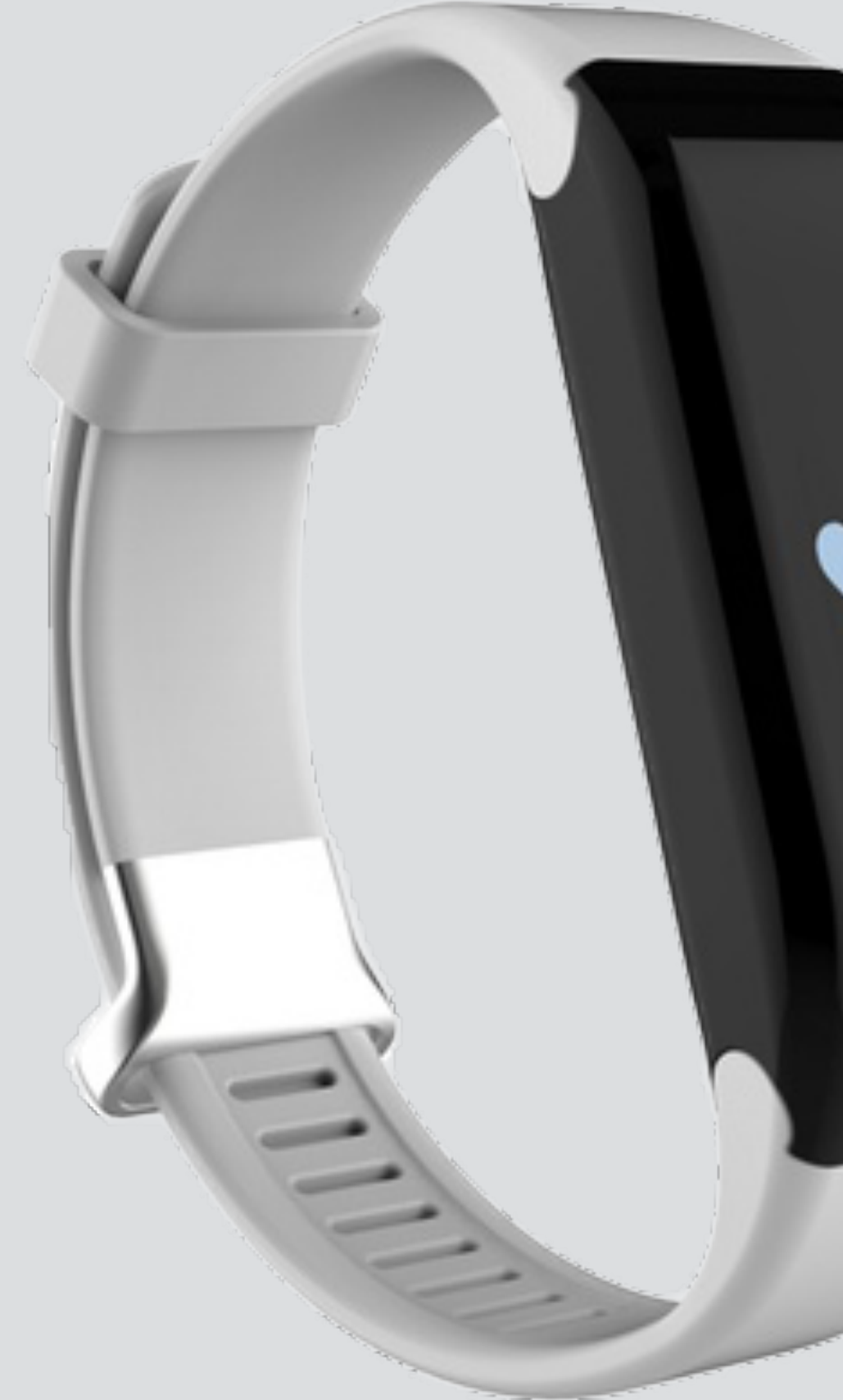

### activity tracker $\mathbb{Z}^*$ W  $\Box$

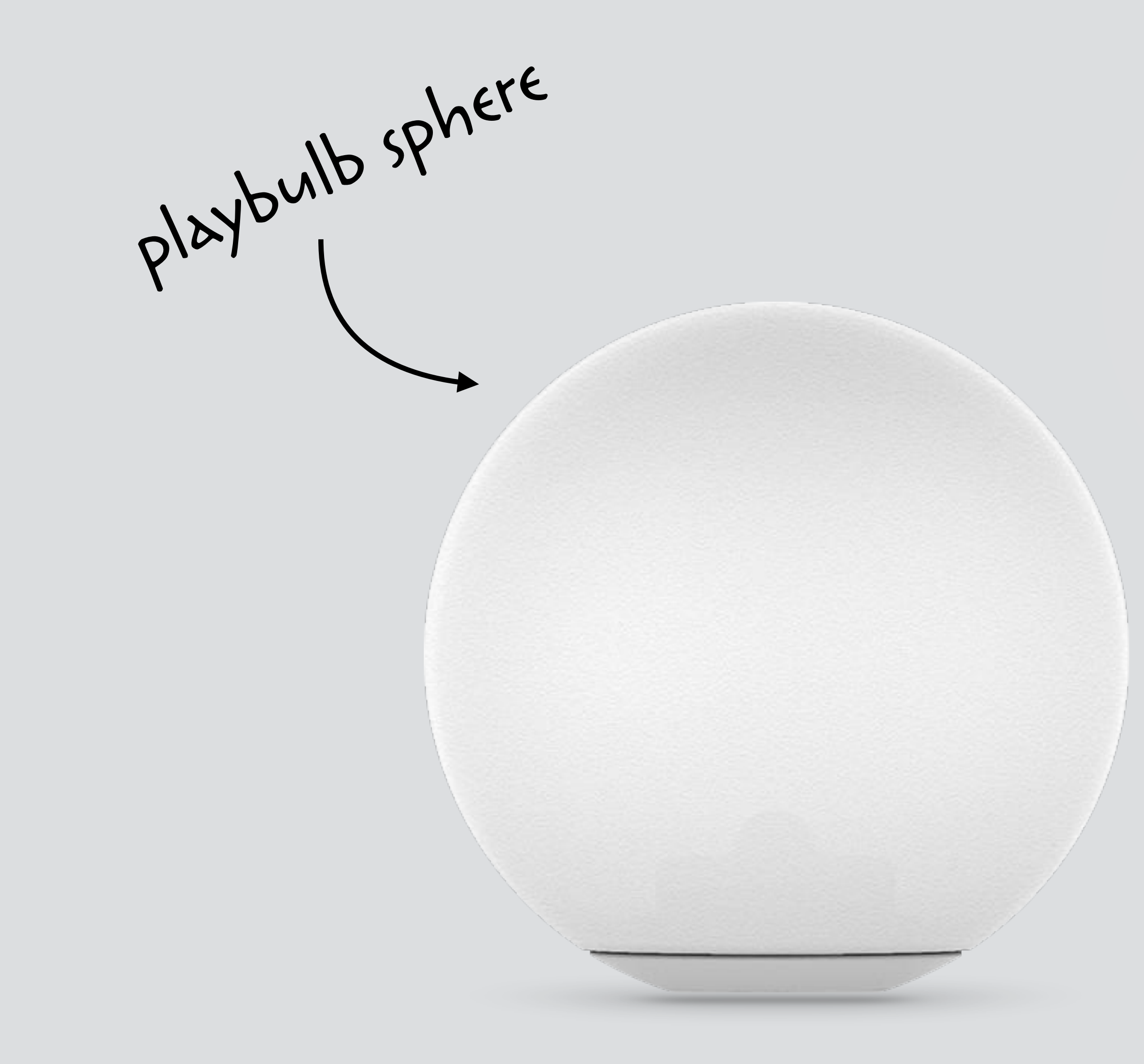

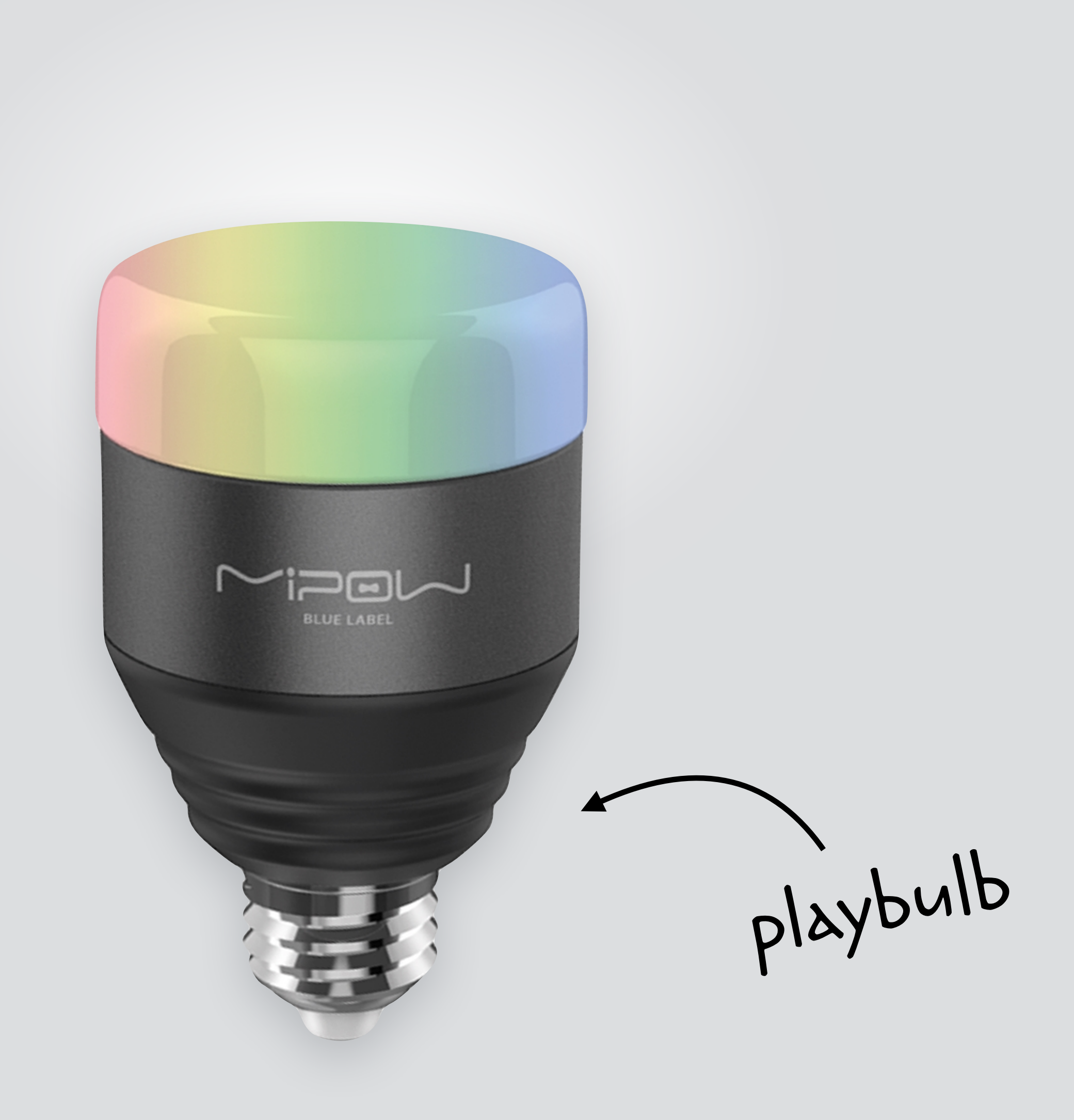

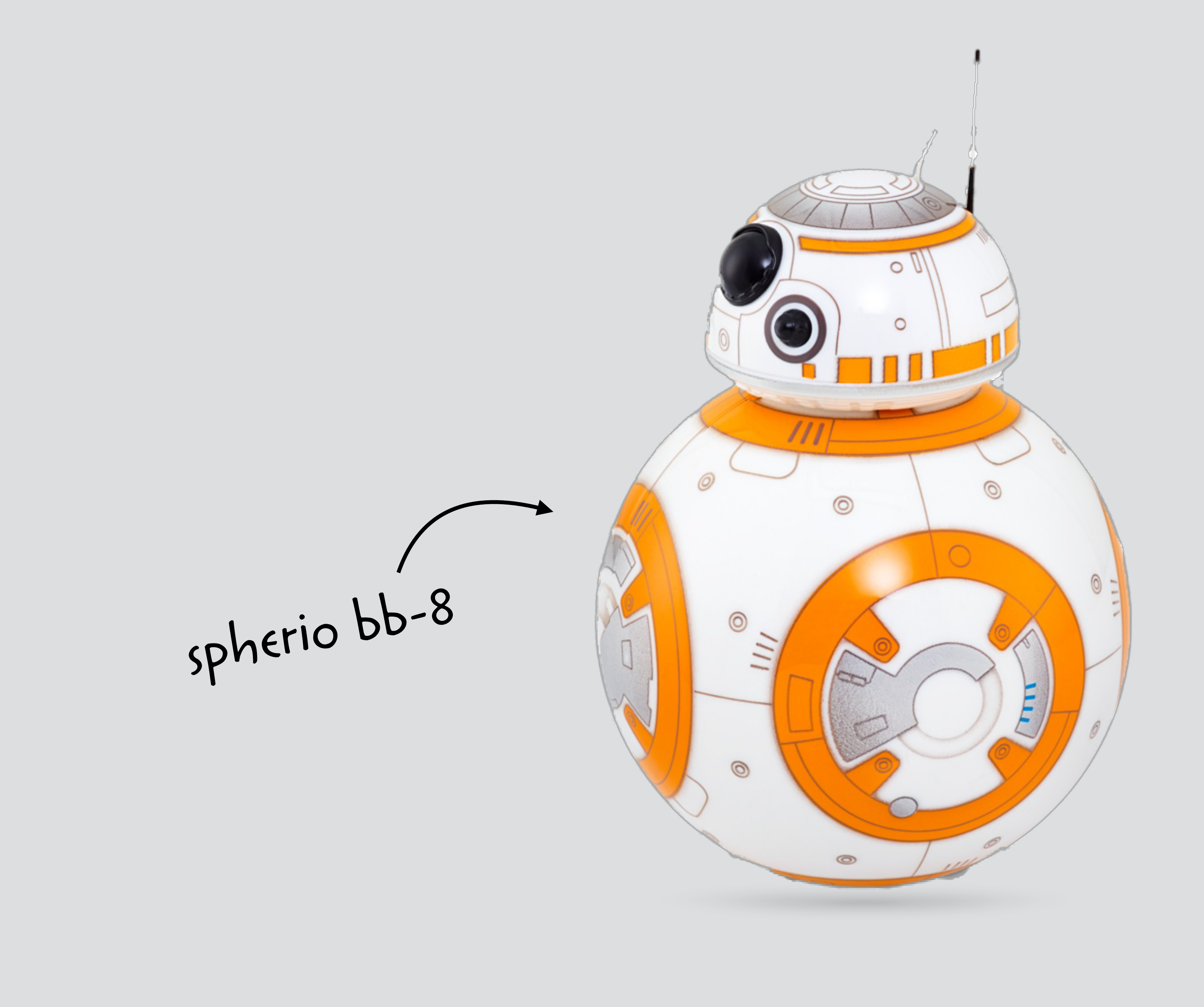

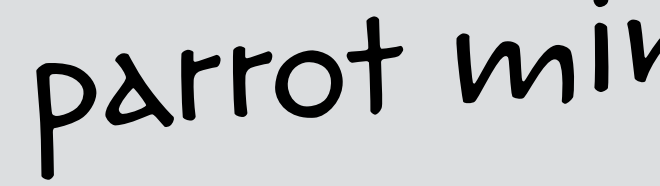

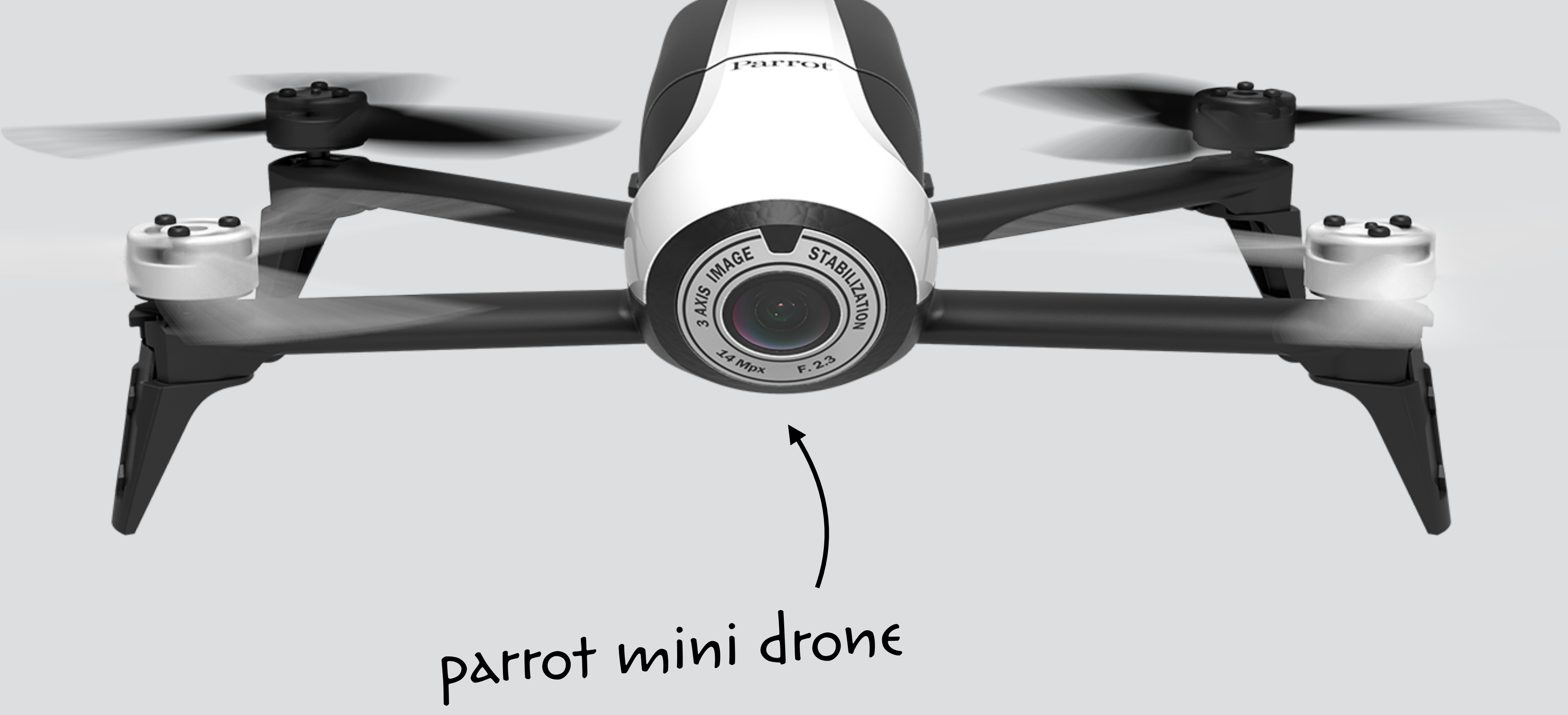

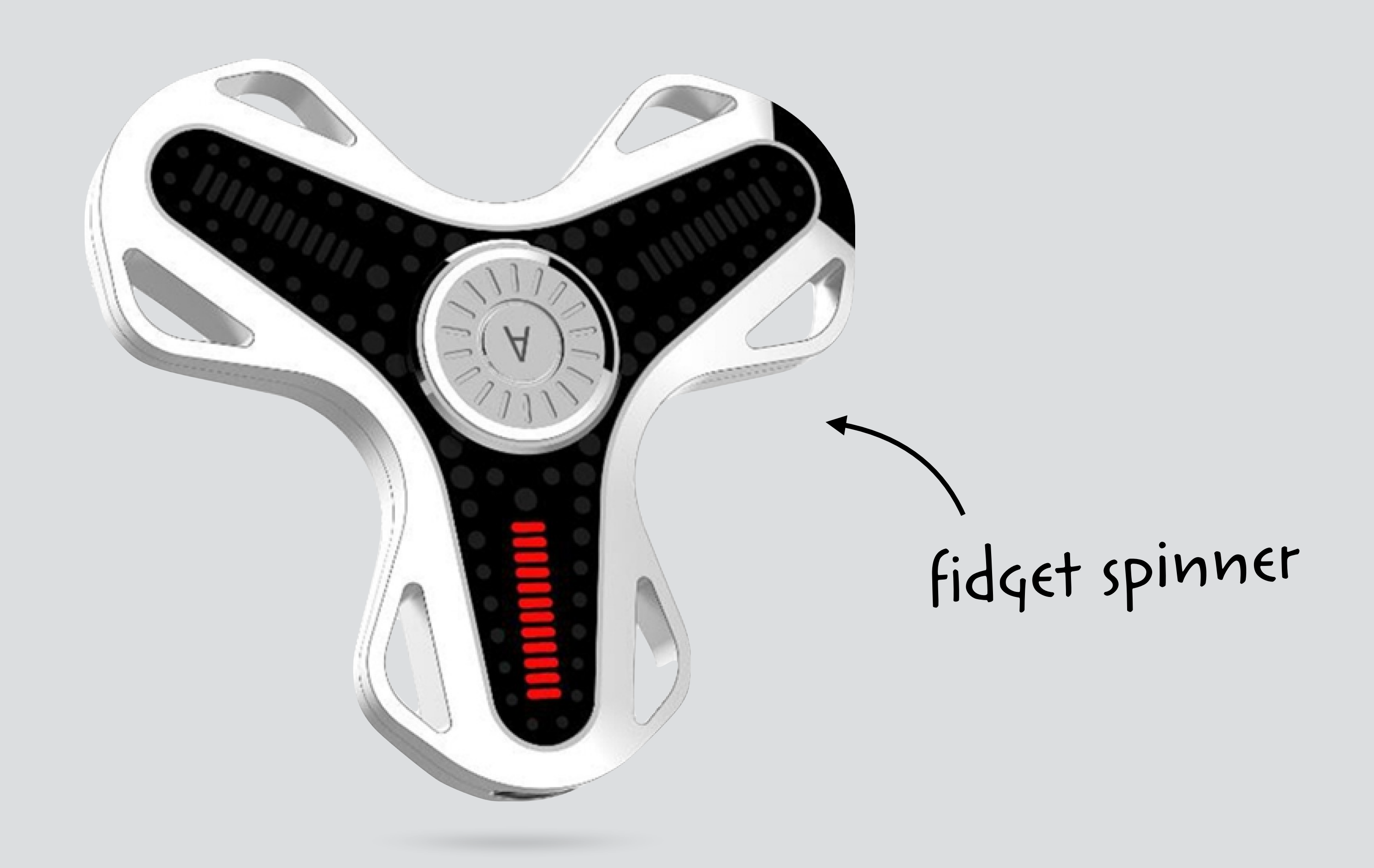

### the boring theoretical stuff

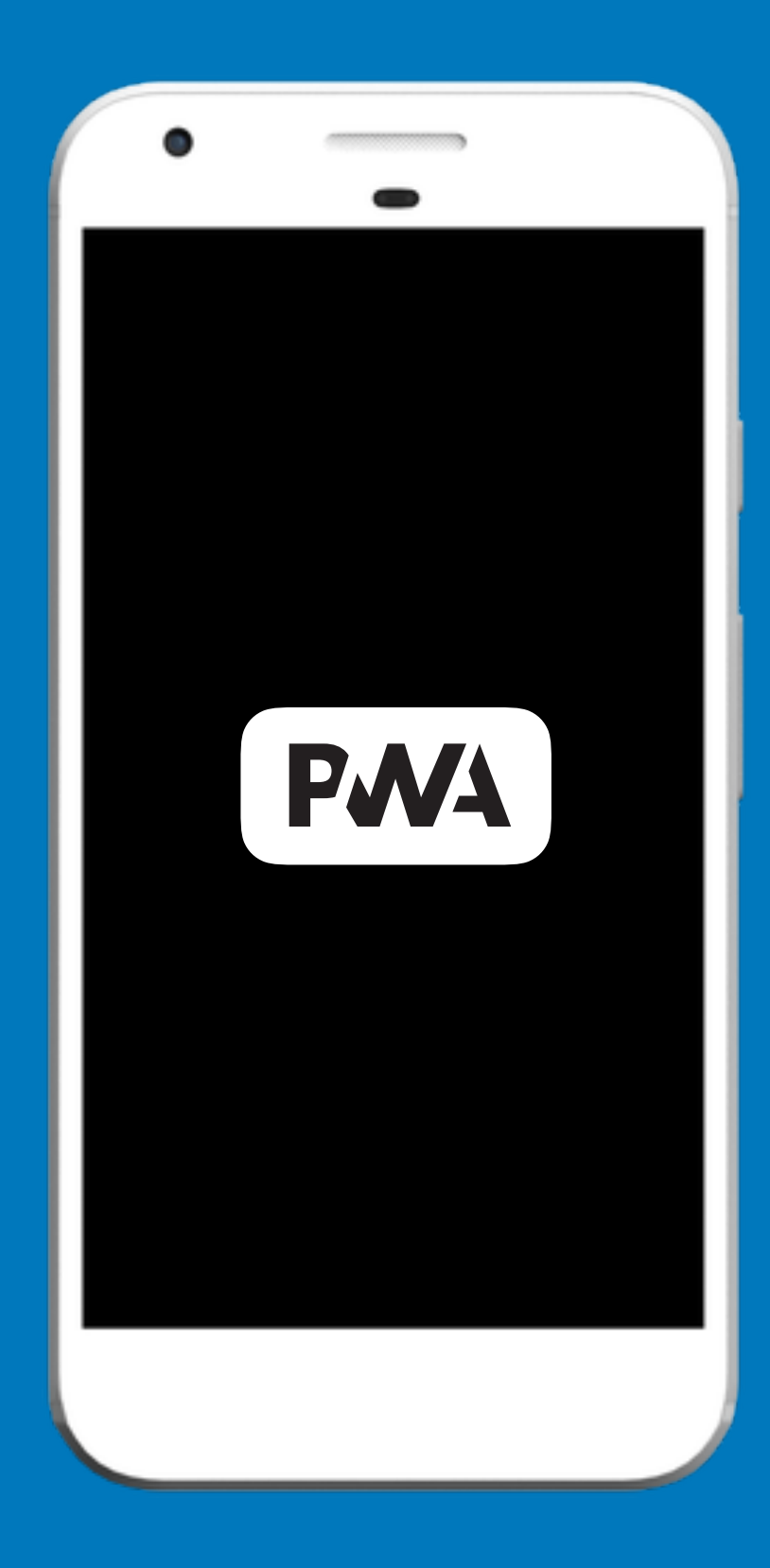

 $\mathcal{L}$ 

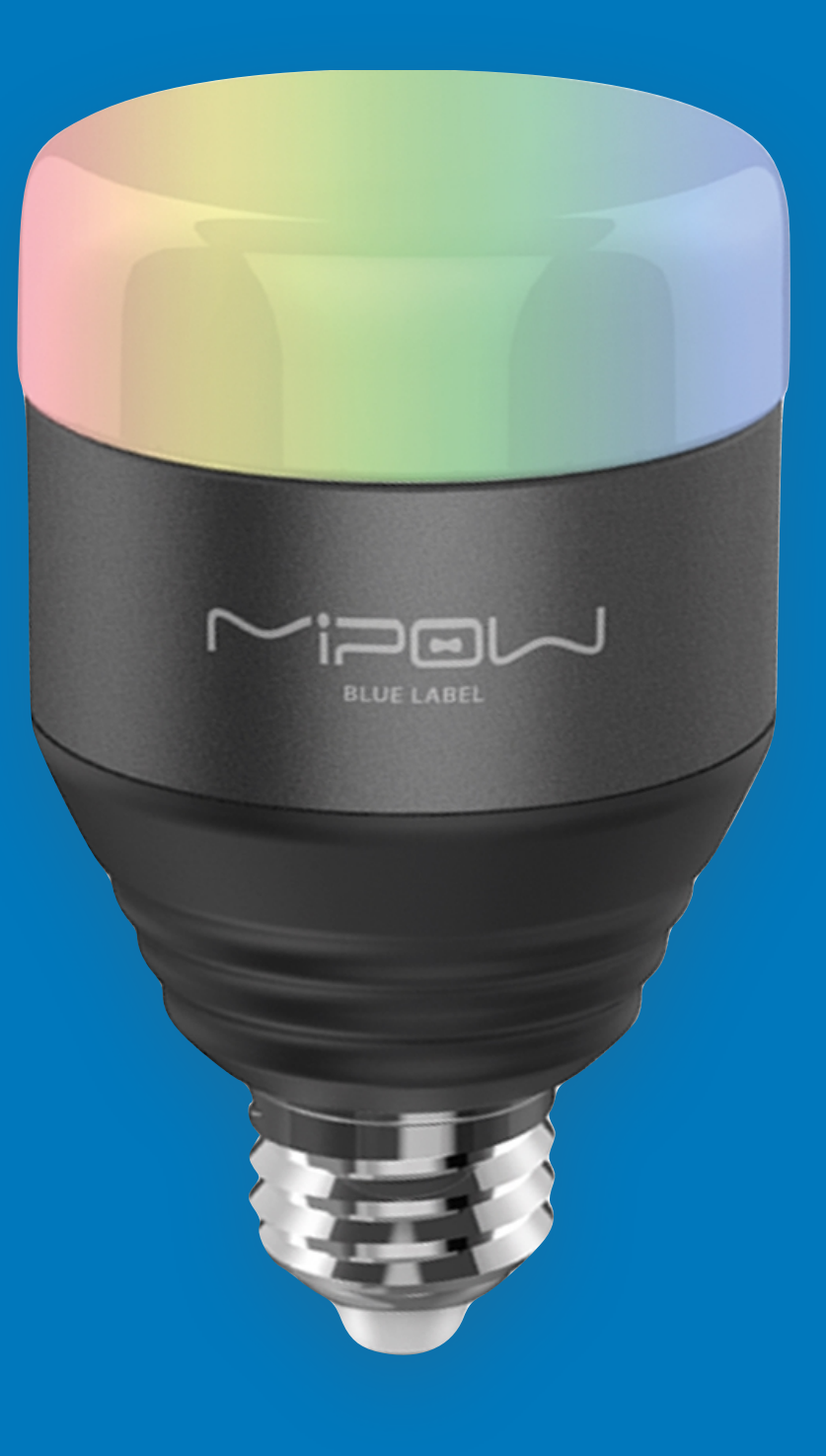

#### central peripheral

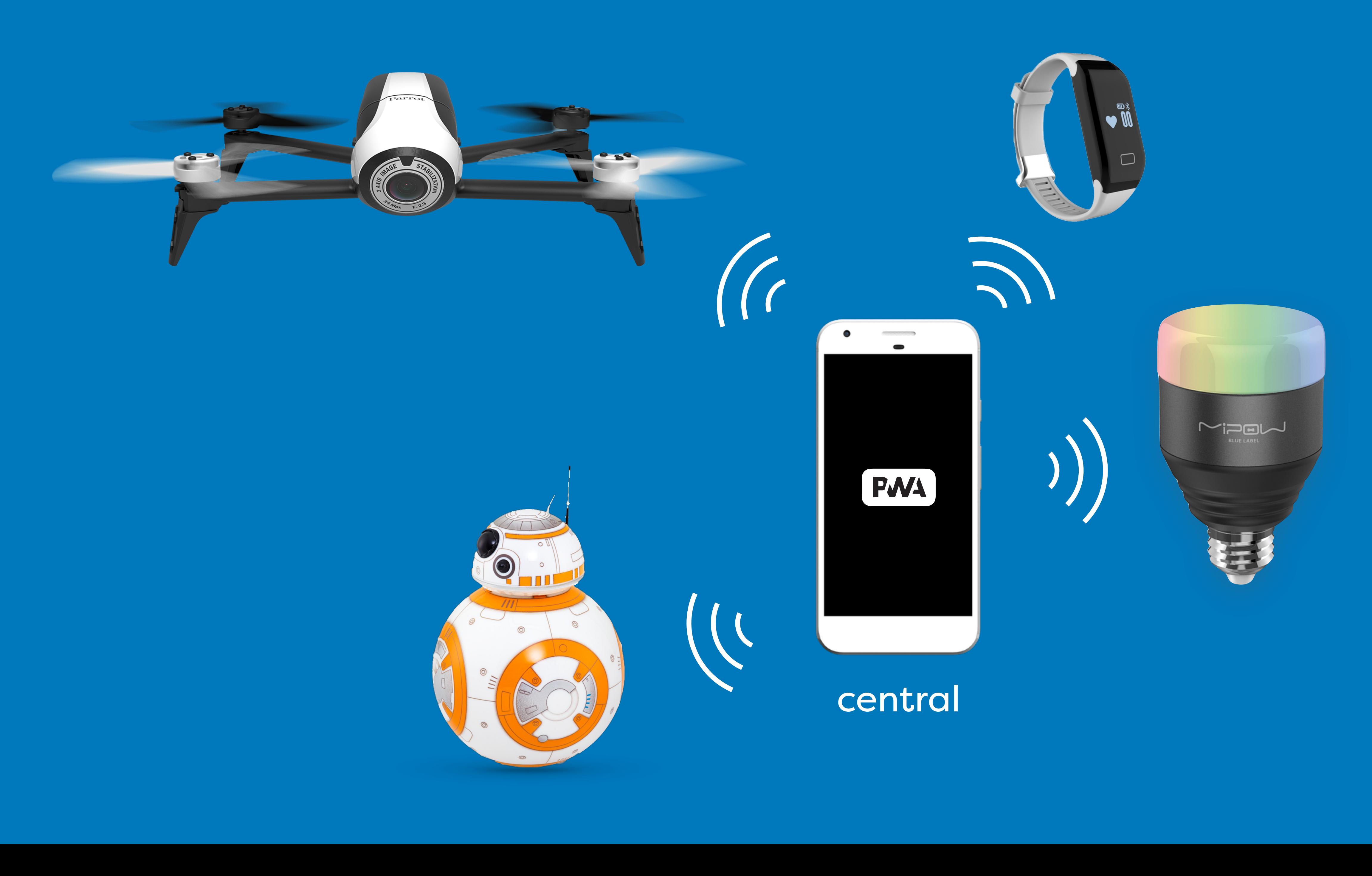

### generic attribute profile

### generic attribute profile ?

### generic attribute profile

gatt, because gap was already taken

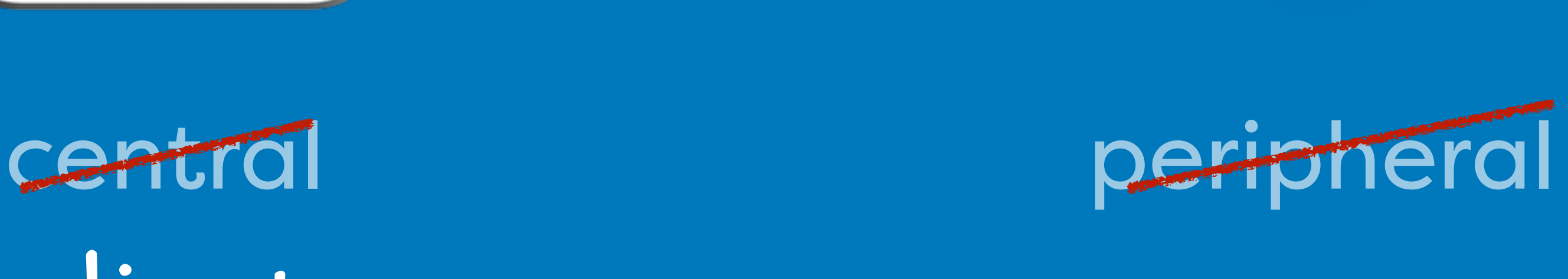

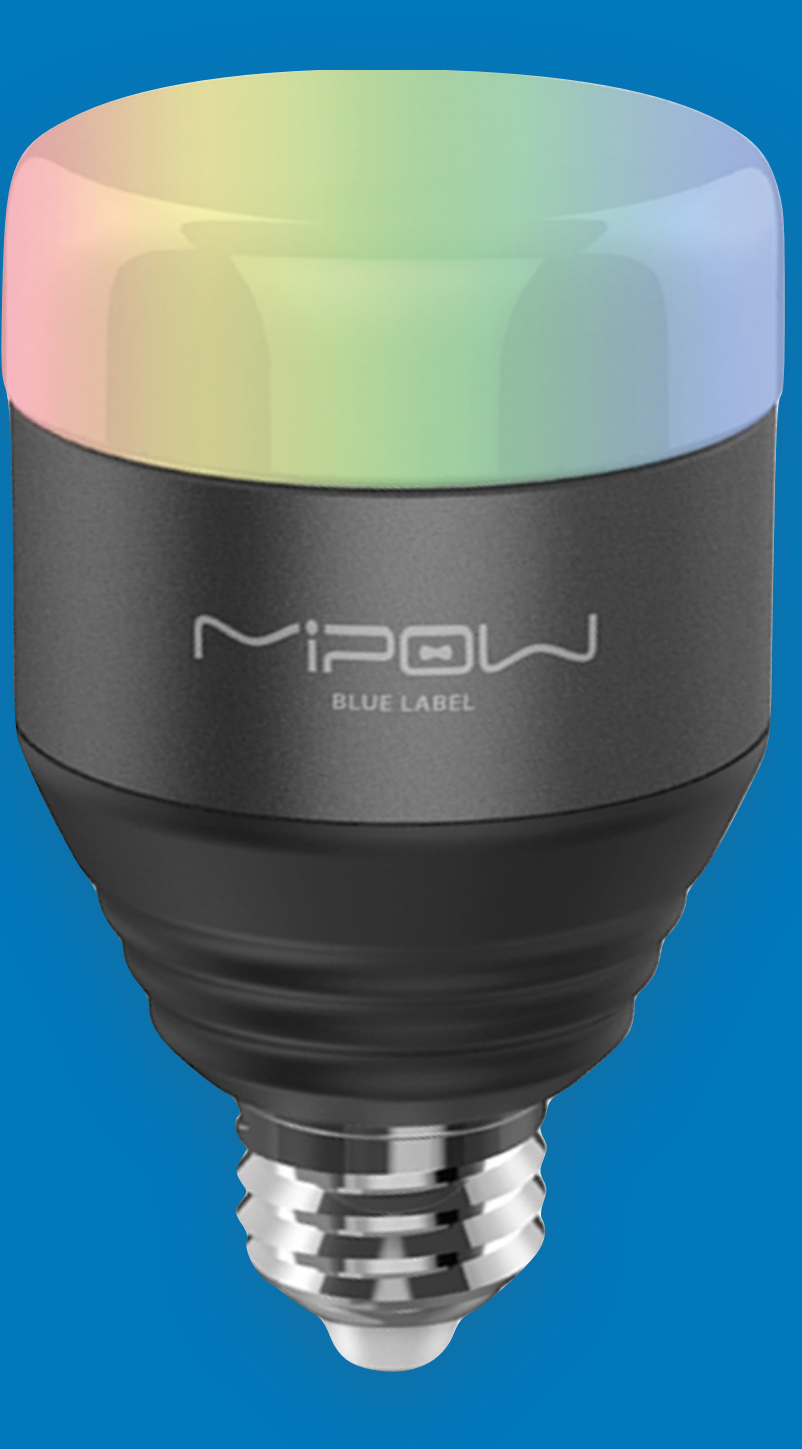

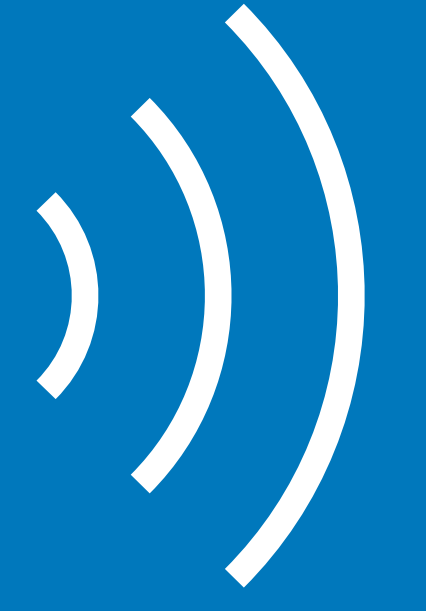

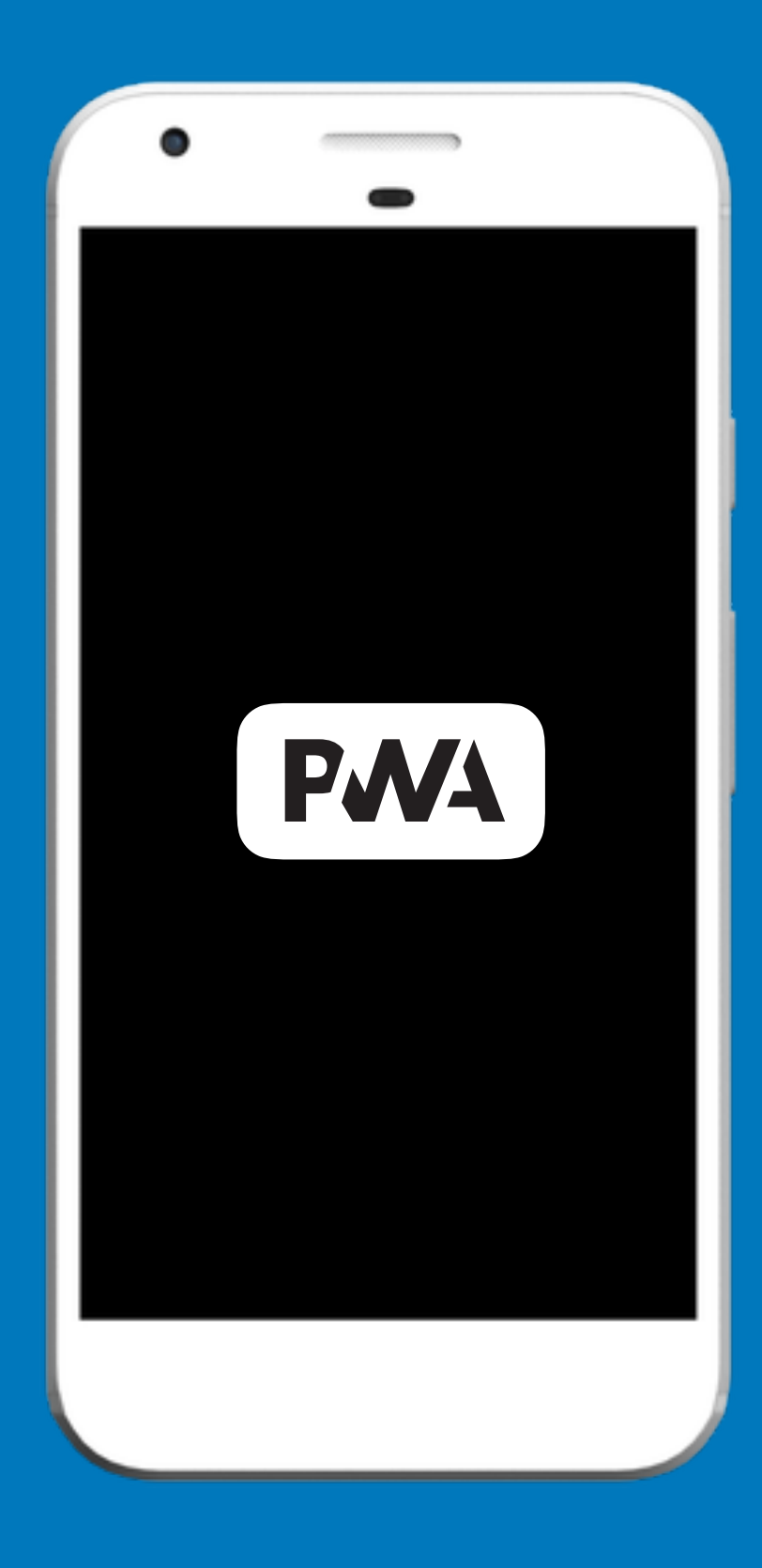

client server

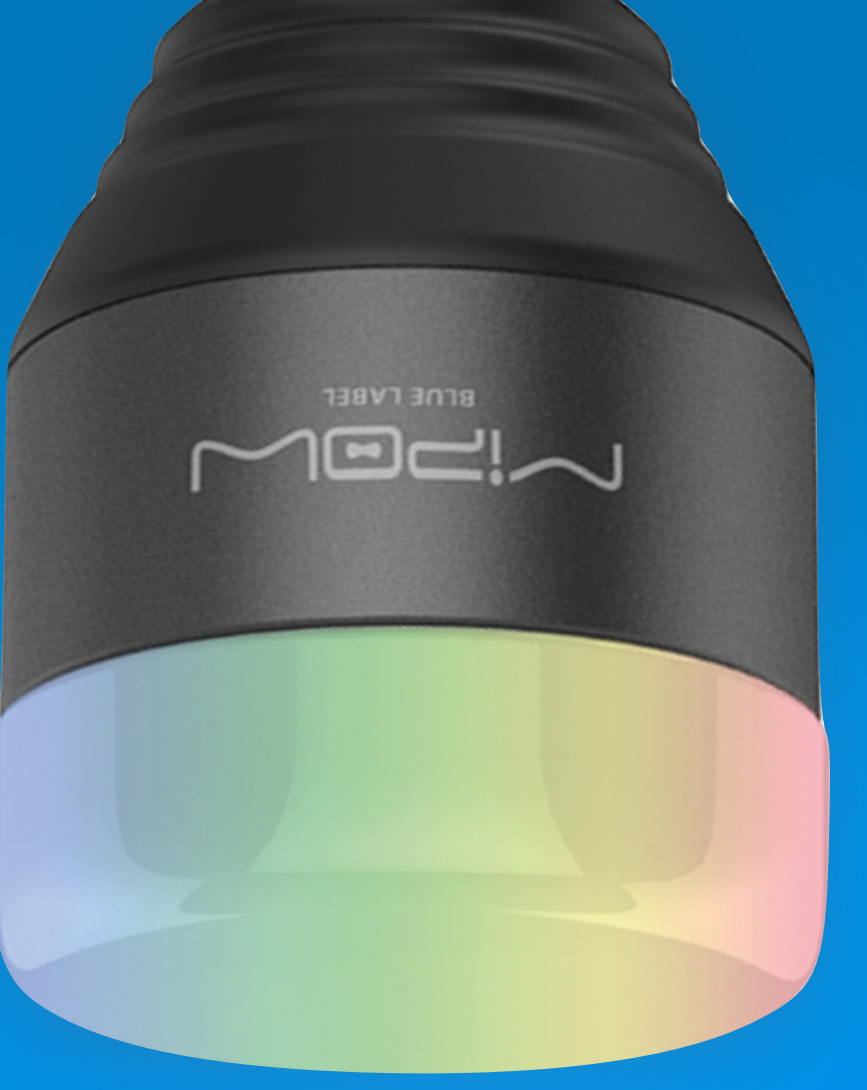

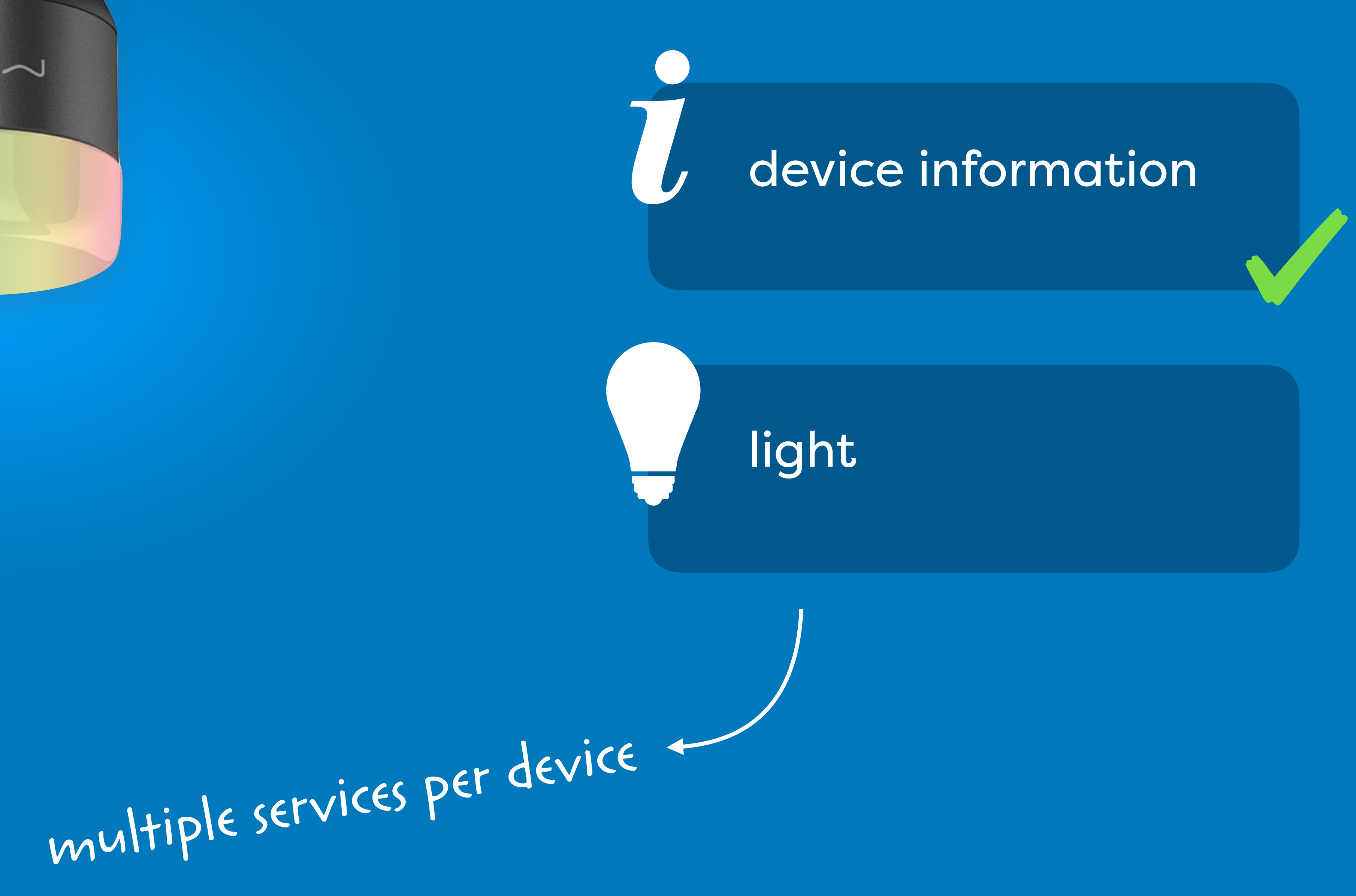

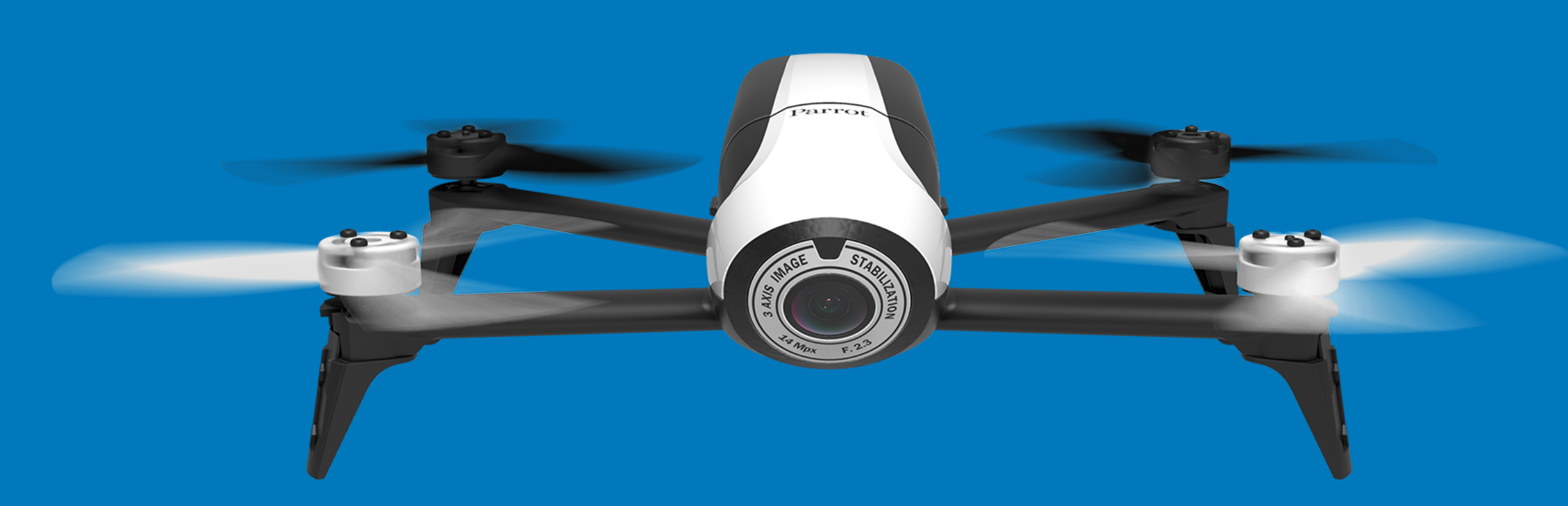

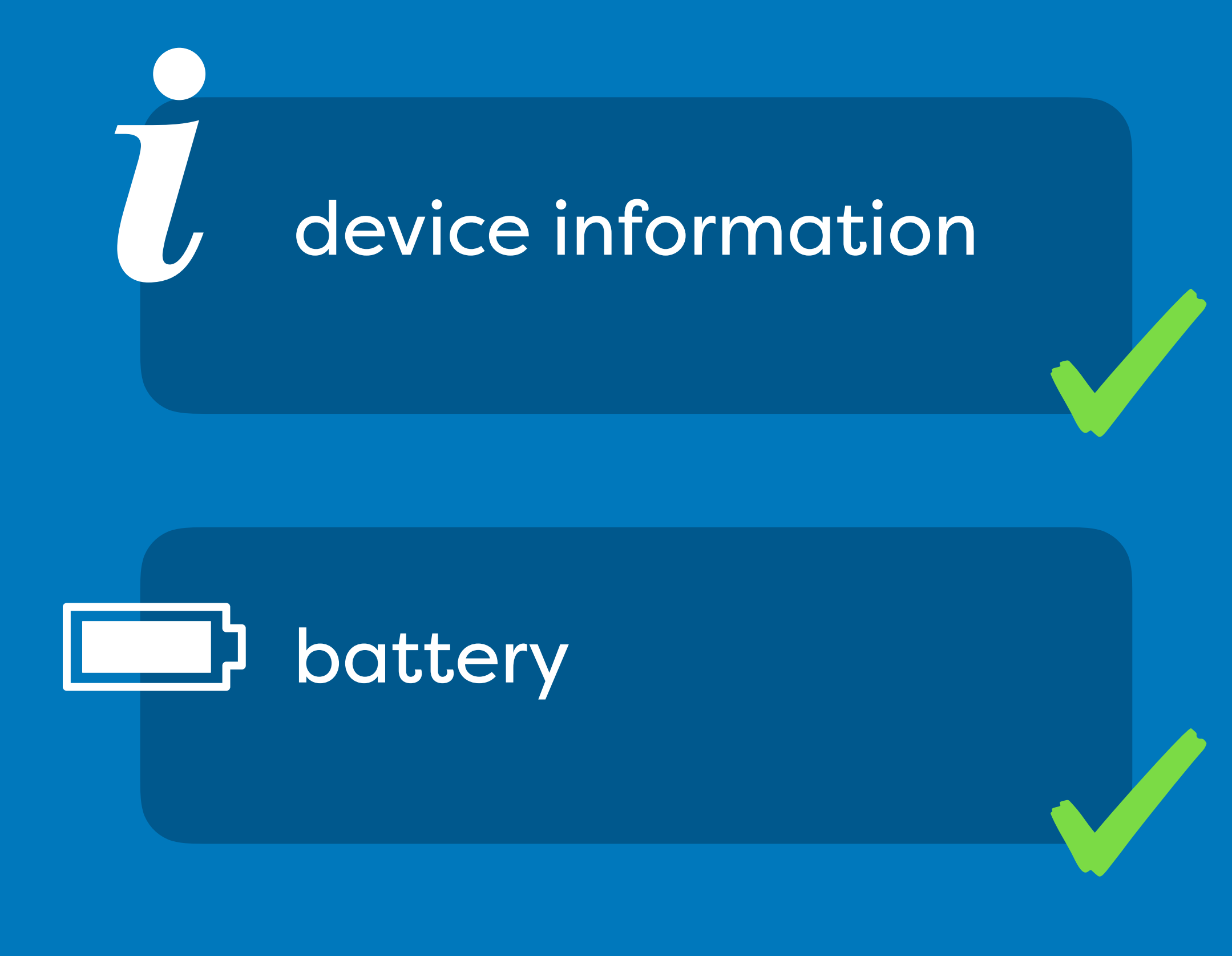

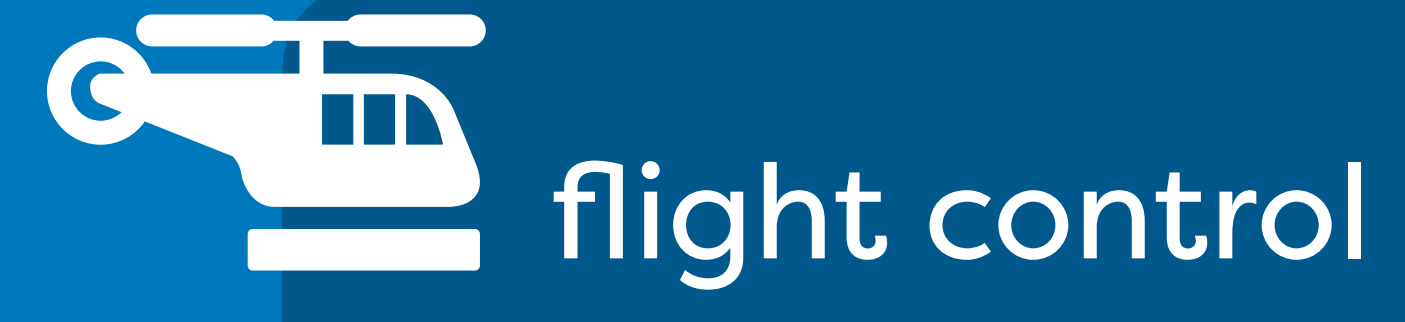

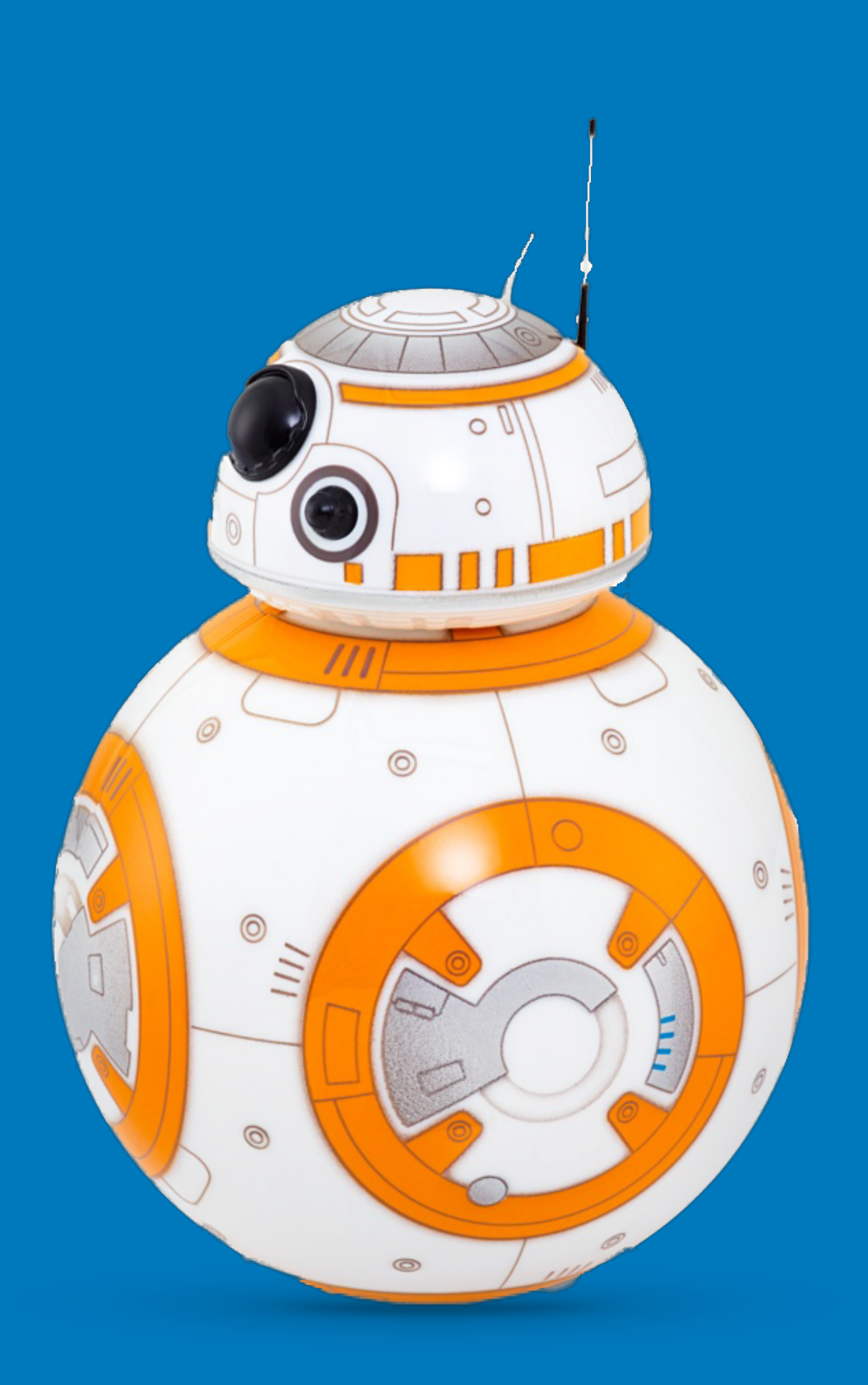

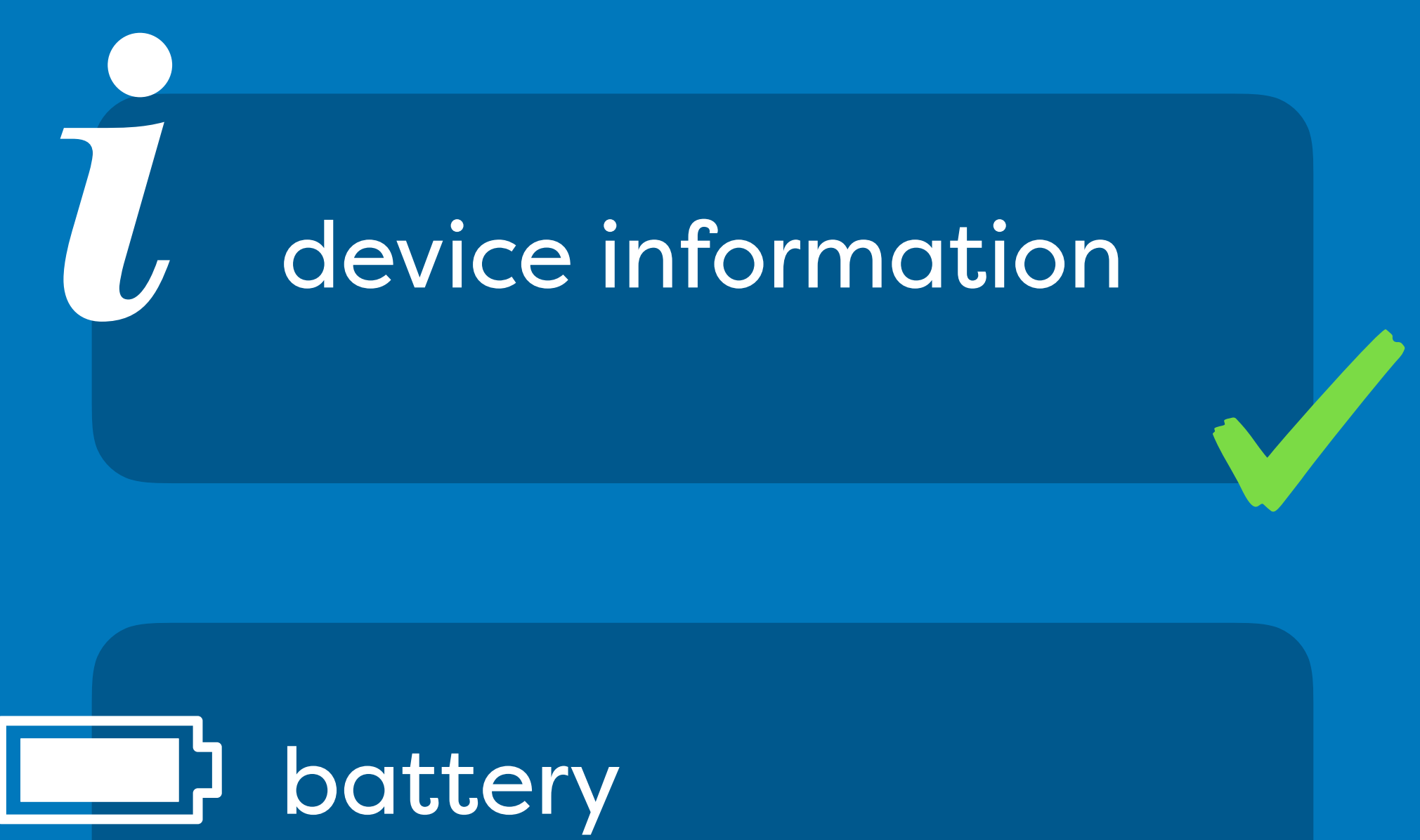

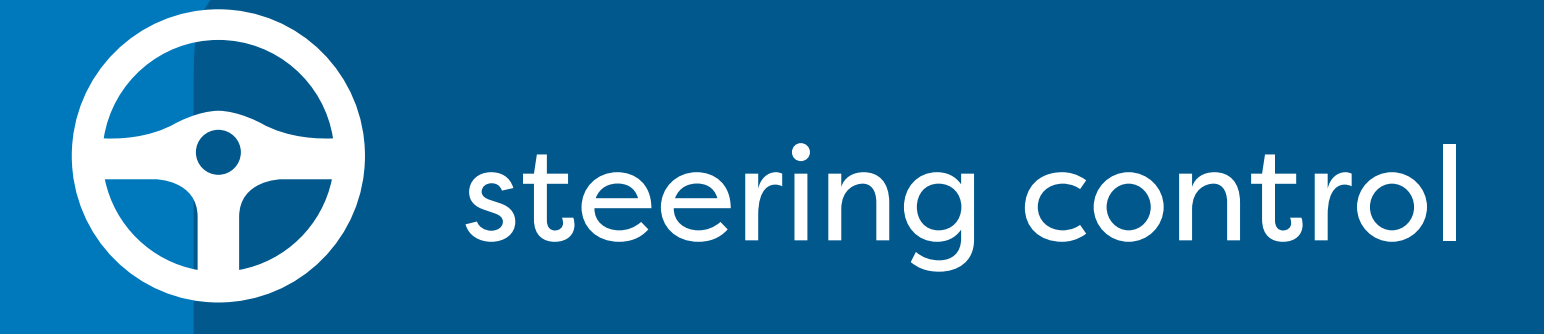

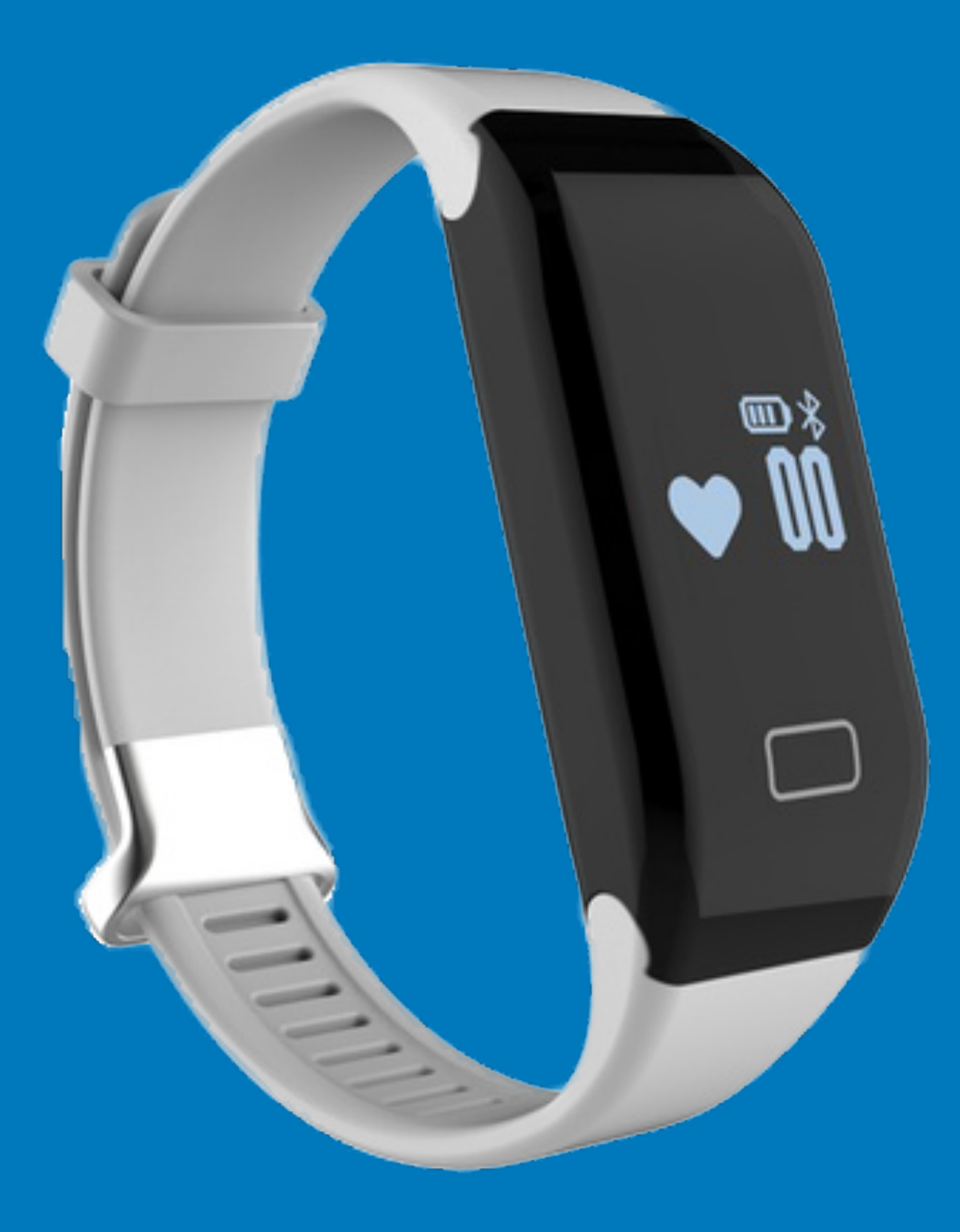

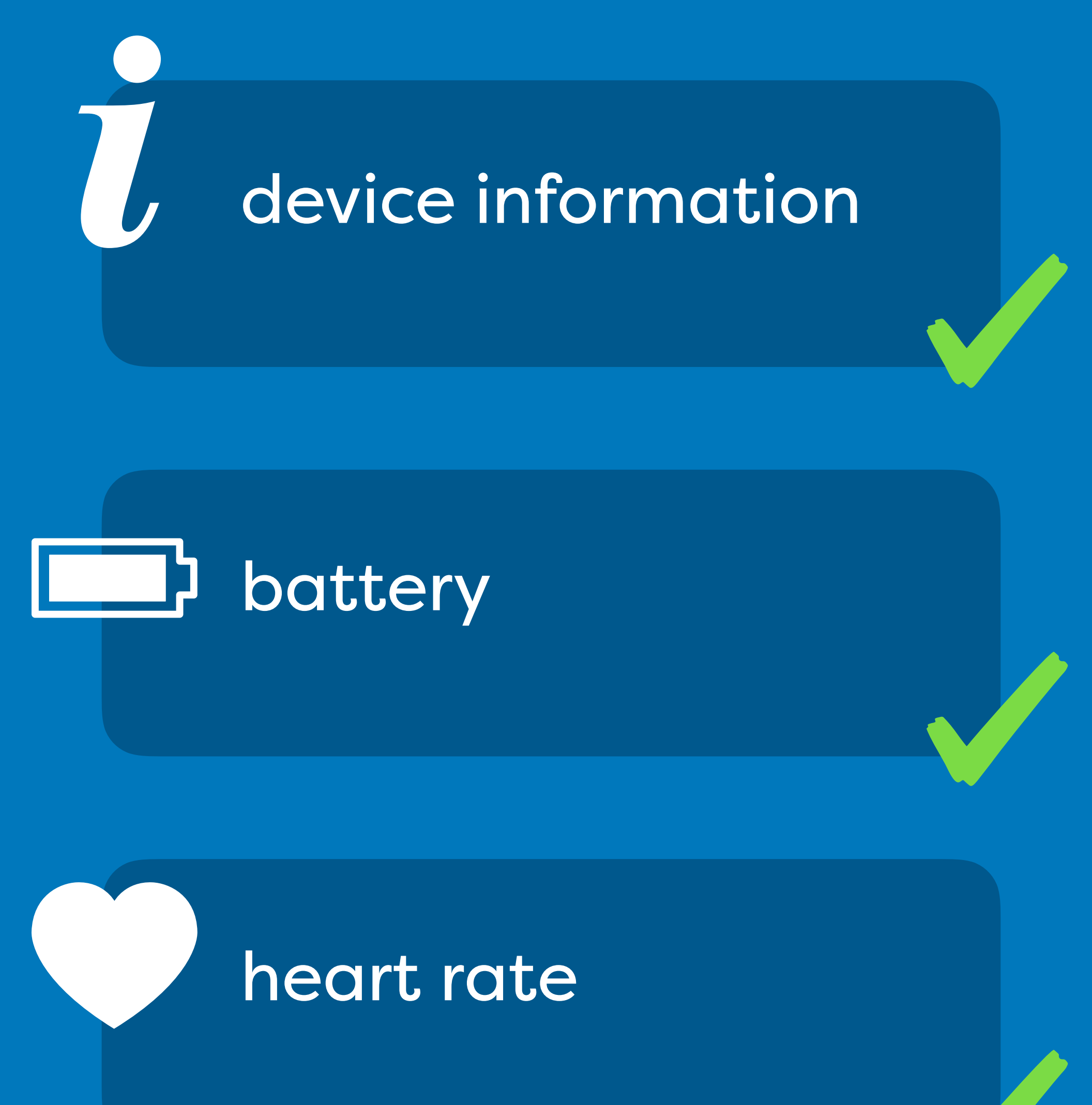

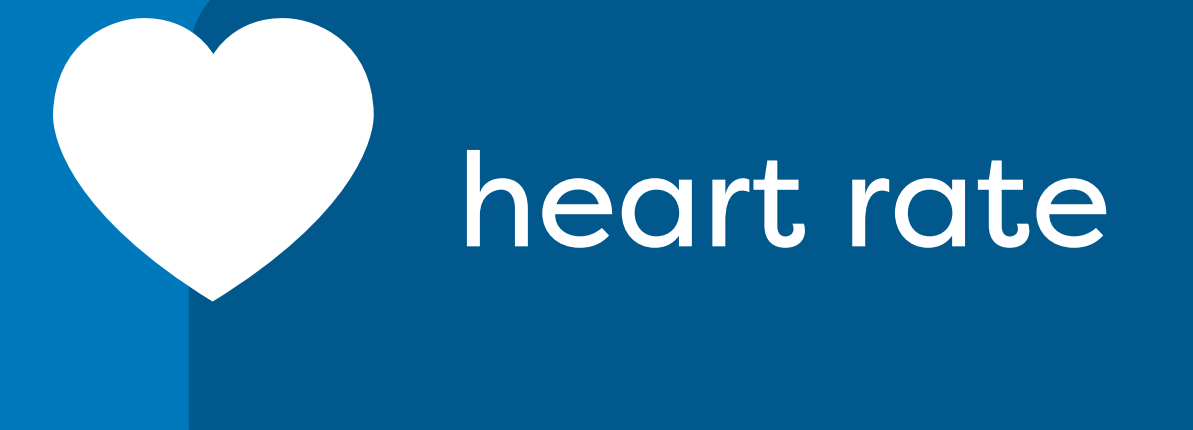

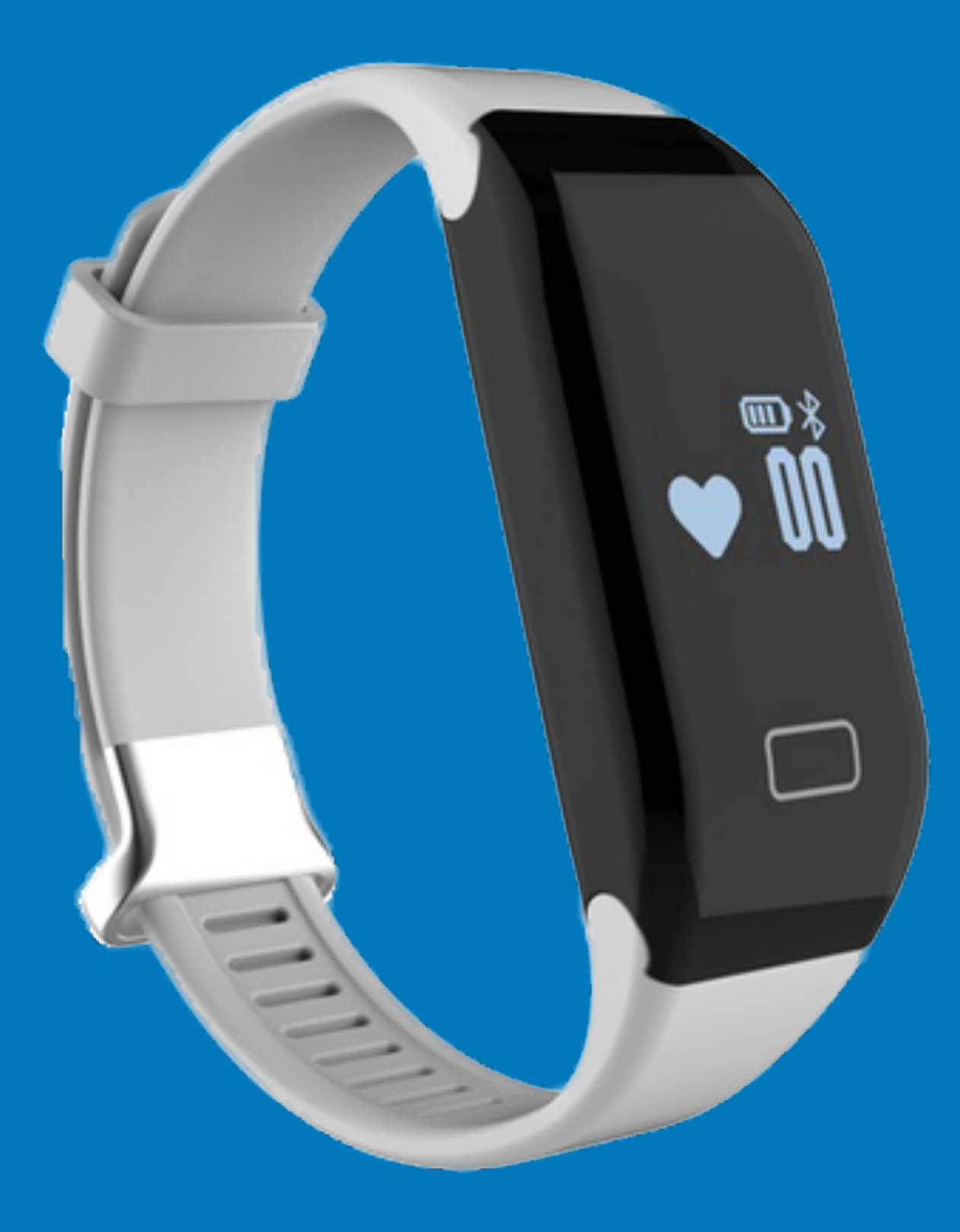

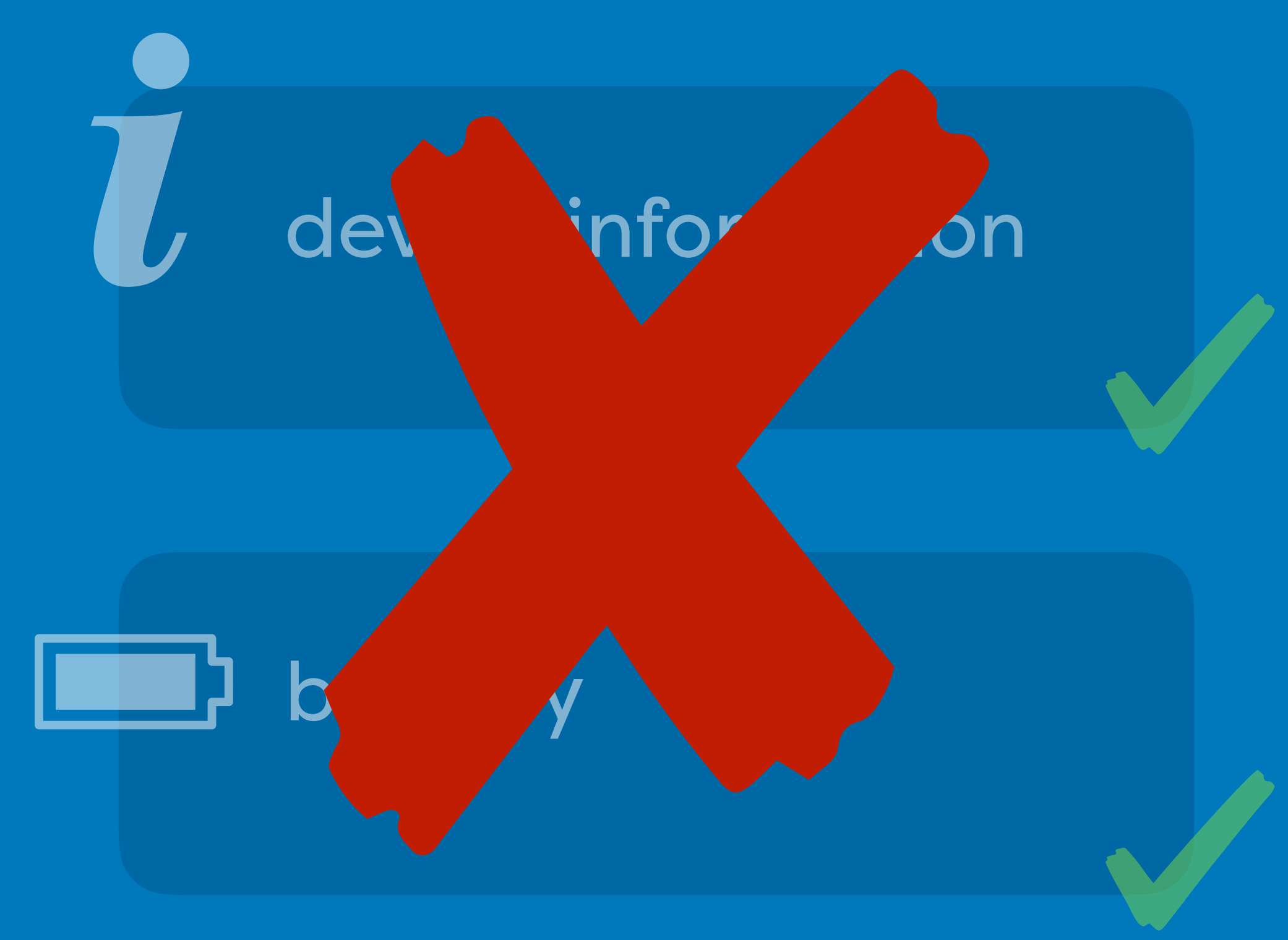

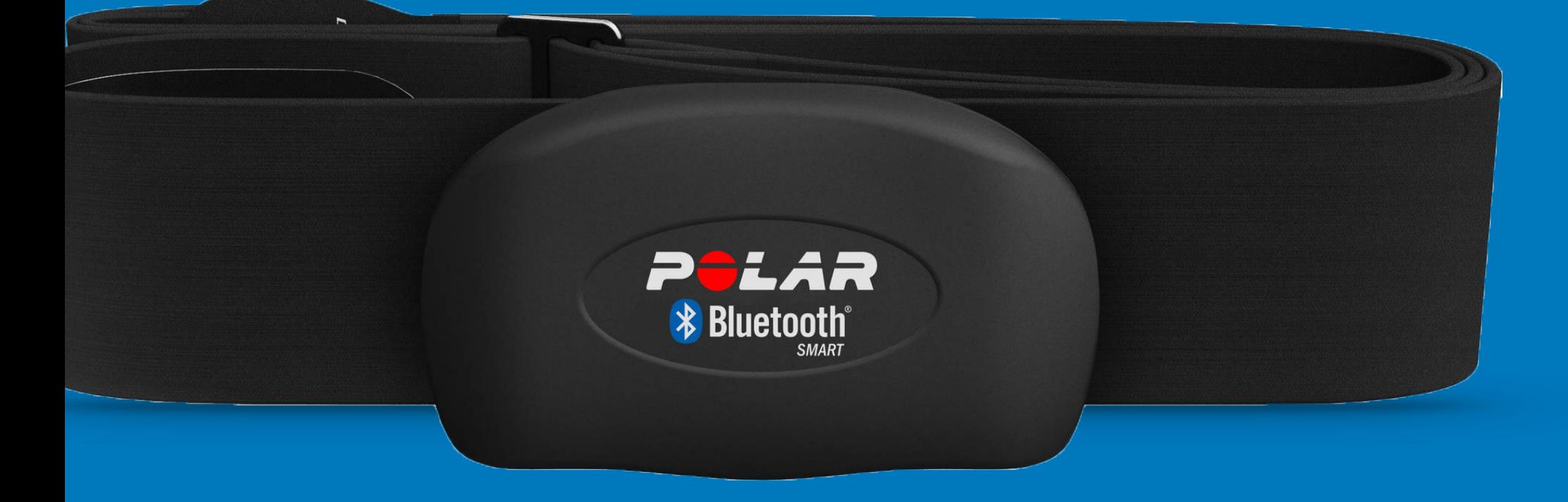

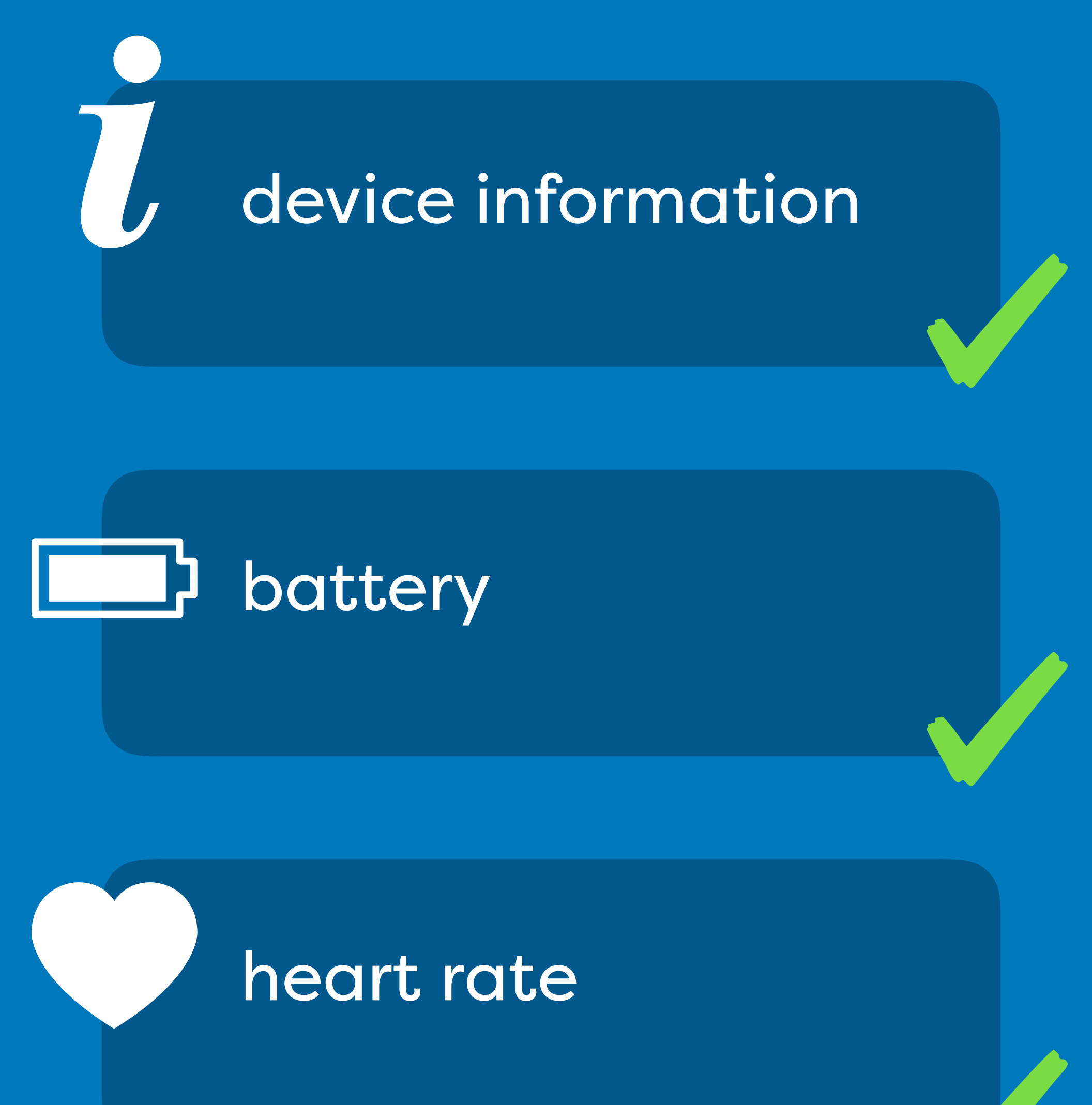

#### *i* device information

manufacturer model number serial number hardware revision firmware revision software revision

...

### multiple characteristics per service

#### server

#### service

#### characteristic

value

#### value

property

object

array of objects

CO.

### services and characteristics are identified by uuid's

or 128 bit

#### 0x180A 0000180A-0000-1000-8000-00805F9B34FB 16 bit 128 bit

# *i* device information

#### 0000180F-0000-1000-8000-00805F9B34FB

#### 0x180F 16 bit 128 bit

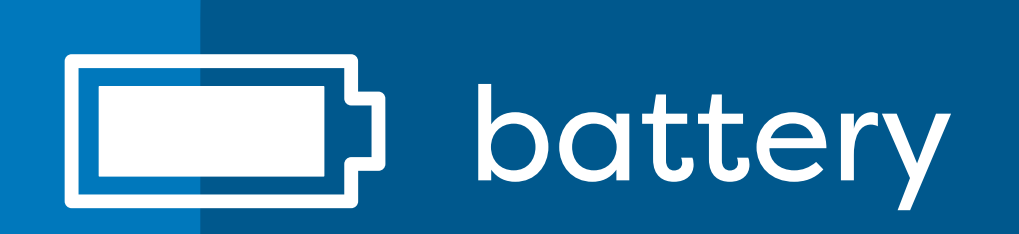

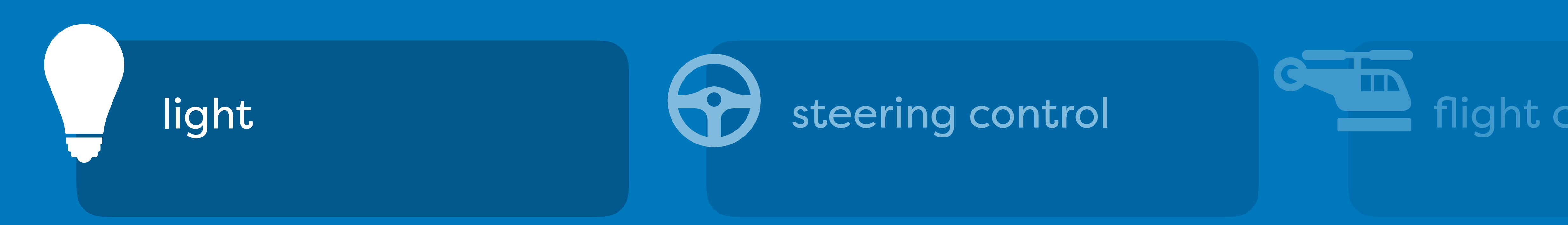

#### not recommended any UUID outside of the range xxxxxxxx-0000-1000-8000-00805F9B34FB 16 bit 128 bit

### still, everybody does this

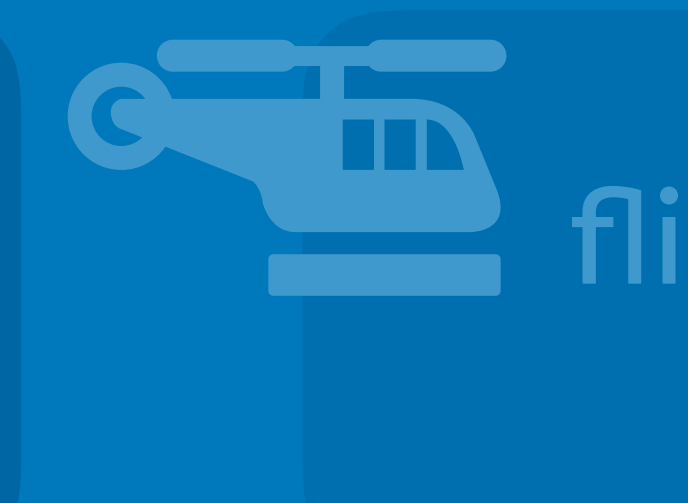

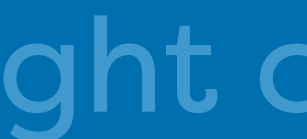

#### *i* device information

manufacturer model number serial number hardware revision firmware revision software revision

...

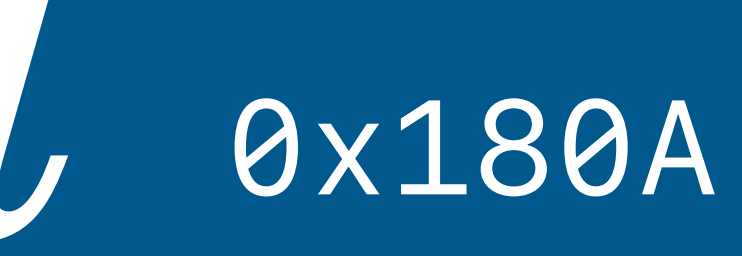

*0x2A29 0x2A24 0x2A25 0x2A27 0x2A26 0x2A28* 

*...*

good for bad for readability,

# each characteristic supports<br>one or more of these

read write notify

# write without response

every value is an array of bytes no fancy datatypes, just bytes

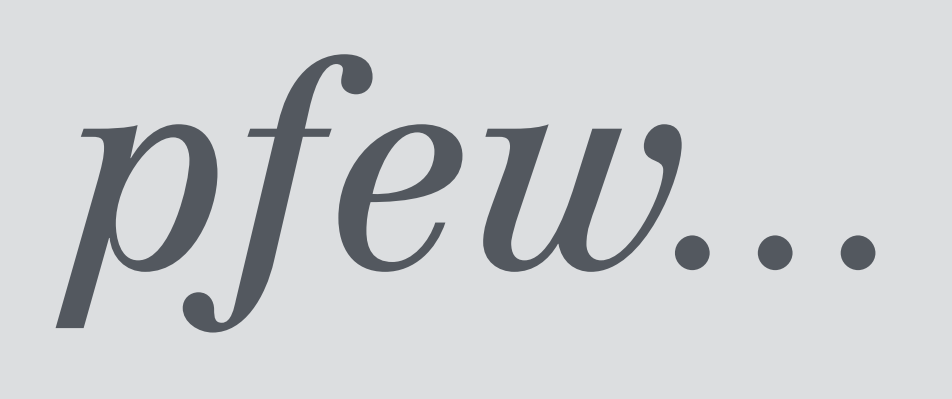

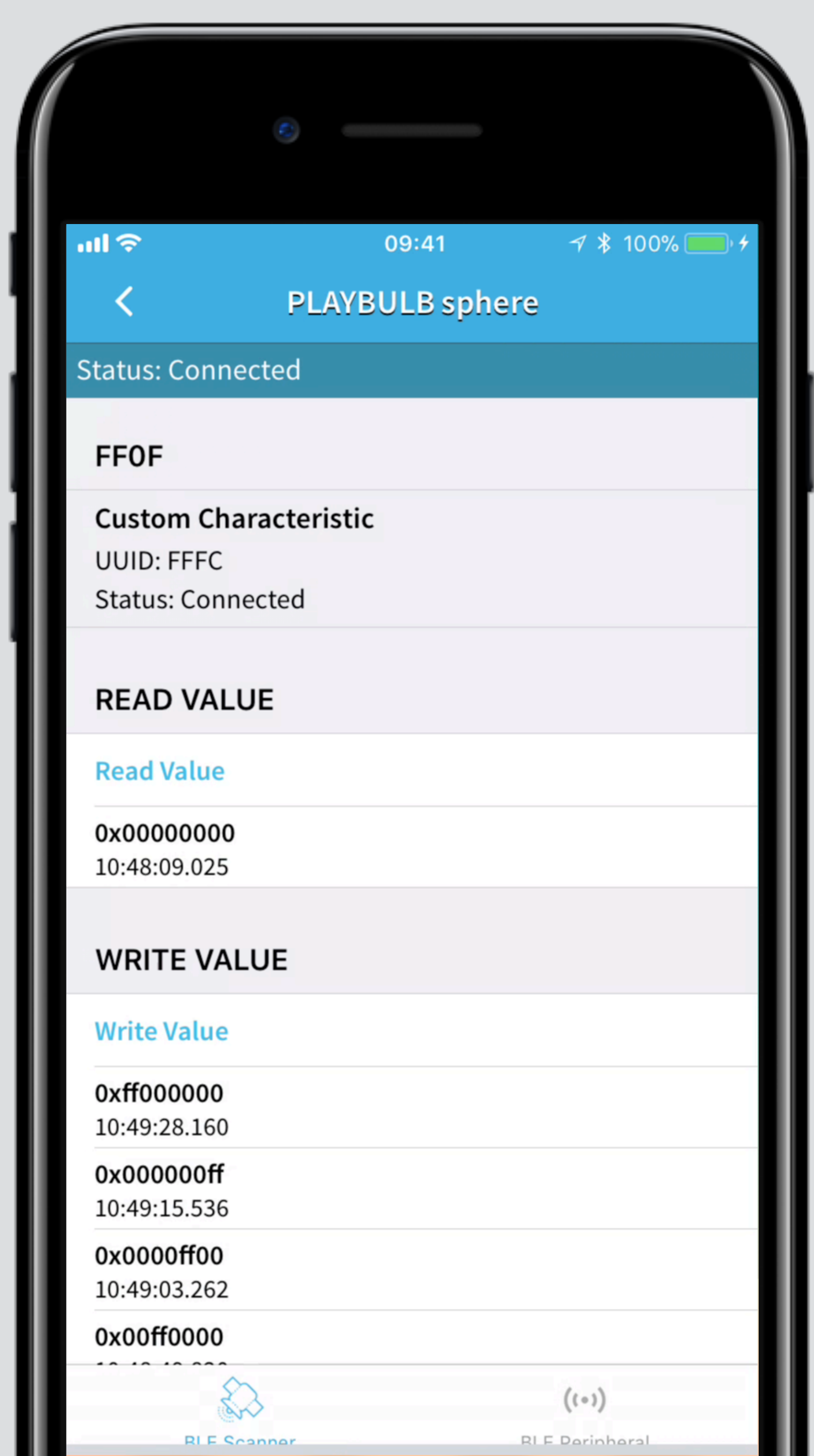

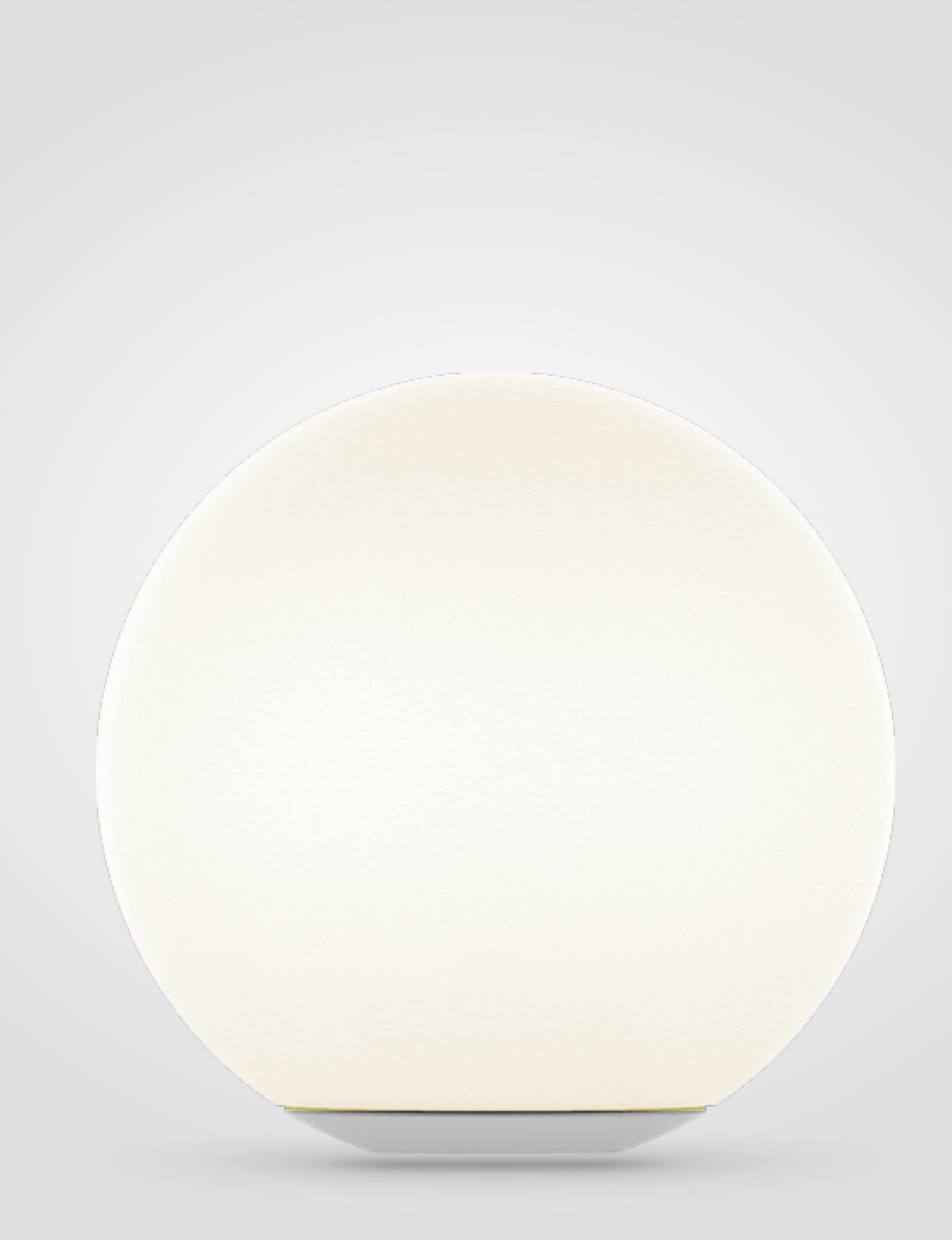

## *bluetooth*

# **function of the state of the contract of the contract of the contract of the contract of the contract of the contract of the contract of the contract of the contract of the contract of the contract of the contract of the** boring facts about

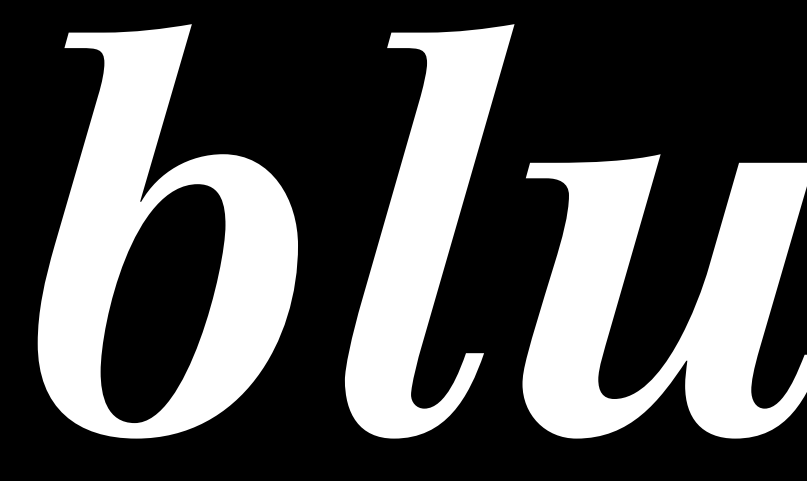

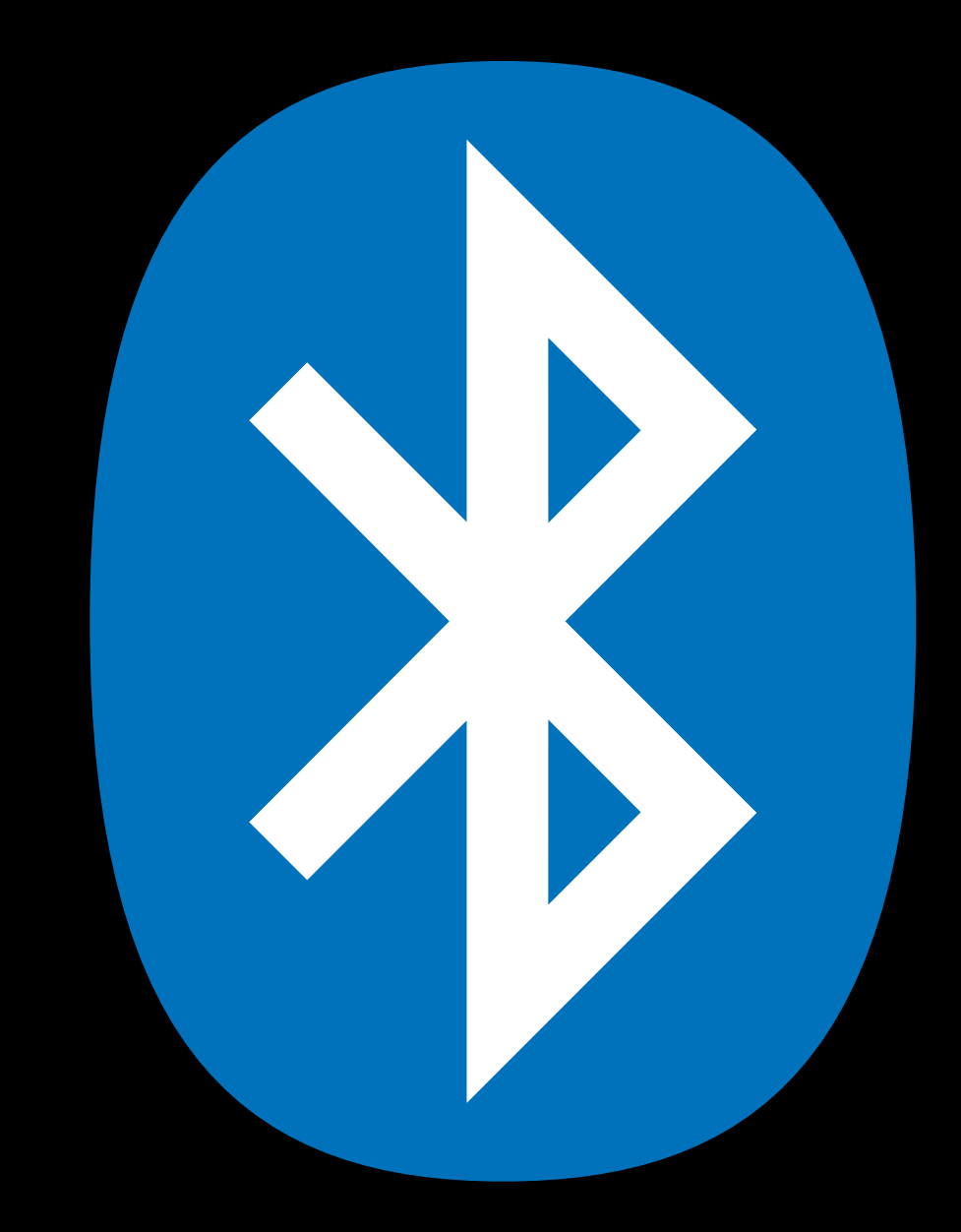

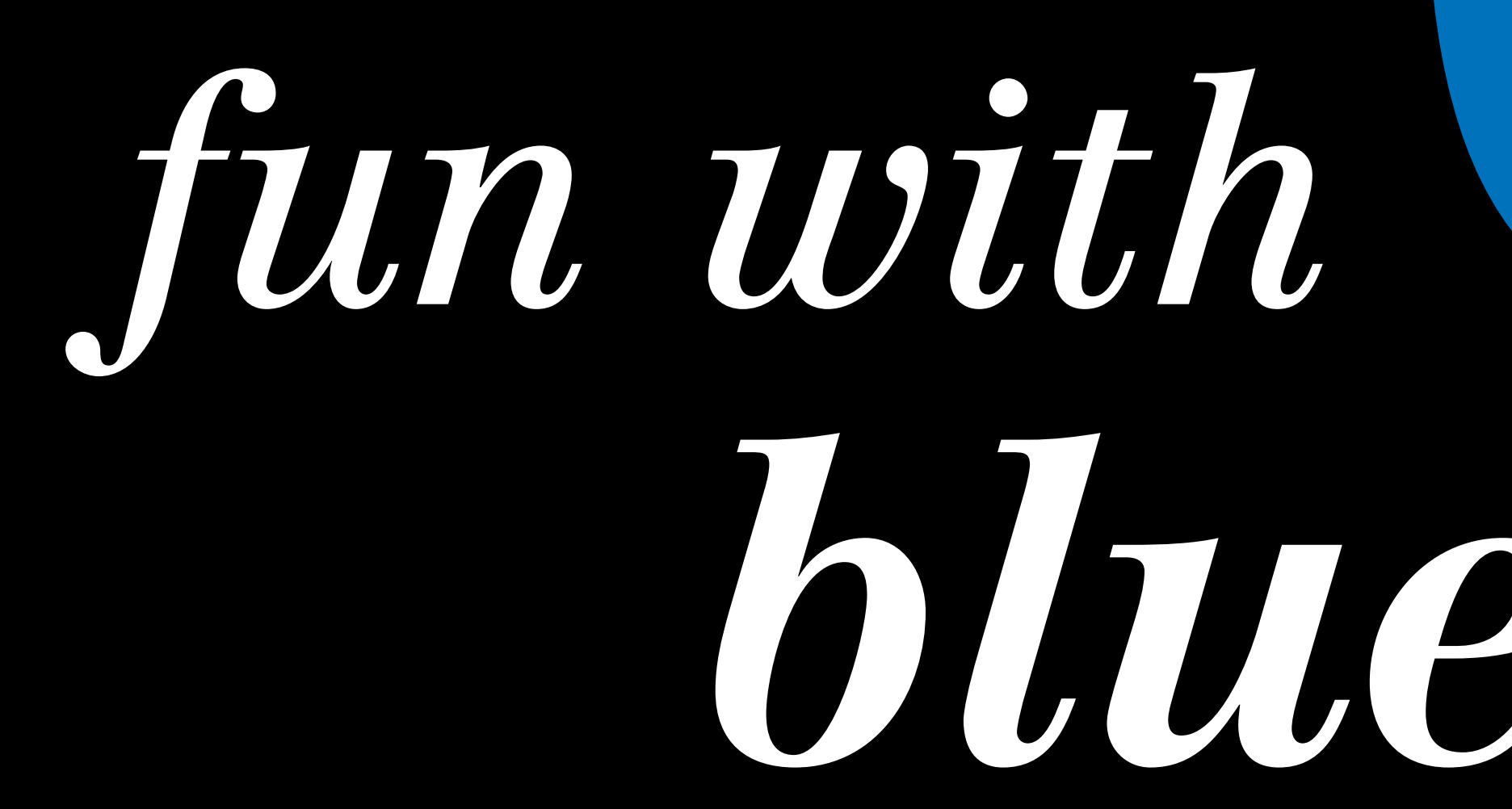

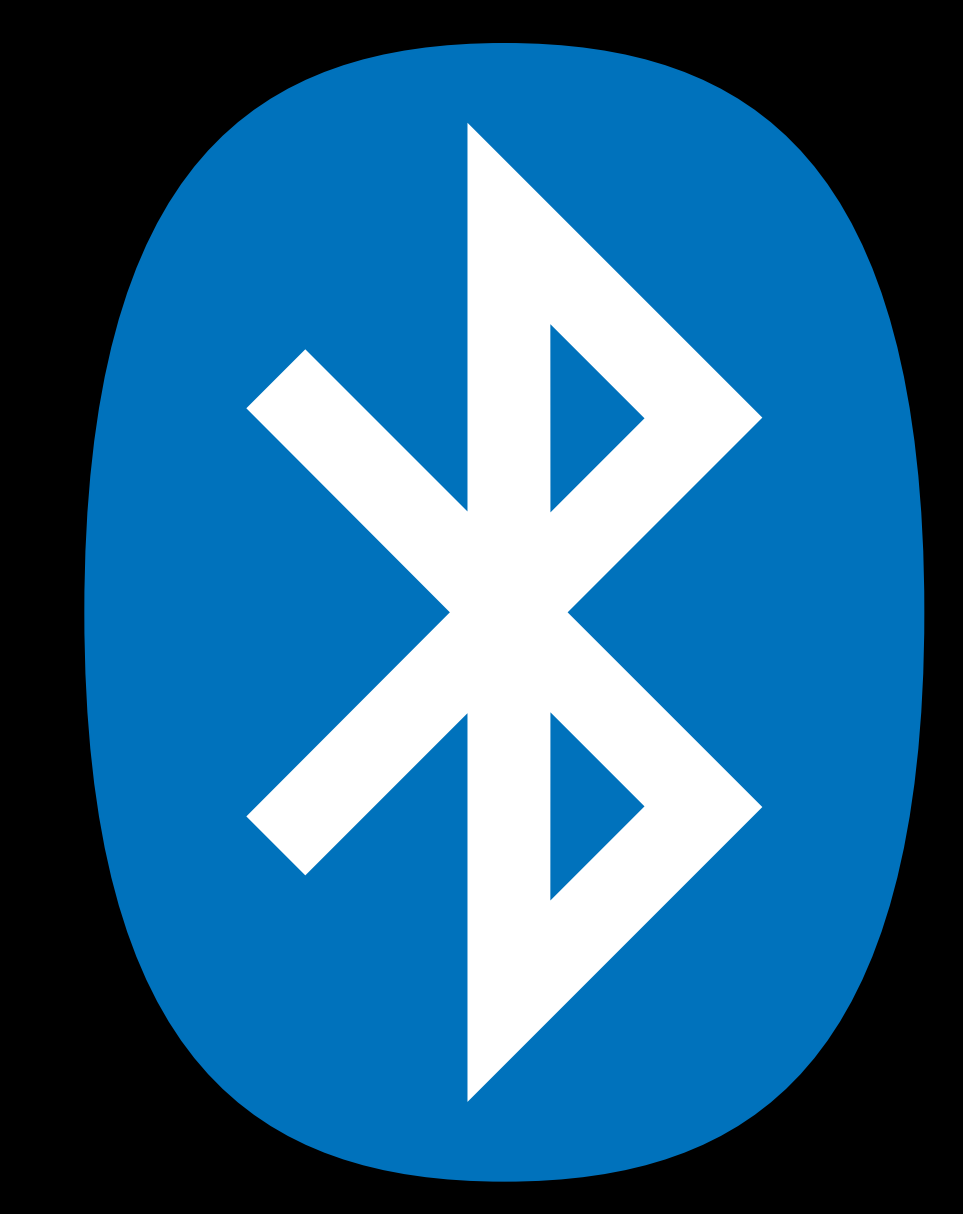

# *bluetooth*

# Web.

still not the fun part  $\div$ 

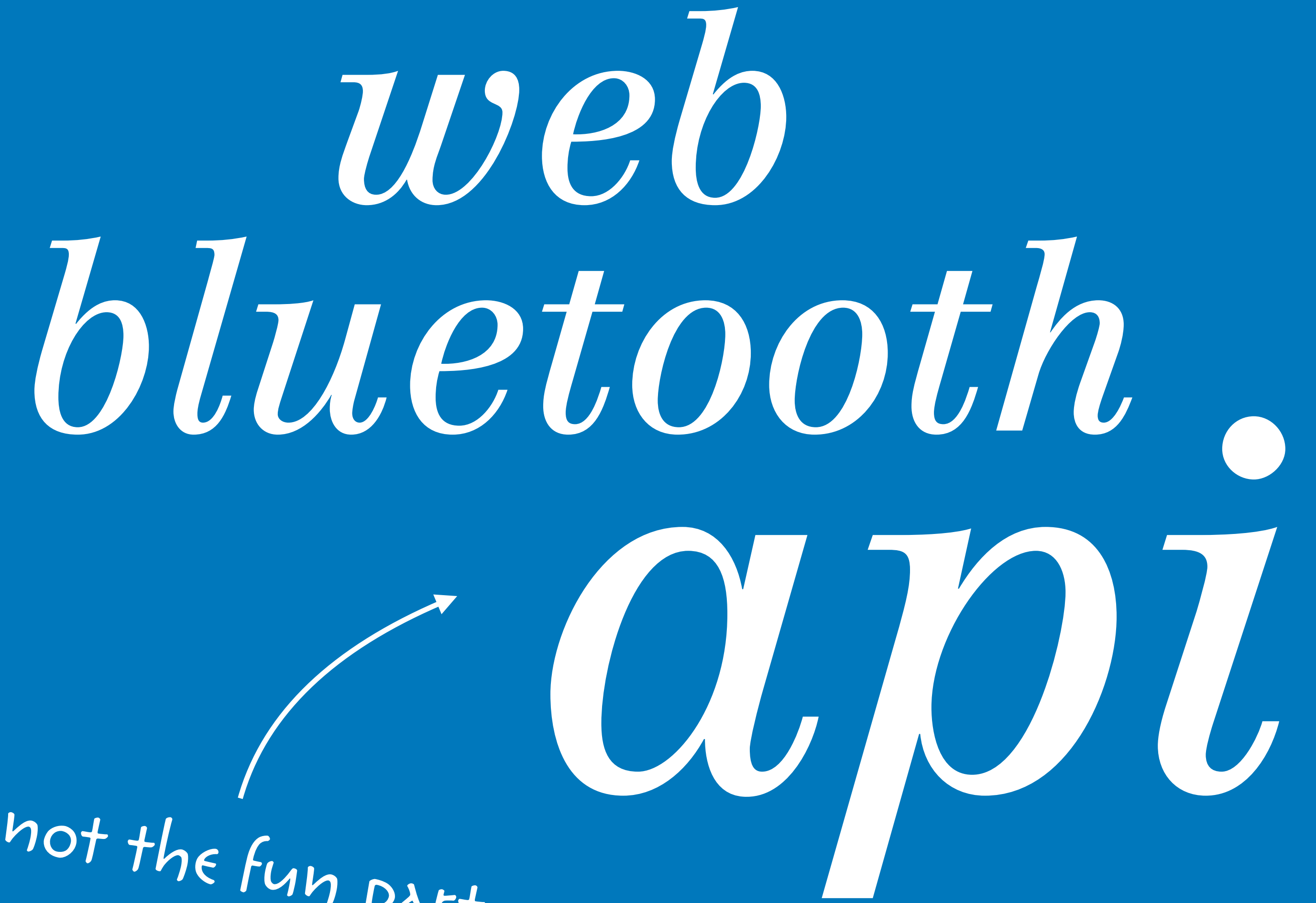

### *connecting to a device*
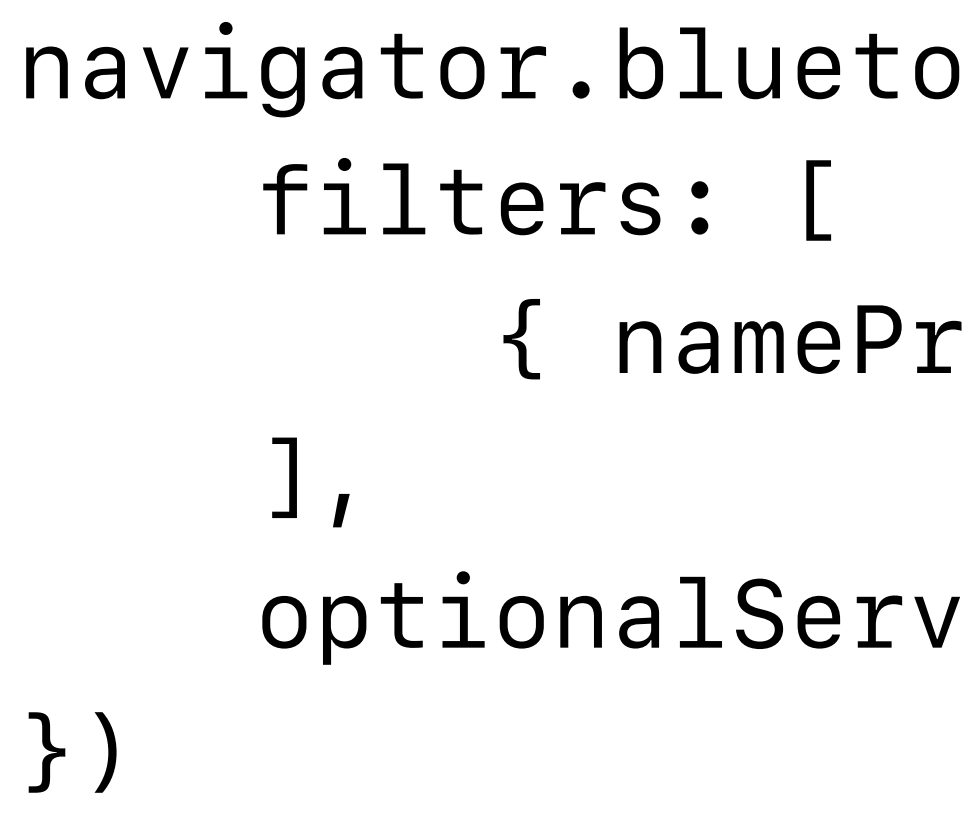

*navigator.bluetooth.requestDevice({ { namePrefix: 'PLAYBULB' } optionalServices: [ 0xff0f ] .then(device => device.gatt.connect())*   $\frac{1}{2}$   $\frac{1}{2}$   $\frac{1}{2}$   $\frac{1}{2}$   $\frac{1}{2}$   $\frac{1}{2}$   $\frac{1}{2}$   $\frac{1}{2}$ we tell the browser what kind of device we wan<sup>t</sup>

1

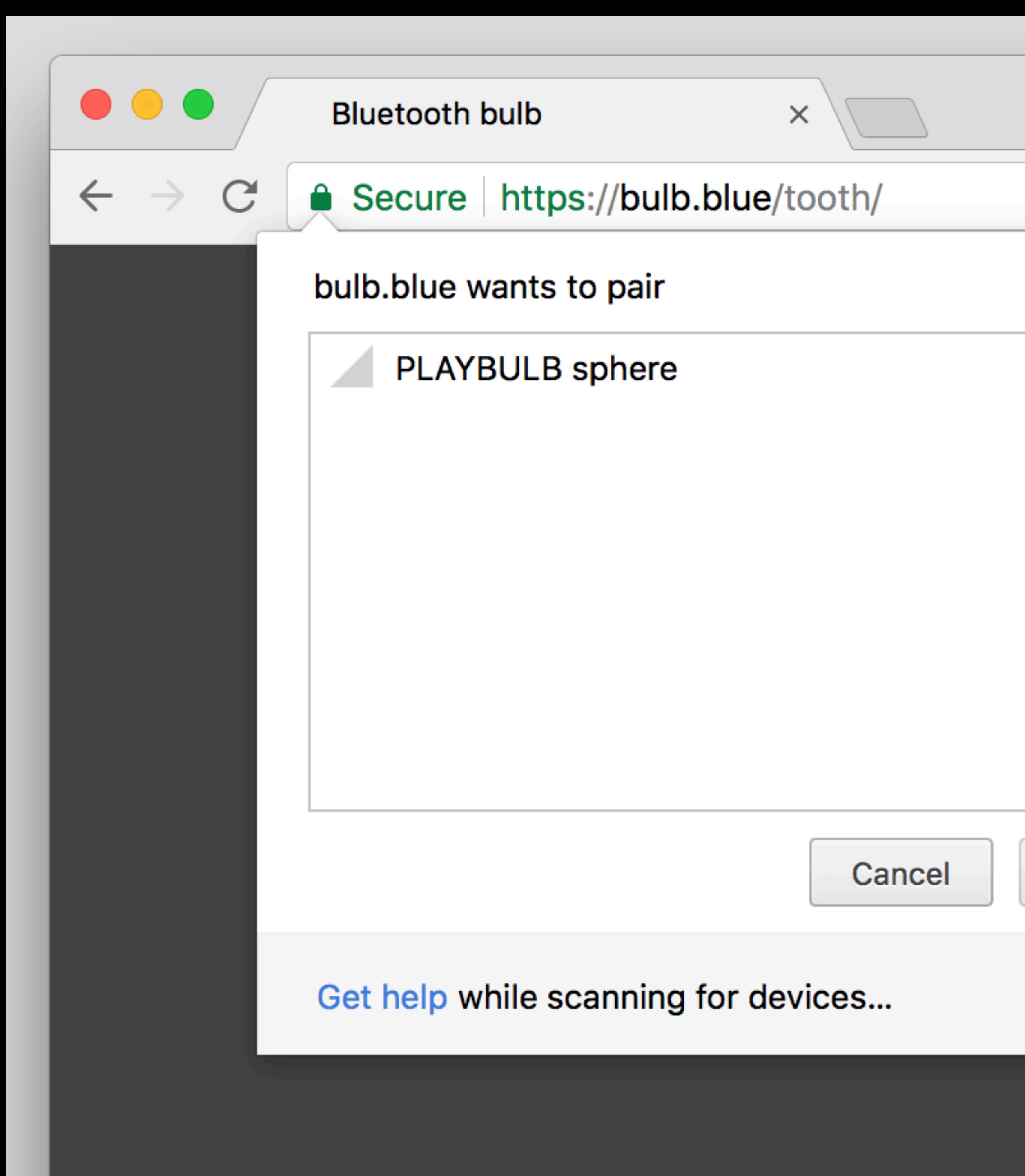

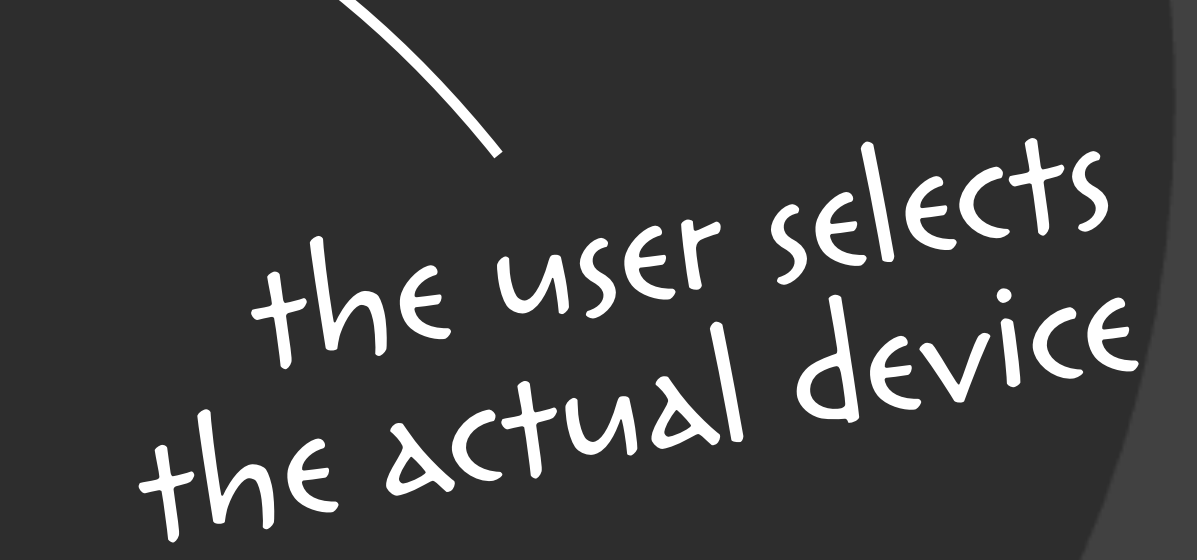

Pair

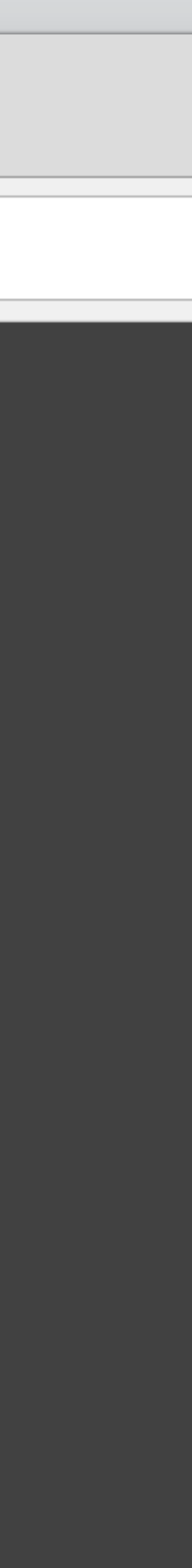

*navigator.bluetooth.requestDevice({ filters: [ { namePrefix: 'PLAYBULB' } ], optionalServices: [ 0xff0f ] })* 

*.then(device => device.gatt.connect()) .then(server => server.getPrimaryService(0xff0f)) .then(service => service.getCharacteristic(0xfffc))*  connect to the server

 *return characteristic.writeValue(* 

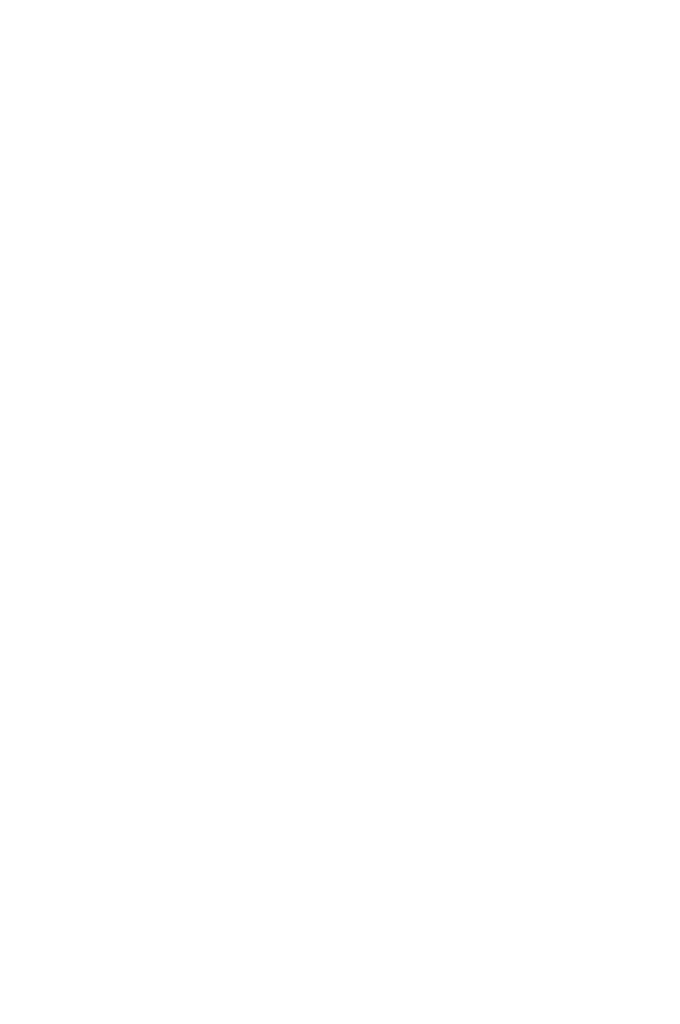

*navigator.bluetooth.requestDevice({ filters: [ { namePrefix: 'PLAYBULB' } ], optionalServices: [ 0xff0f ] })* 

- 
- 

*.then(device => device.gatt.connect())* 

*.then(server => server.getPrimaryService(0xff0f))* 

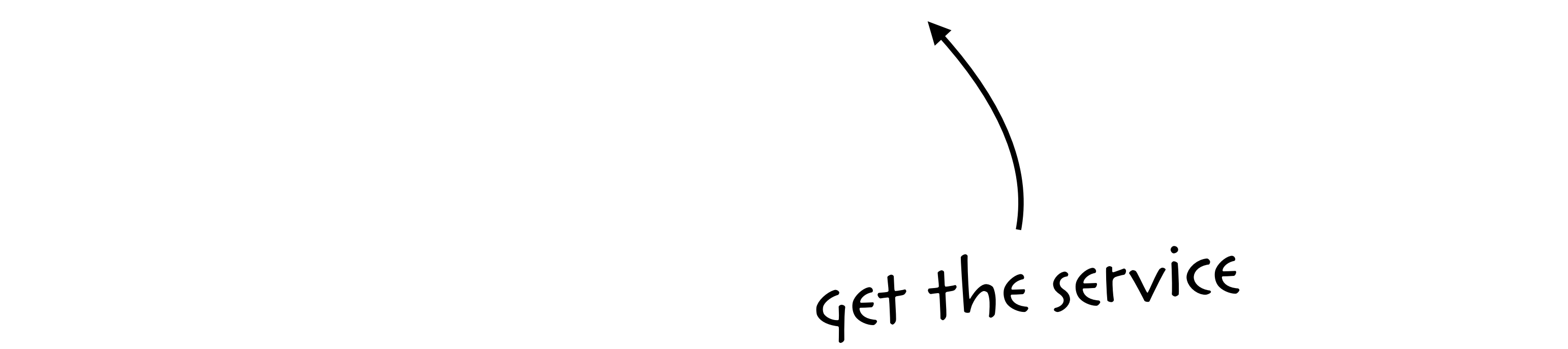

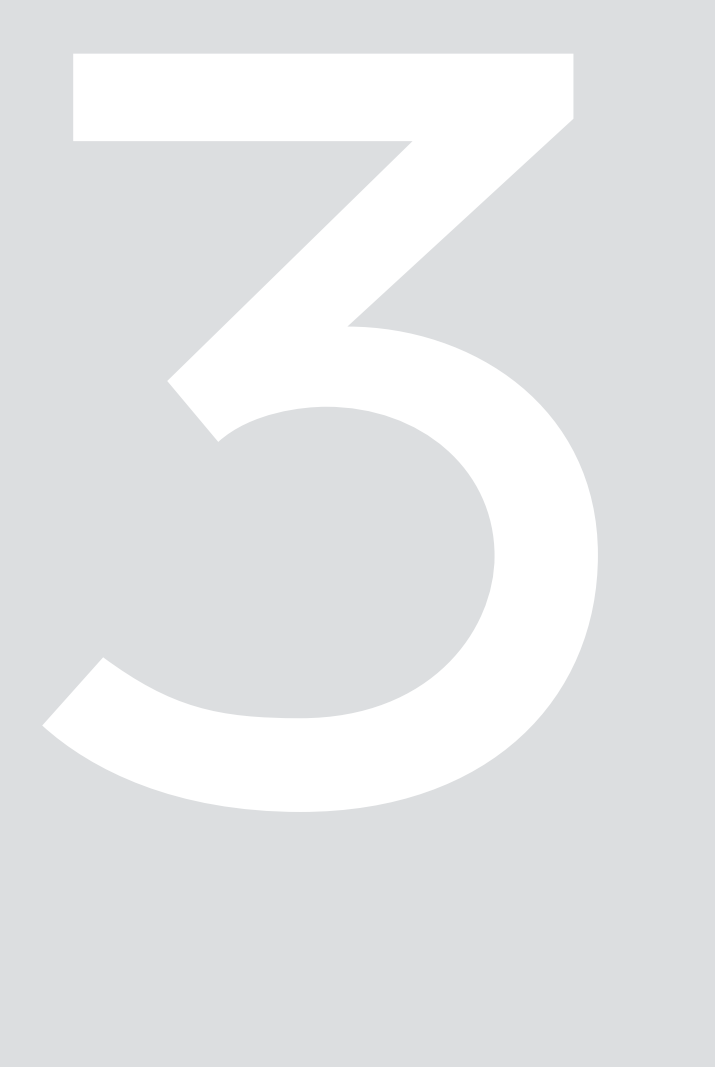

*navigator.bluetooth.requestDevice({ filters: [ { namePrefix: 'PLAYBULB' } ], optionalServices: [ 0xff0f ] })* 

- 
- 
- 

*.then(device => device.gatt.connect()) .then(server => server.getPrimaryService(0xff0f)) .then(service => service.getCharacteristic(0xfffc)) return characteristic.writeValue(*   $\frac{1}{2}$ get the characteristic

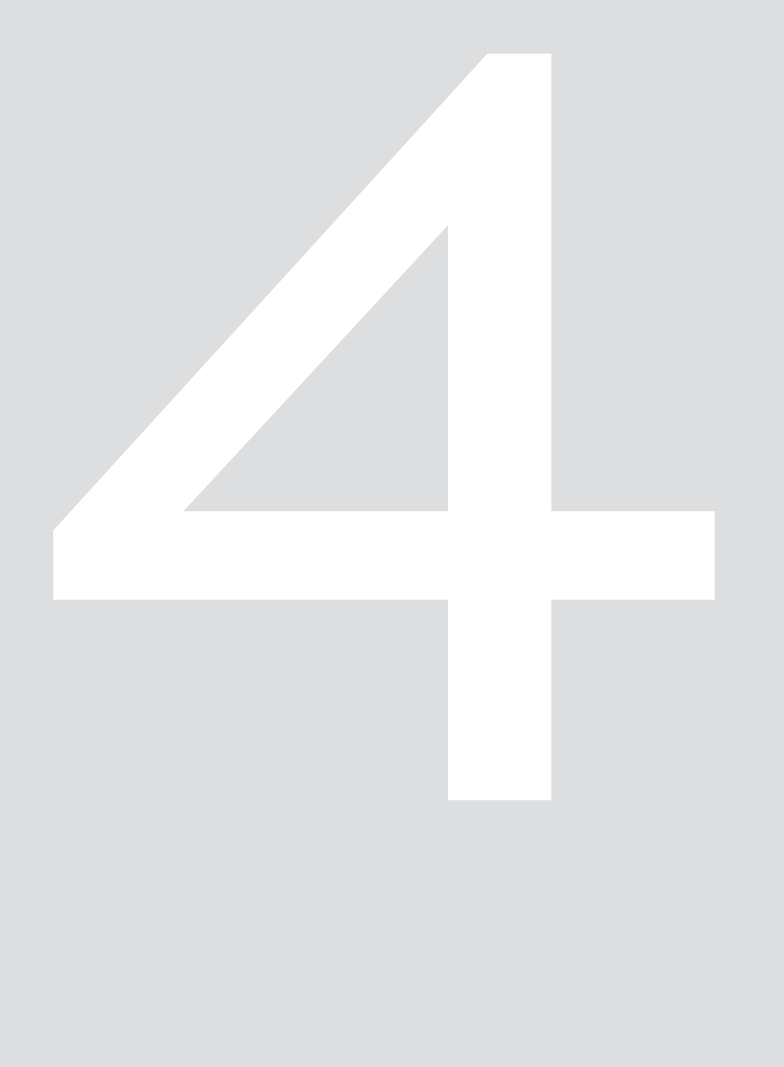

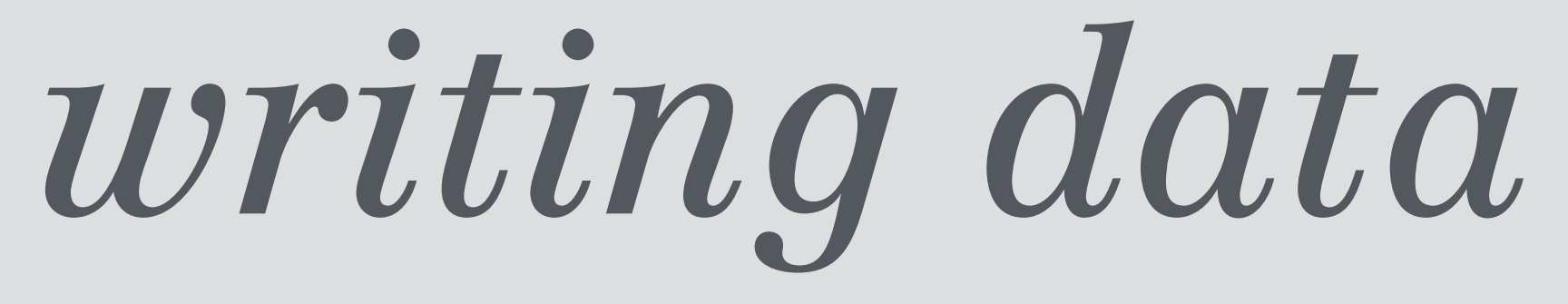

*navigator.bluetooth.requestDevice({ ... }) .then(device => device.gatt.connect()) .then(server => server.getPrimaryService(0xff0f)) .then(service => service.getCharacteristic(0xfffc))* 

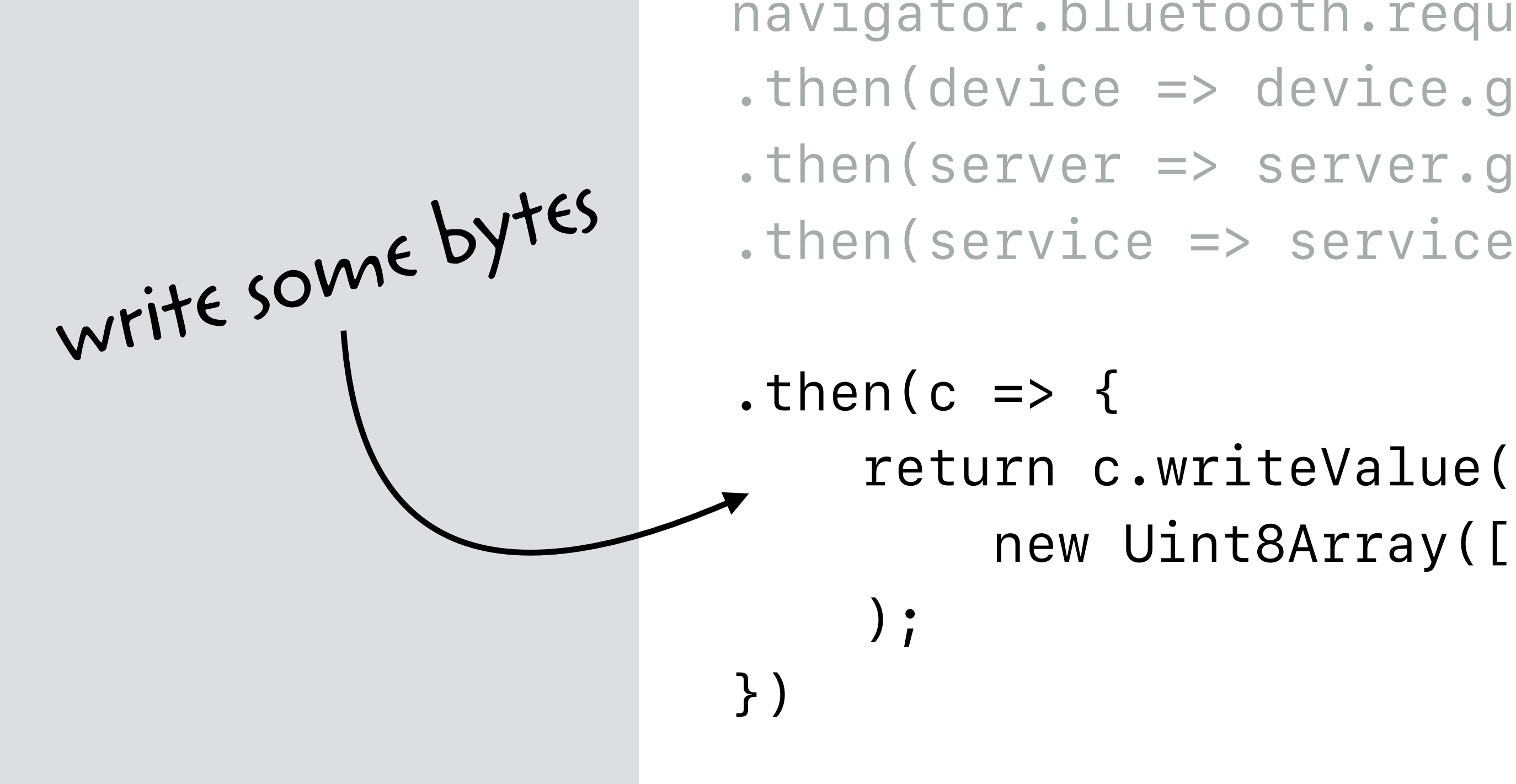

 *new Uint8Array([ 0x00, r, g, b ])* 

## *reading data*

```
navigator.bluetooth.requestDevice({ ... }) 
.then(device => device.gatt.connect()) 
.then(server => server.getPrimaryService(0xff0f)) 
.then(service => service.getCharacteristic(0xfffc))
```
- 
- 
- 
- *.then(c => c.readValue())*
- *.then(value => {* 
	-
	-
	-

```
 let r = value.getUint8(1);
```

```
 let g = value.getUint8(2);
```

```
 let b = value.getUint8(3);
```
*})* 

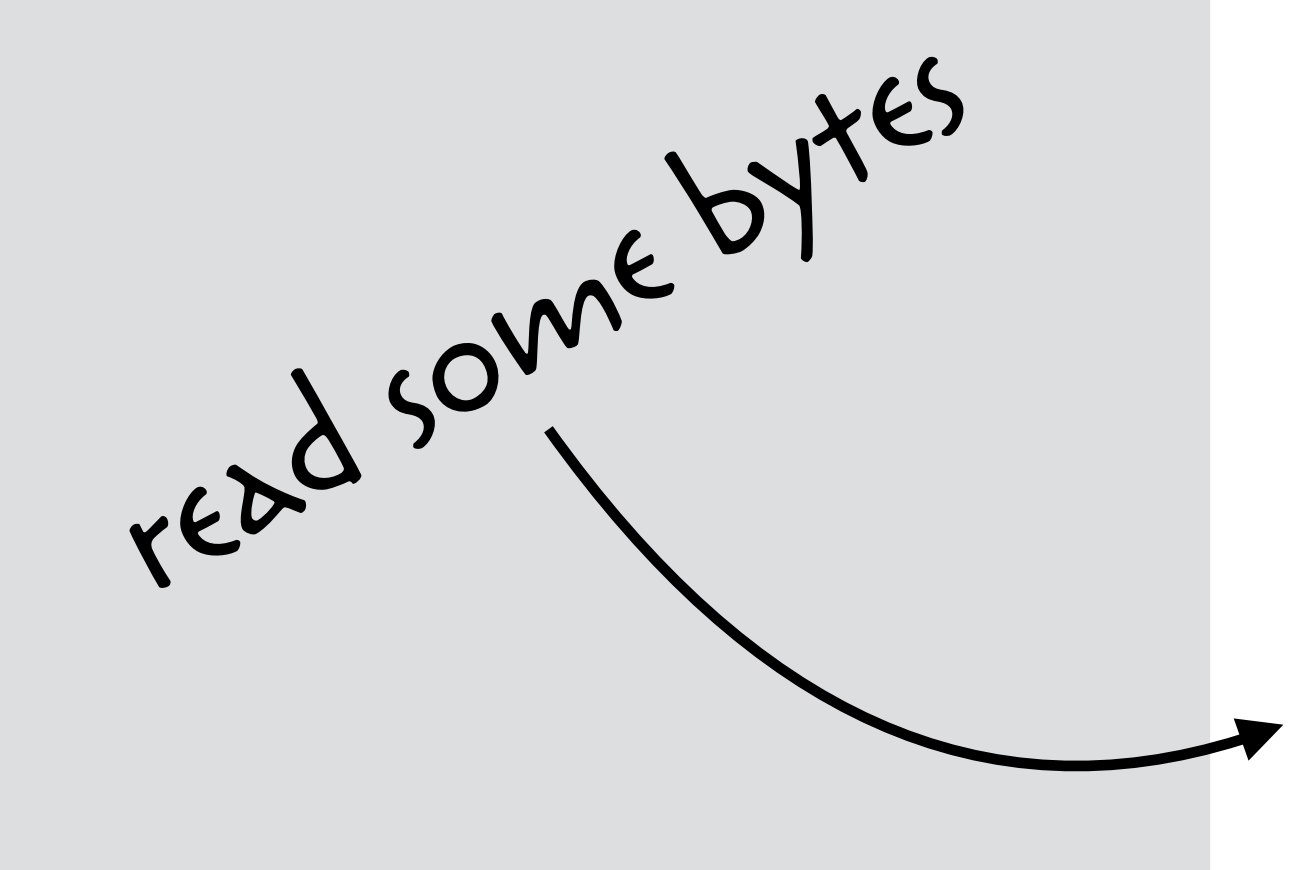

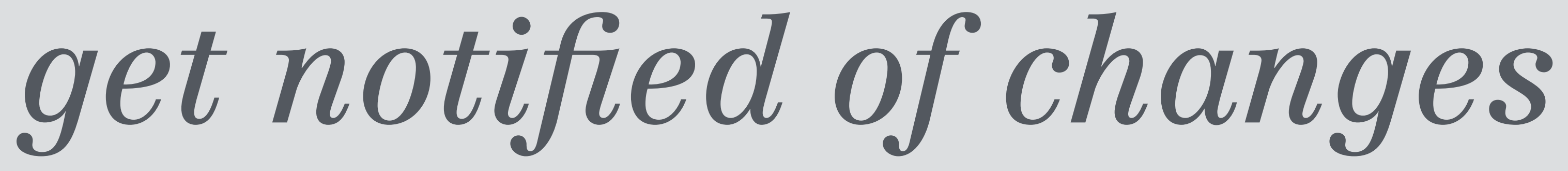

*navigator.bluetooth.requestDevice({ ... }) .then(device => device.gatt.connect()) .then(server => server.getPrimaryService(0xff0f)) .then(service => service.getCharacteristic(0xfffc))* 

 *c.addEventListener('characteristicvaluechanged', e => { let r = e.target.value.getUint8(1); let g = e.target.value.getUint8(2);* 

```
.then(c => { 
                               }); 
                               c.startNotifications(); 
                          }) 
add event listener
```
 *let b = e.target.value.getUint8(3);* 

don't forget to start listening

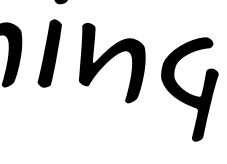

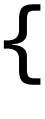

## things you need to know:

- the webbluetooth api ~
- · promises
- · typed arrays

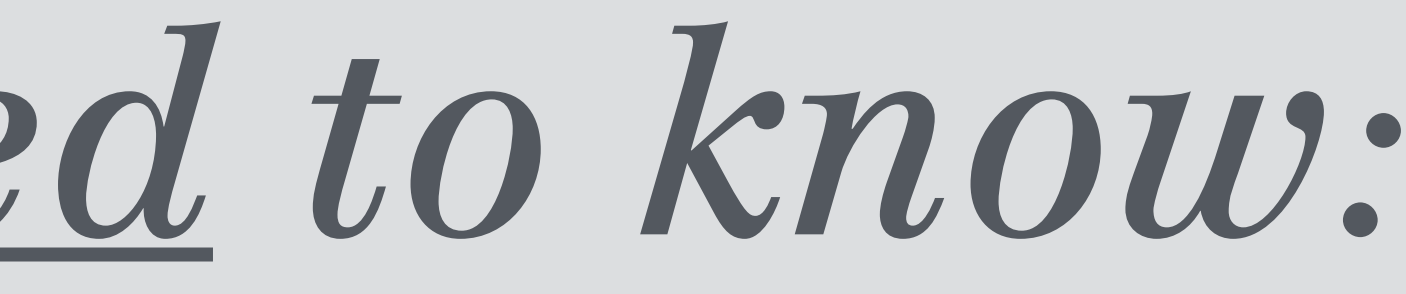

in

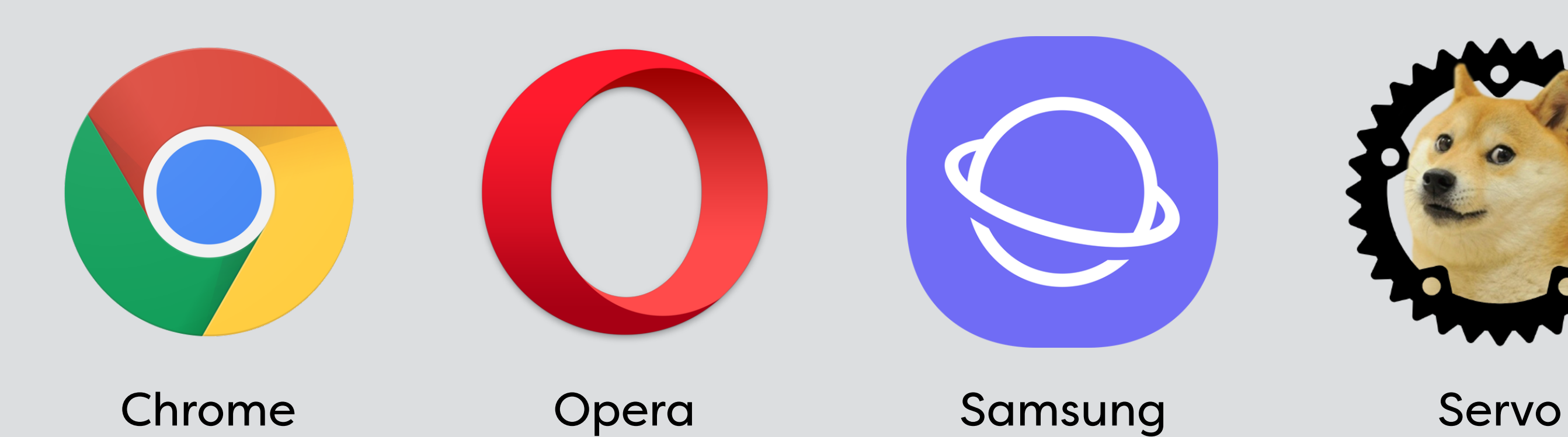

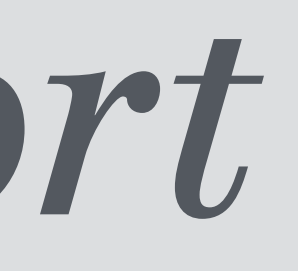

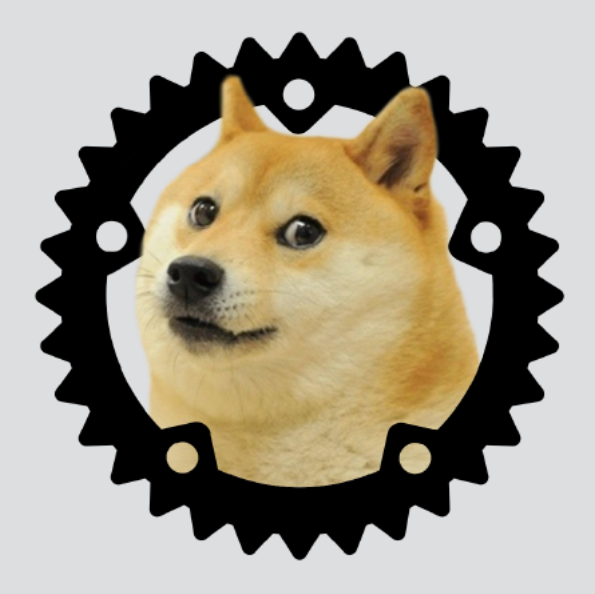

(soon)

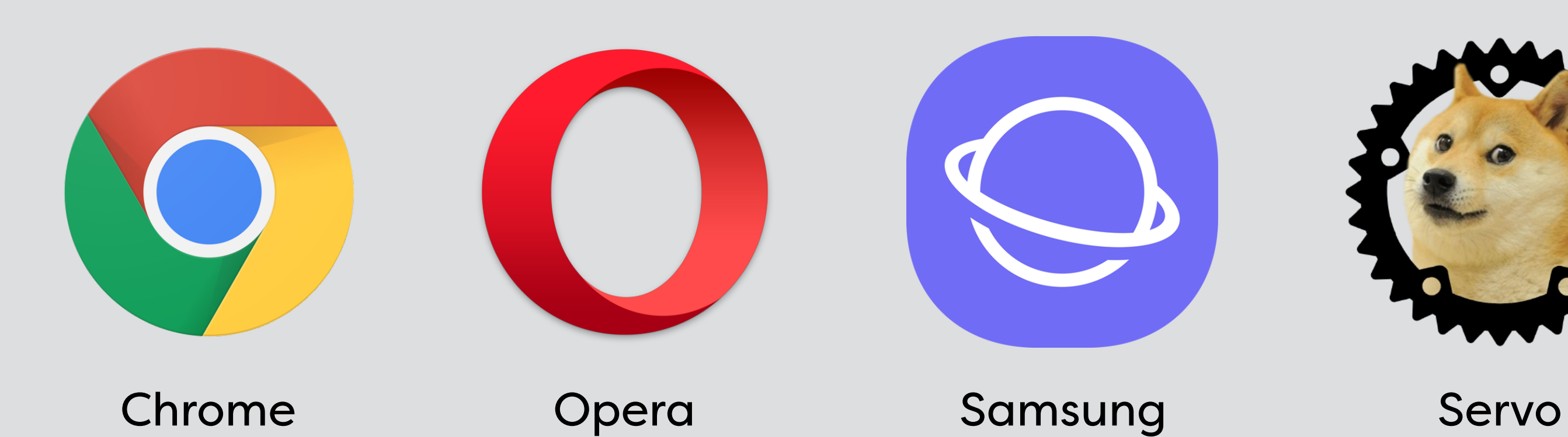

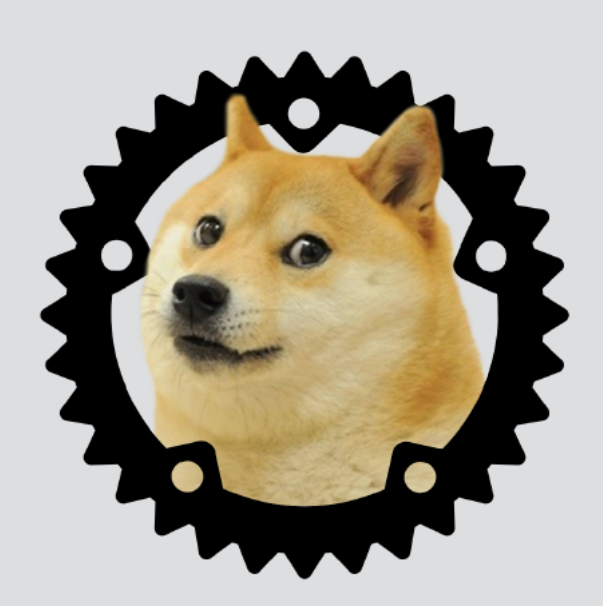

(soon)

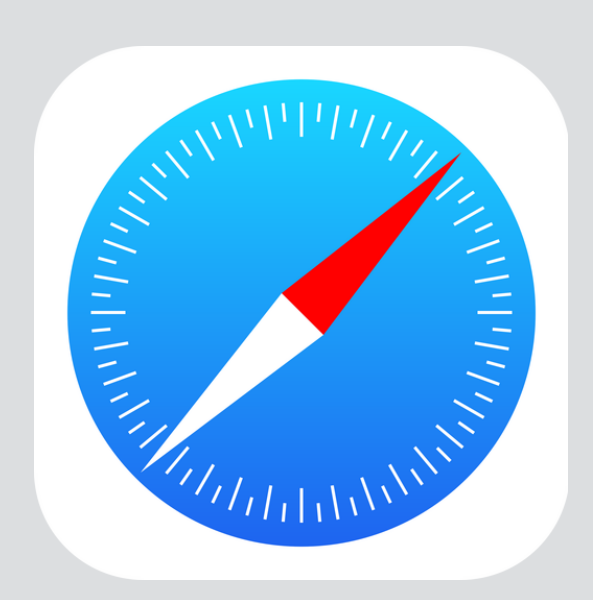

Safari

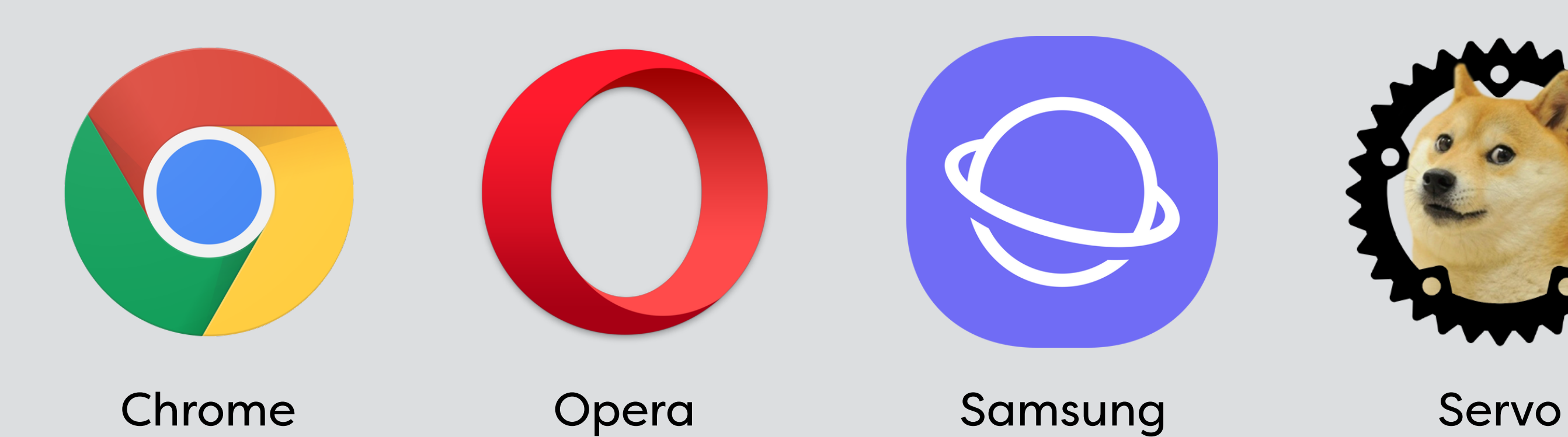

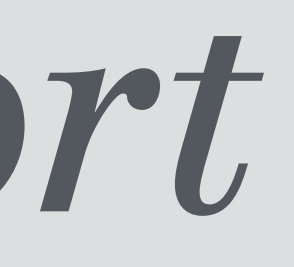

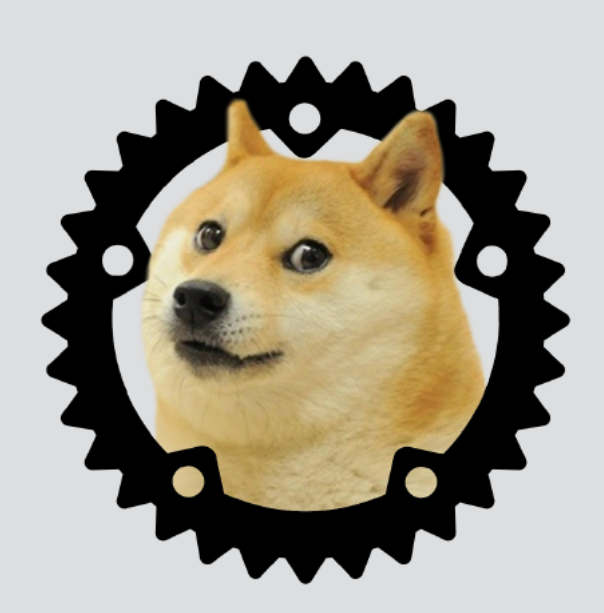

(soon)

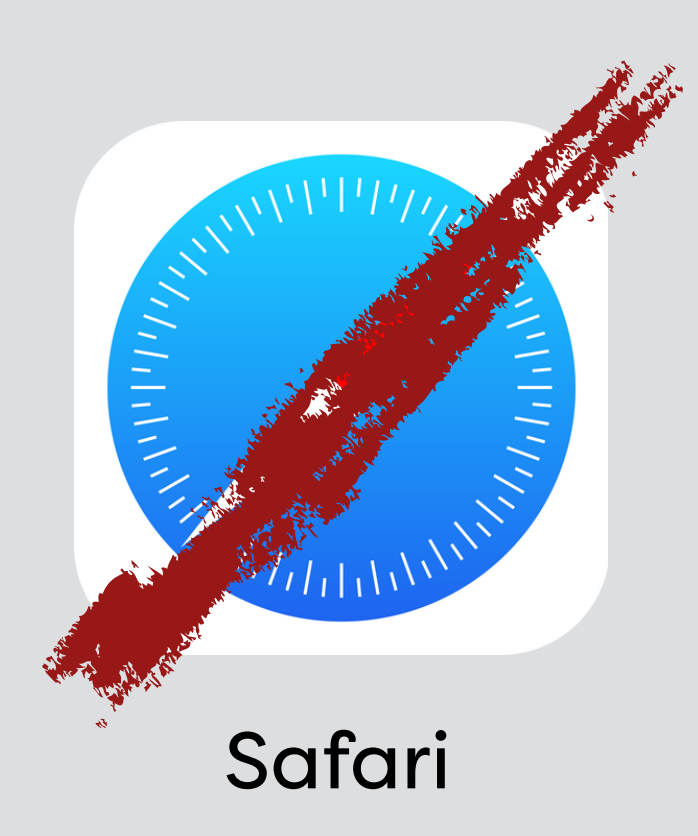

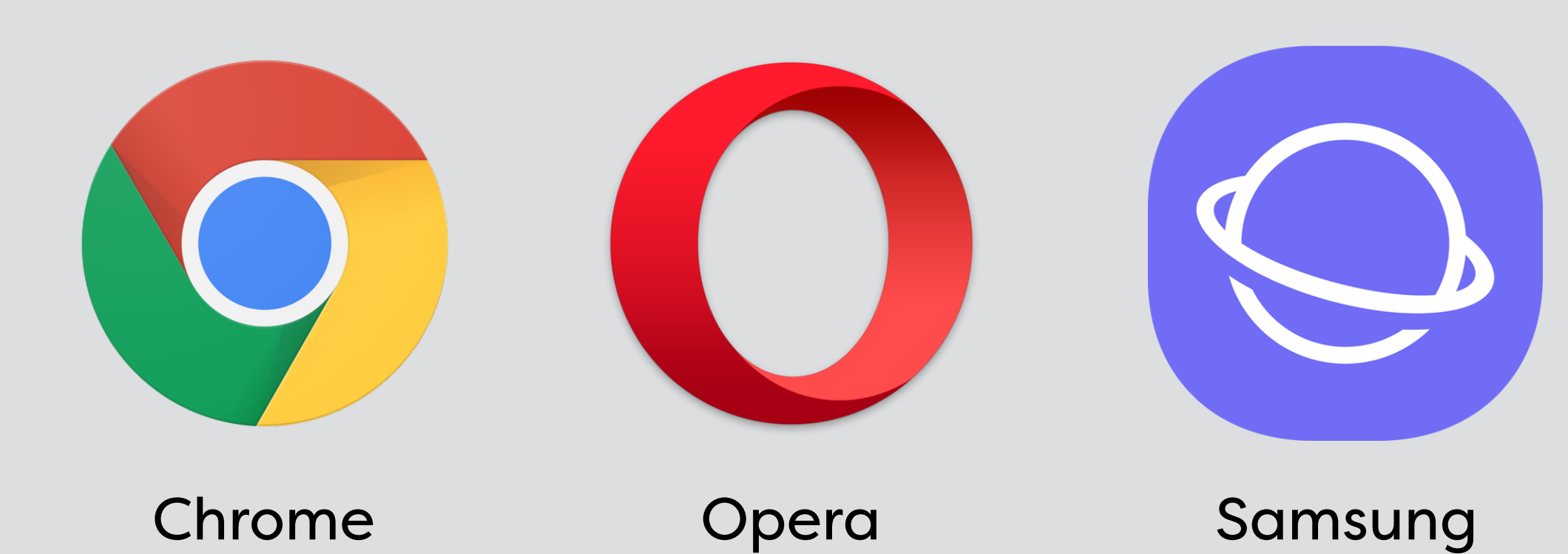

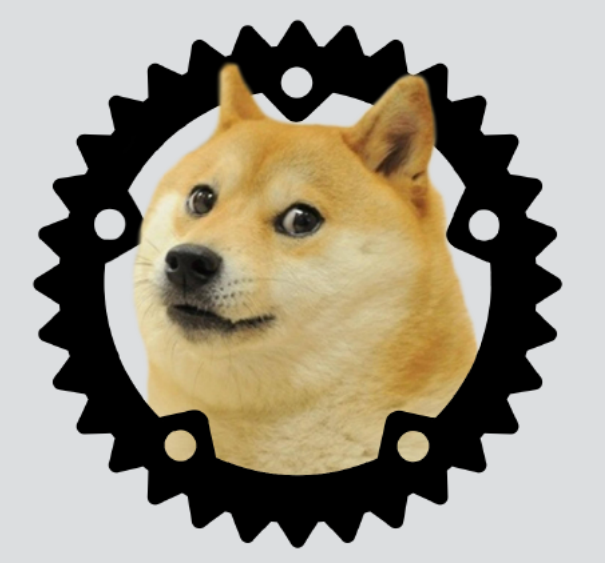

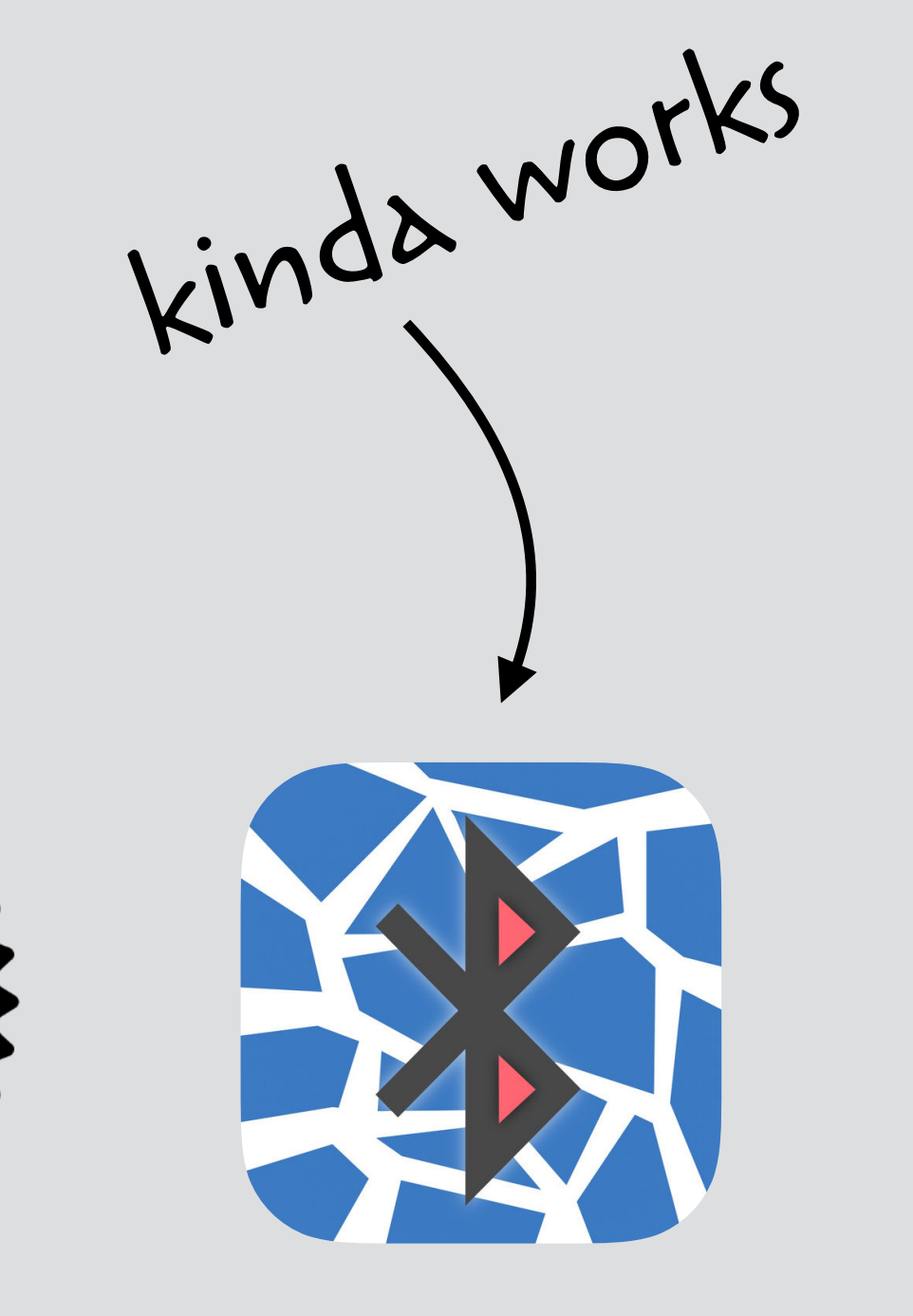

Servo (soon)

WebBLE for iOS

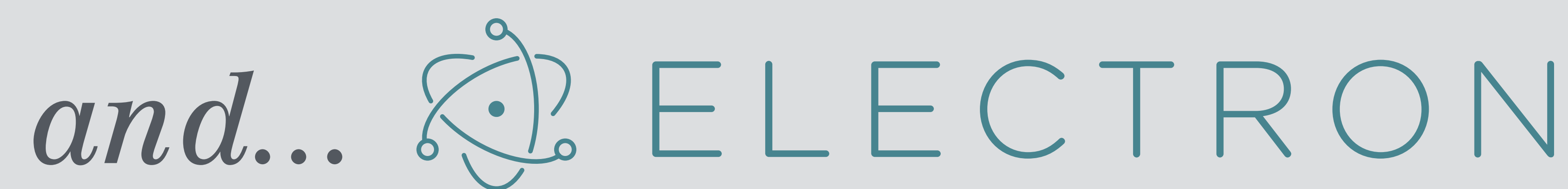

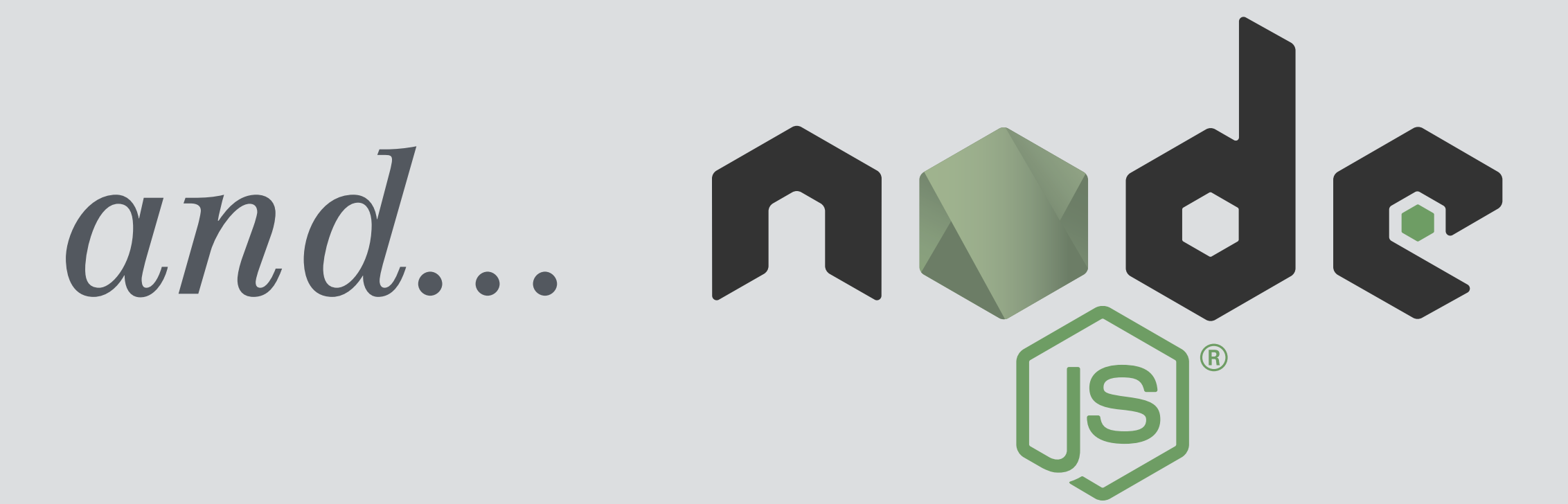

### npm install node-web-bluetooth

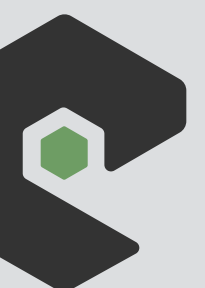

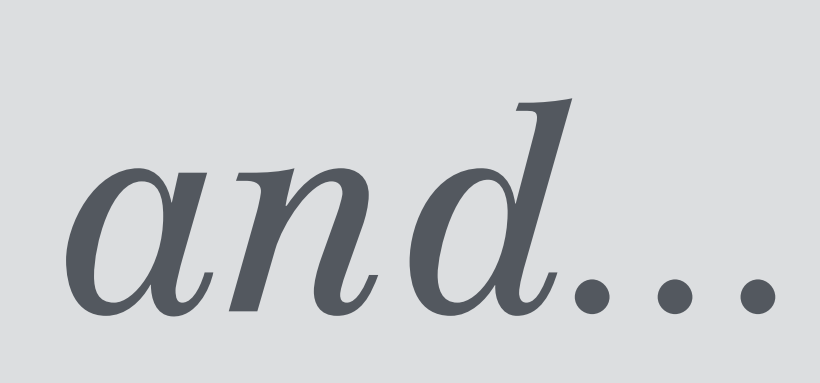

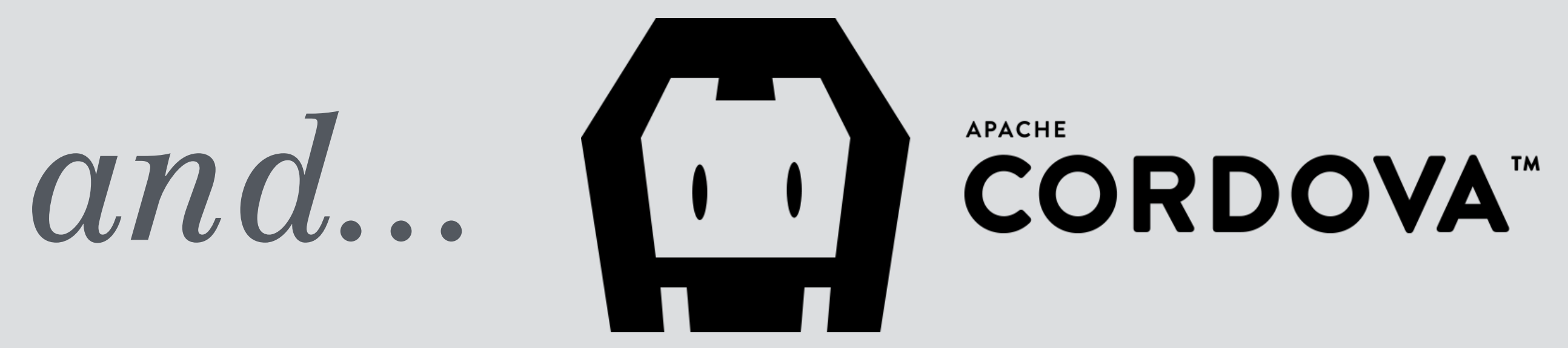

#### npm install cordova-plugin-webbluetooth

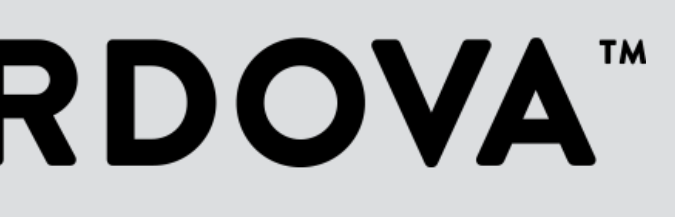

## and... the puck.js

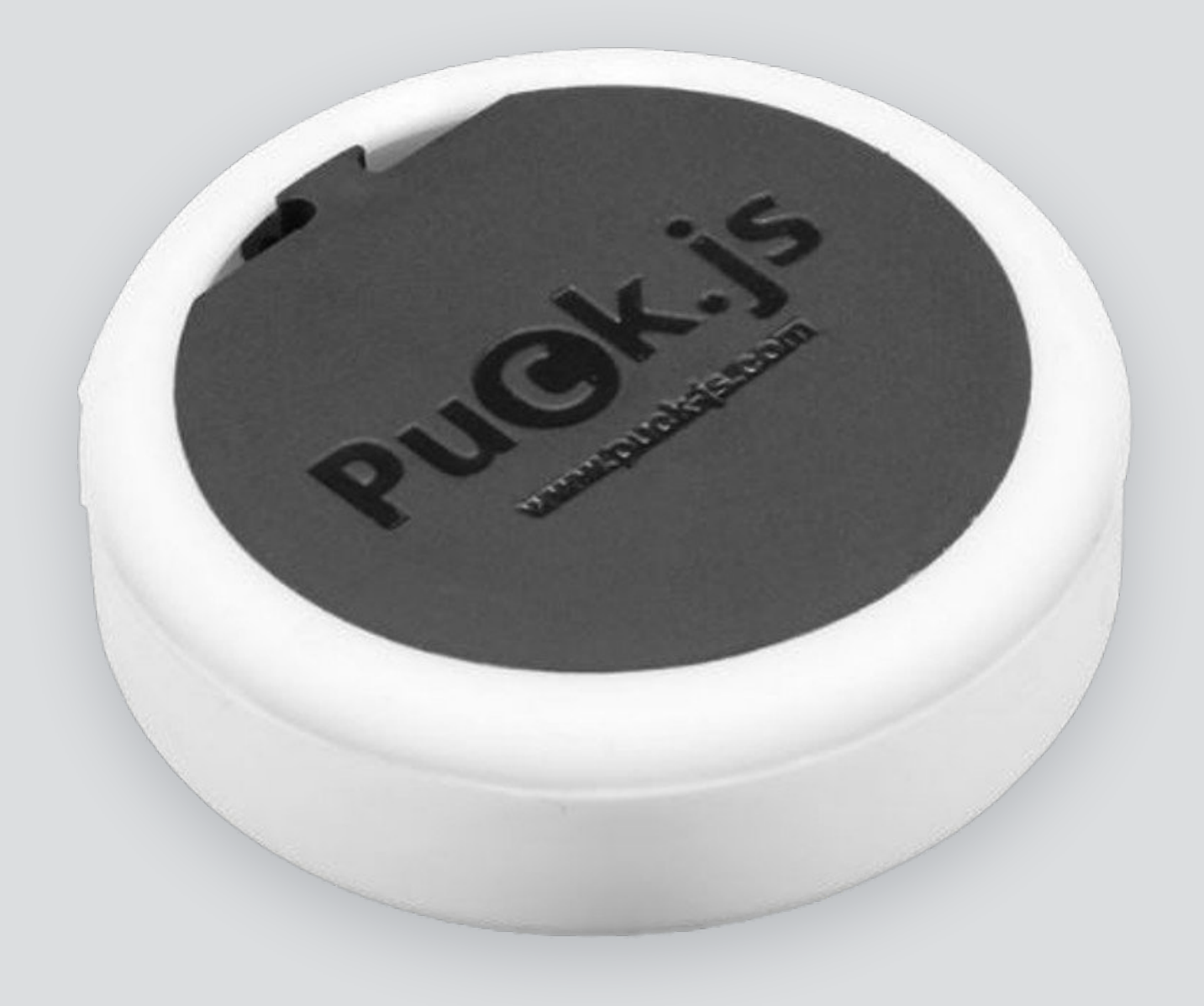

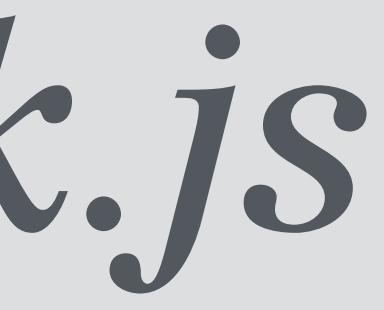

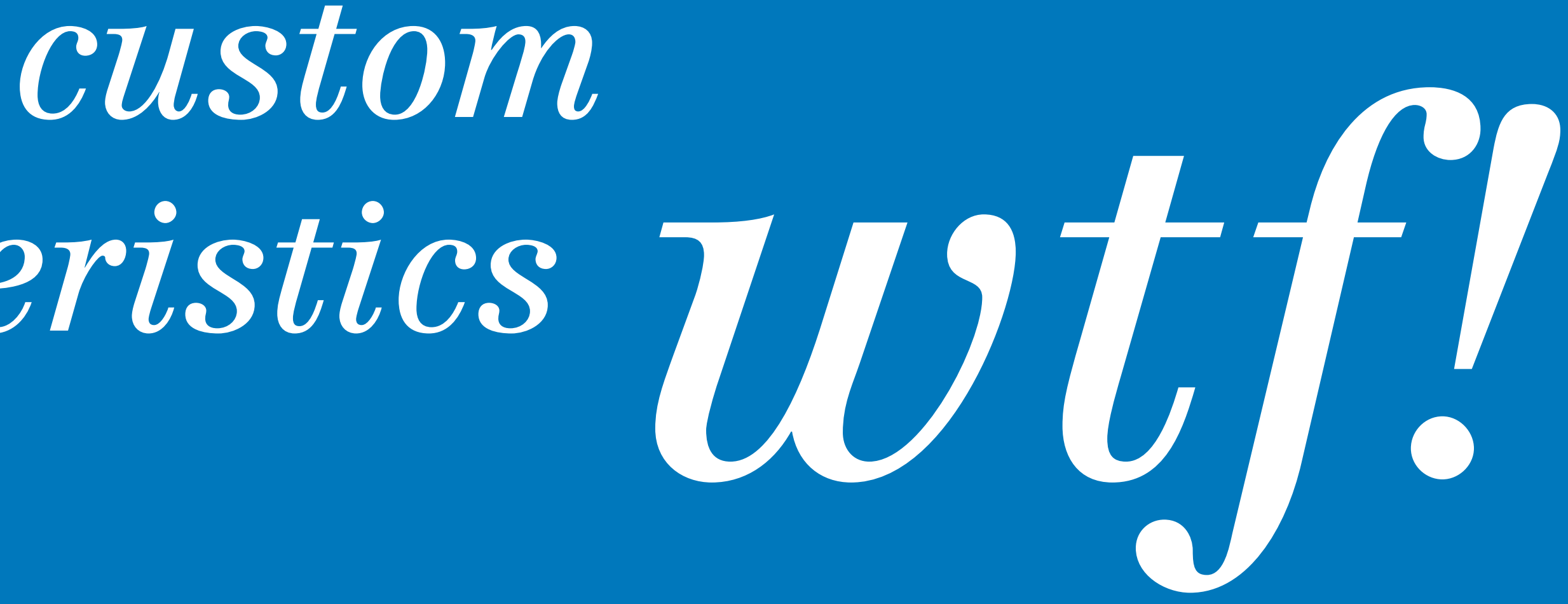

## *characteristics.*

writing a value: *function(r, g, b) { }* 

## *return new Uint8Array([ 0x00, r, g, b ]);*

- 
- 

#### reading a value:

*function(buffer) { return { r: buffer.getUint8(1), g: buffer.getUint8(2), b: buffer.getUint8(3) }* 

*}*

writing to and reading from the same characteristic

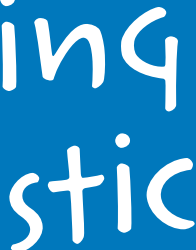

writing a value: *function(r, g, b) { return new Uint8Array([ 0x01, g, 0x01, 0x00, 0x01, b, 0x01, r, 0x01, 0x00 ]); }*

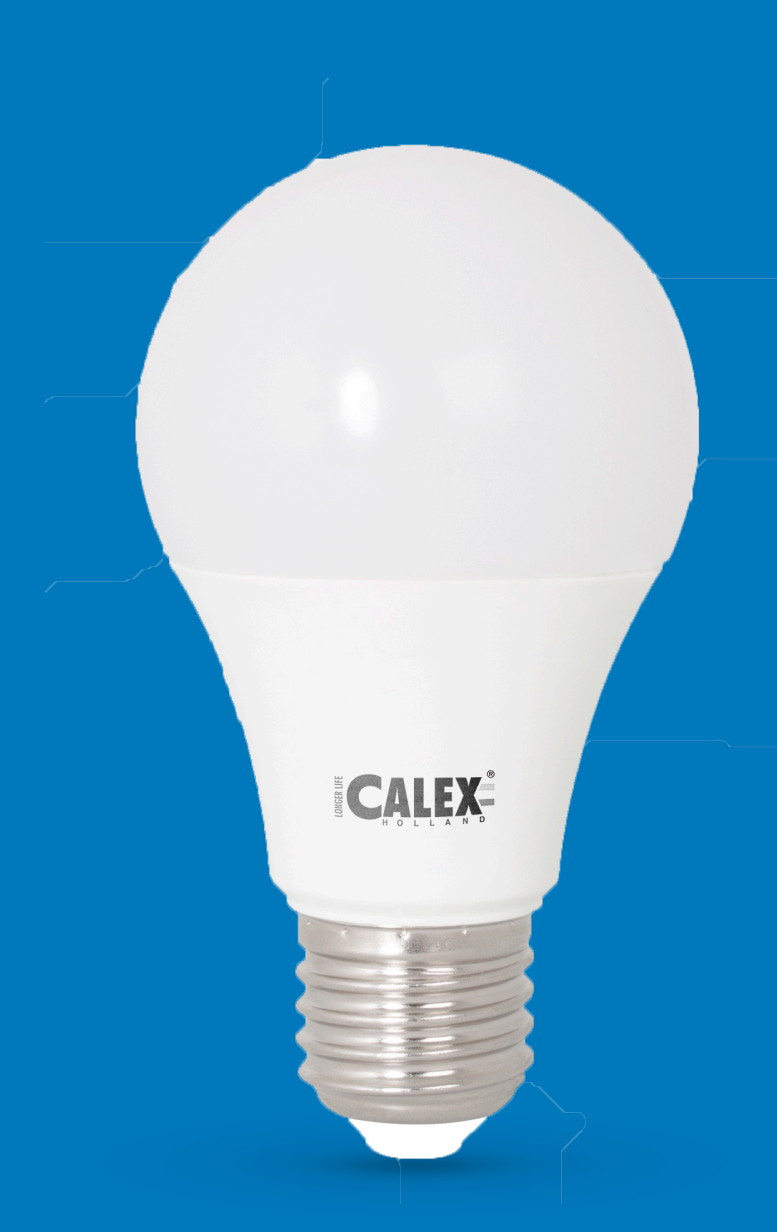

reading the curren<sup>t</sup> color is not possible

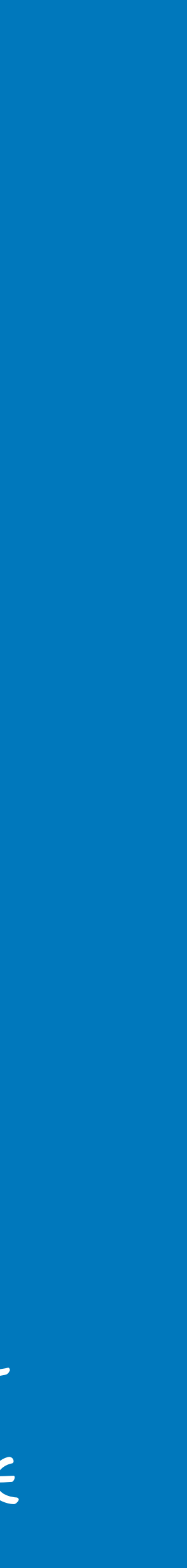

#### writing a value:

*function(r, g, b) { var buffer = new Uint8Array([ 0xaa, 0x0a, 0xfc, 0x3a, 0x86, 0x01, 0x0d, 0x06, 0x01, r, g, b, 0x00, 0x00, (Math.random() \* 1000) & 0xff, 0x55, 0x0d ]); for (var i = 1; i < buffer.length - 2; i++) { buffer[15] += buffer[i]; }* 

 *return buffer;* 

*}*

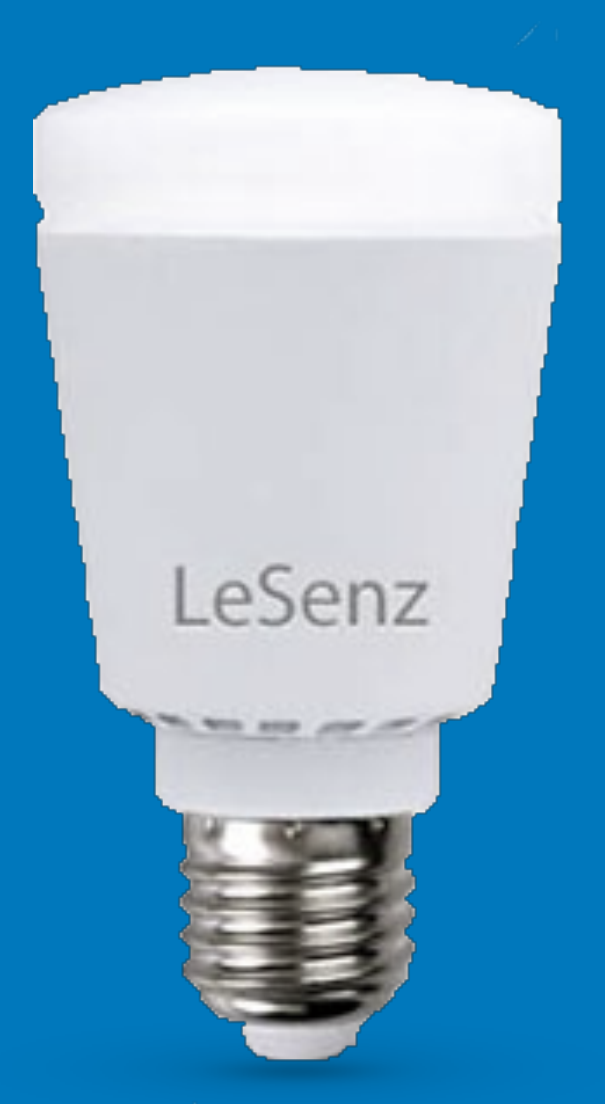

reading the curren<sup>t</sup> color is not possible

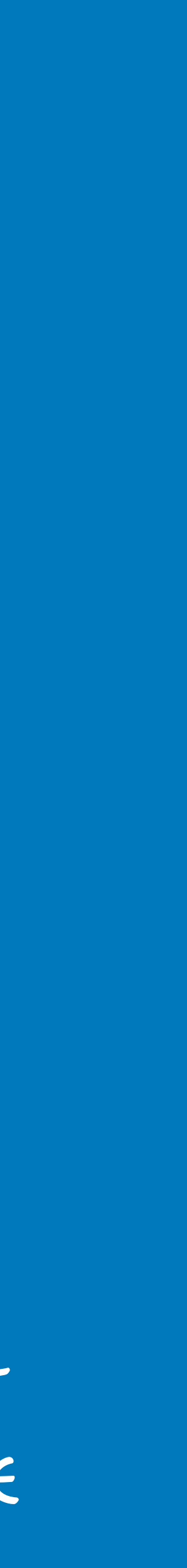

writing a value: *function(r, g, b, position) { let buffer = new Uint8Array([ 0x07, 0x02, position + 1, r, g, b ]);* 

 *return buffer;* 

*}*

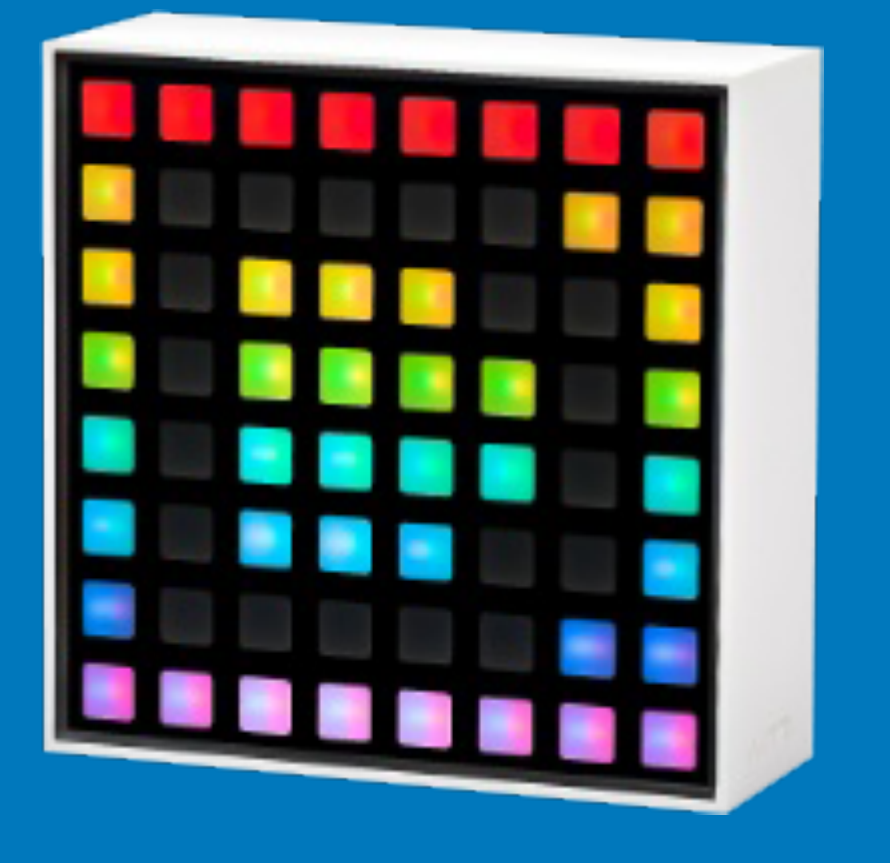

### writing a value: function(r, g, b, position) {  $\left| \ \right|$  ) ;

 $\begin{array}{ccccccccc}\n\bullet & \bullet & \bullet & \bullet & \bullet\n\end{array}$ 

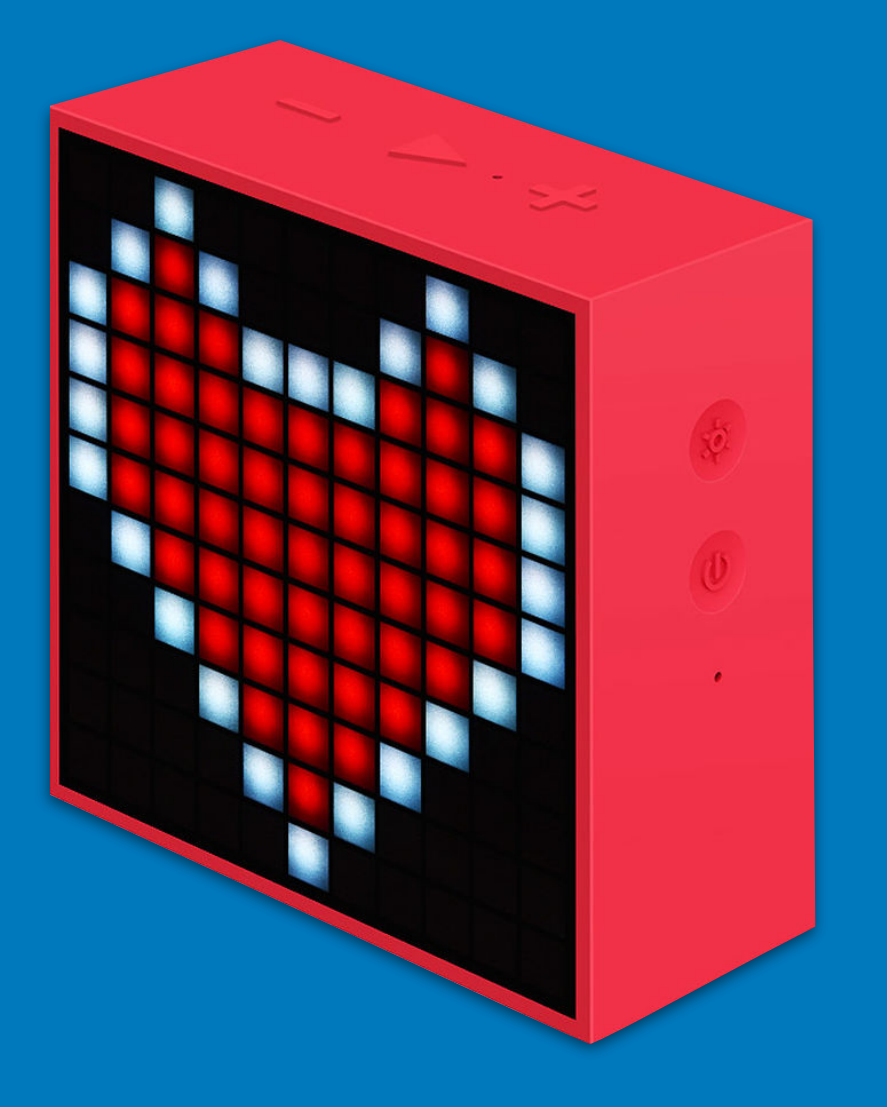

let buffer = new Uint8Array([ 0x58, r, g, b, 0x01, position

### writing a value: *function(r, g, b, position) { ]);*

```
 let buffer = new Uint8Array([ 
     0x58, r, g, b, 0x01, position
```
 *let payload = new Uint8Array(buffer.length + 4); payload[0] = payload.length - 2; payload[1] = payload.length - 2 >>> 8;* 

 *payload.set(buffer, 2);* 

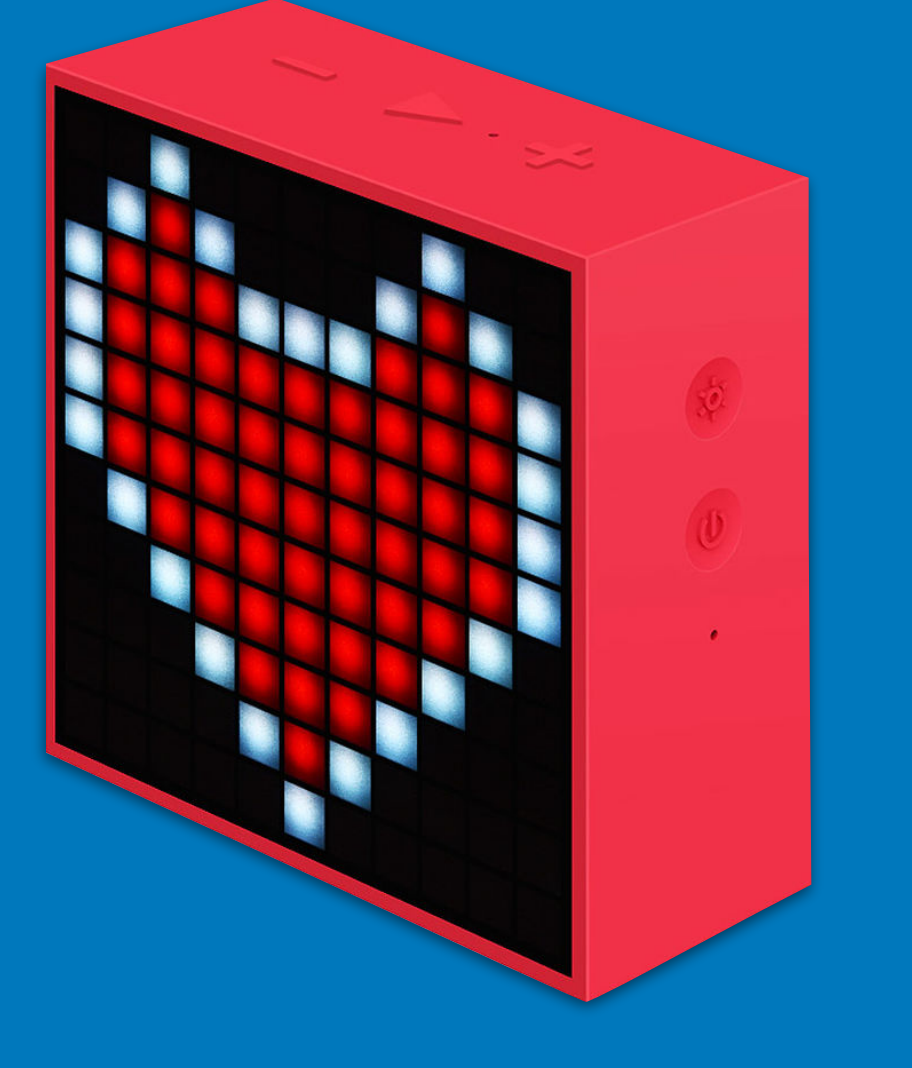

 *let checksum = payload.reduce((a, b) => a + b, 0); payload[payload.length - 2] = checksum; payload[payload.length - 1] = checksum >>> 8;* 

 *let extra = payload.filter(value => {*

```
 message[m] = 0x03; 
 message[m + 1] = 0x05; 
 m += 2;
```

```
 else if (payload[i] === 0x03) { 
     message[m] = 0x03; 
     message[m + 1] = 0x06; 
     m += 2;
```
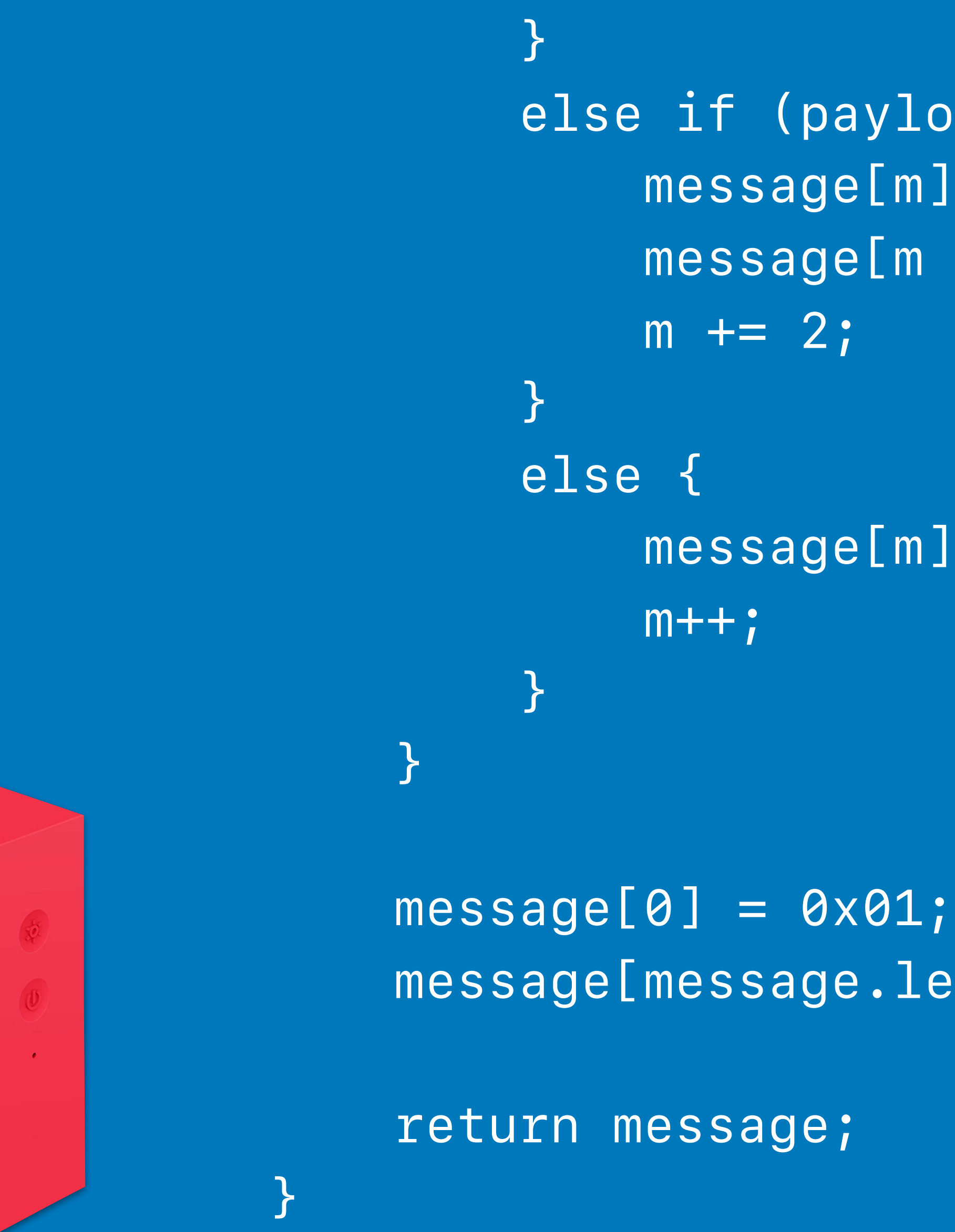

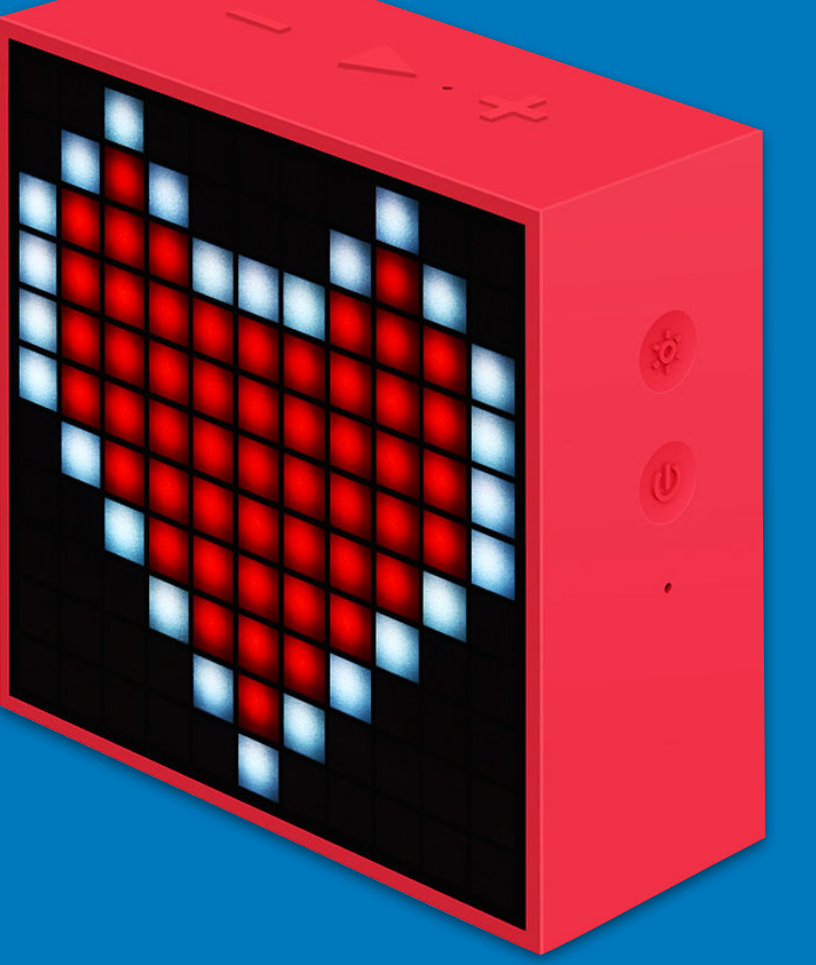

 *message[m] = payload[i];* 

 *m++;* 

 *message[message.length - 1] = 0x02;* 

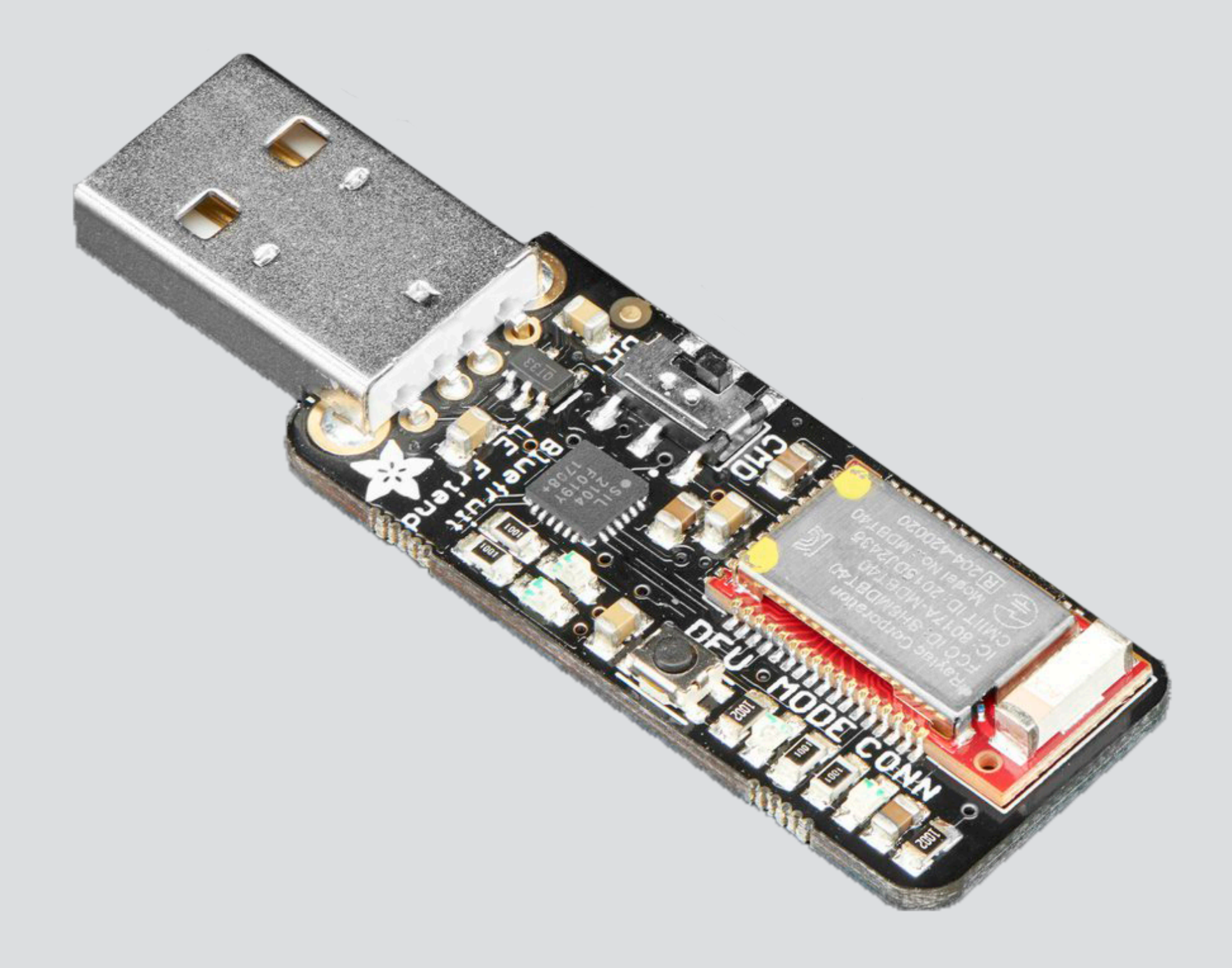

## *adafruit bluetooth sniffer*

## *decompiling the apk*

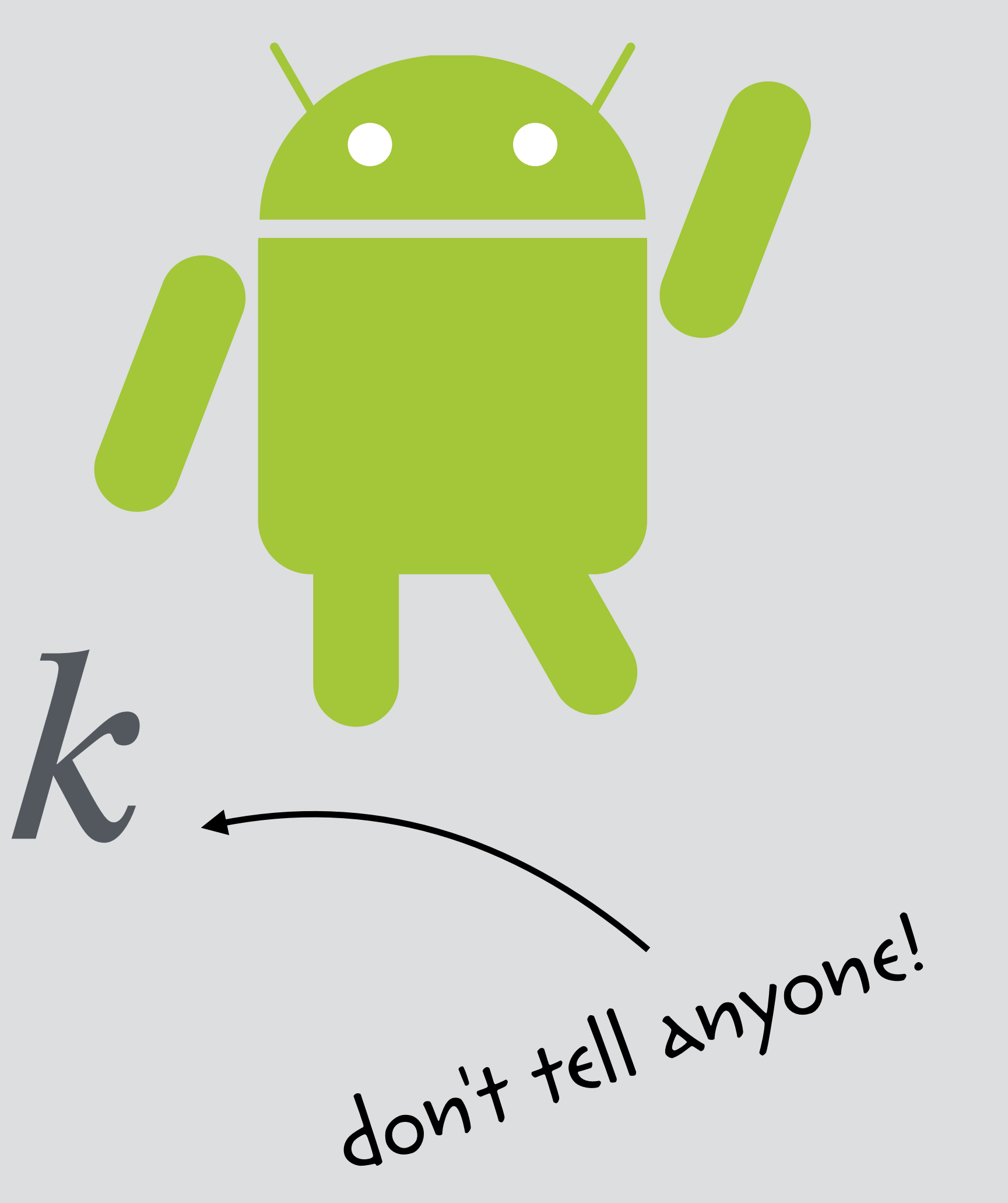

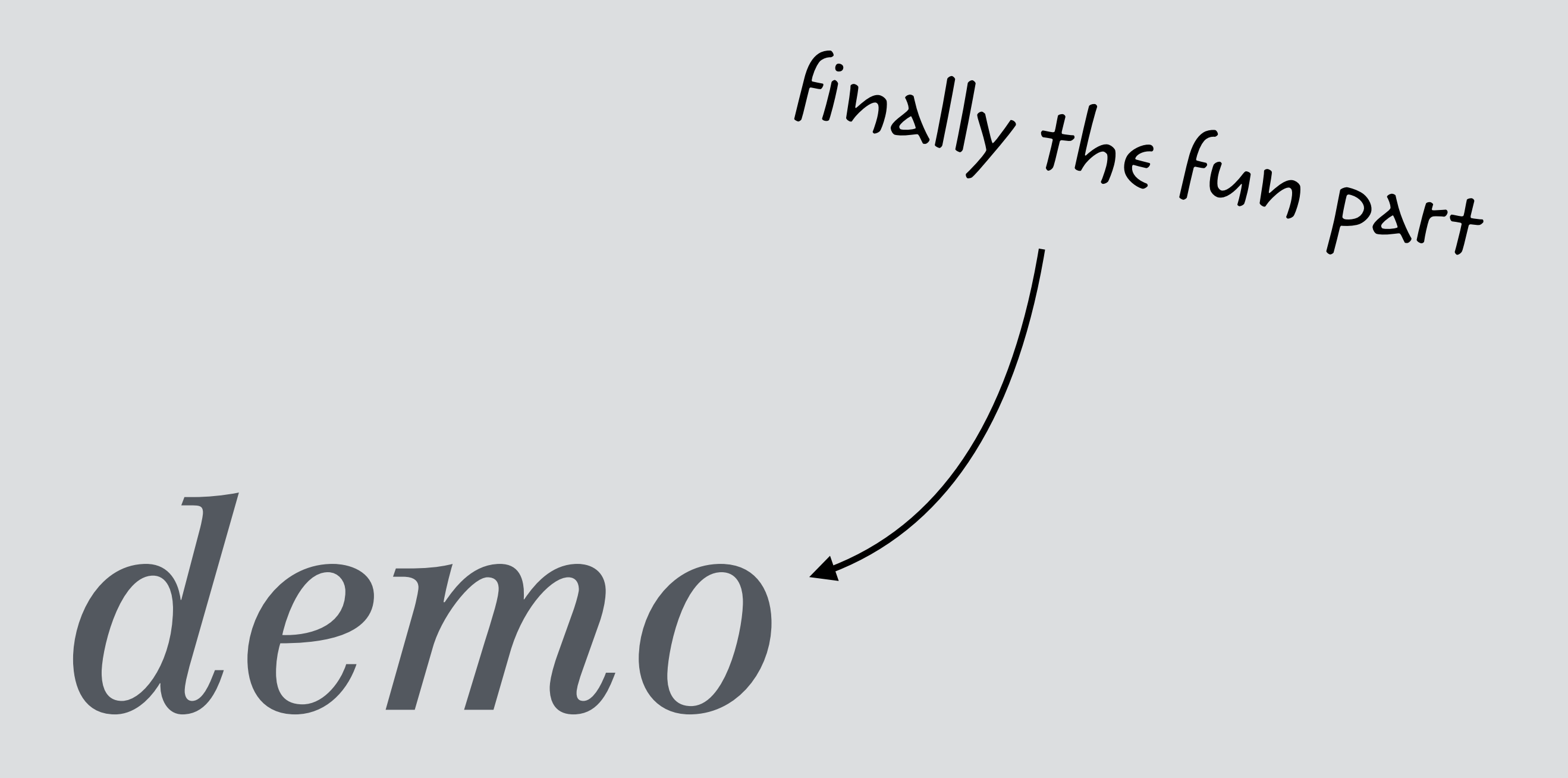

# experimental technology

*warning* setting low expectations

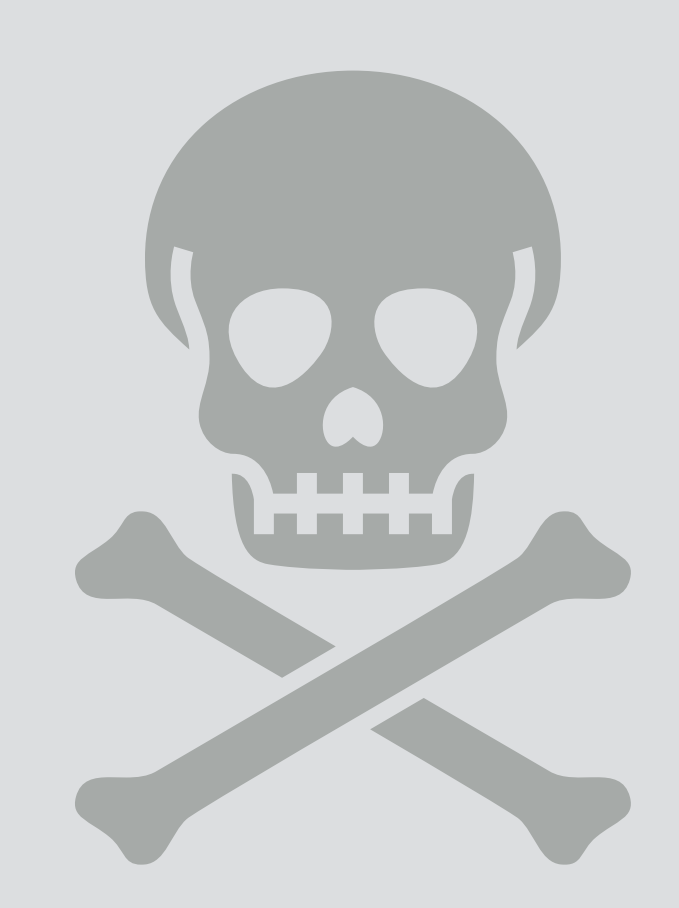

# *warning*

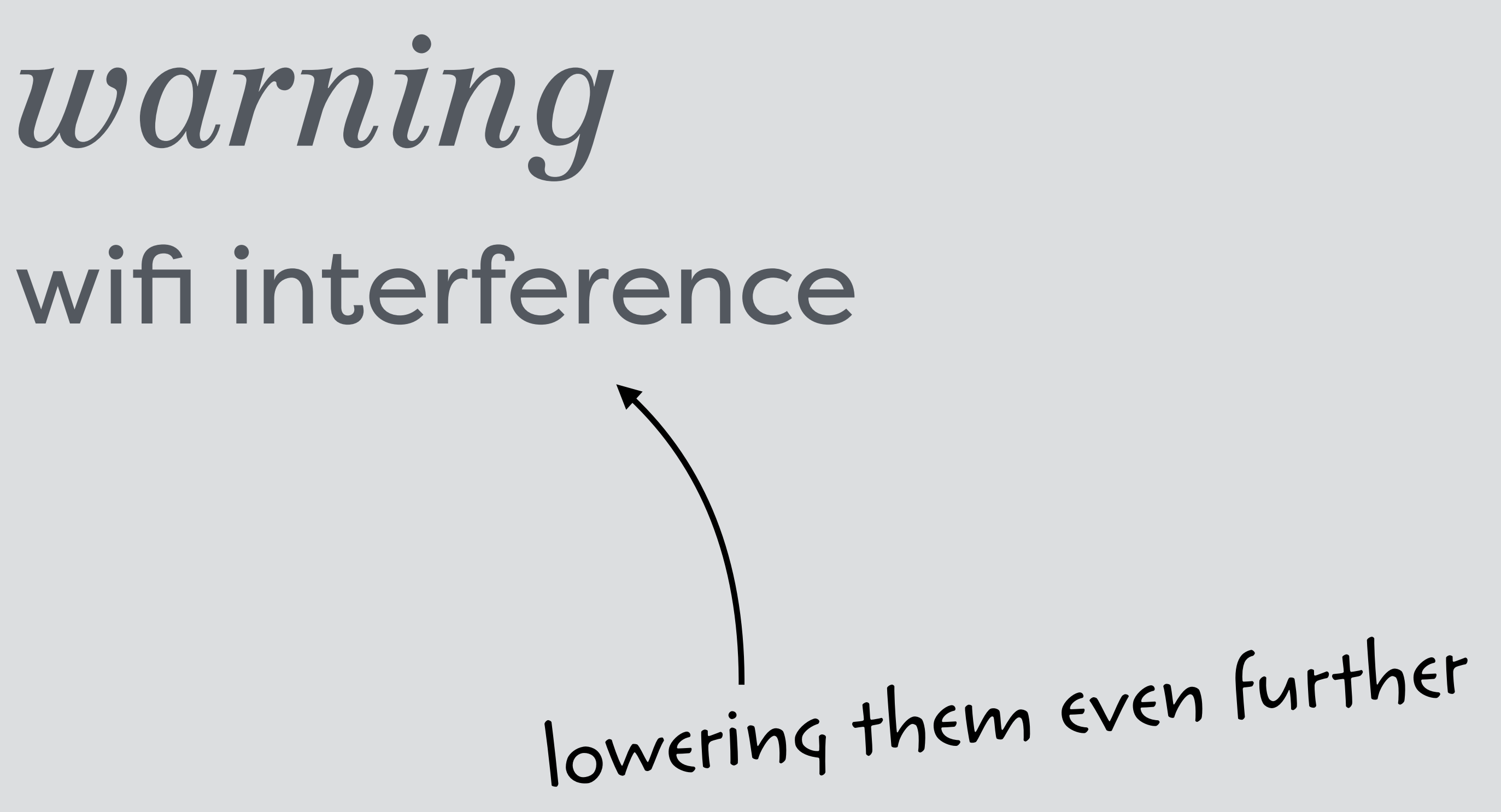

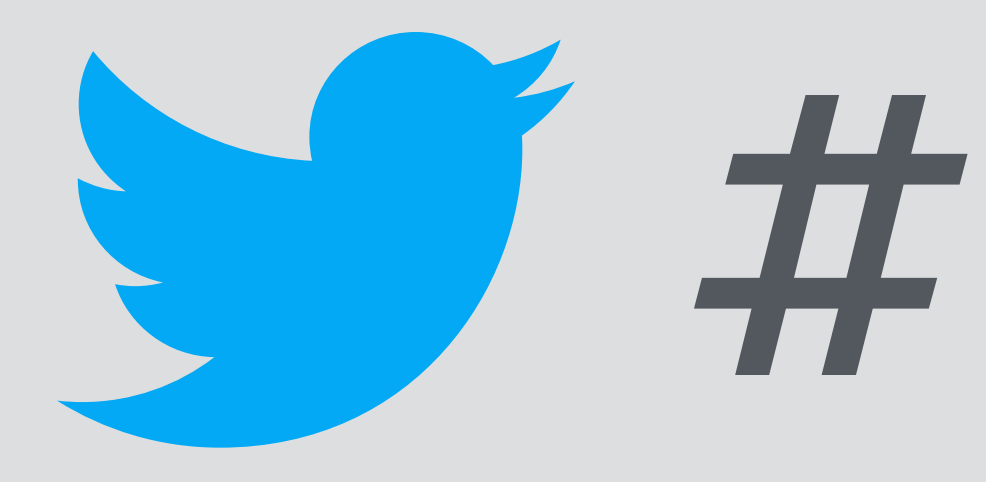

## y #enterjs

https://bluetooth.rocks/lightbulb https://github.com/BluetoothRocks/Lightbulb

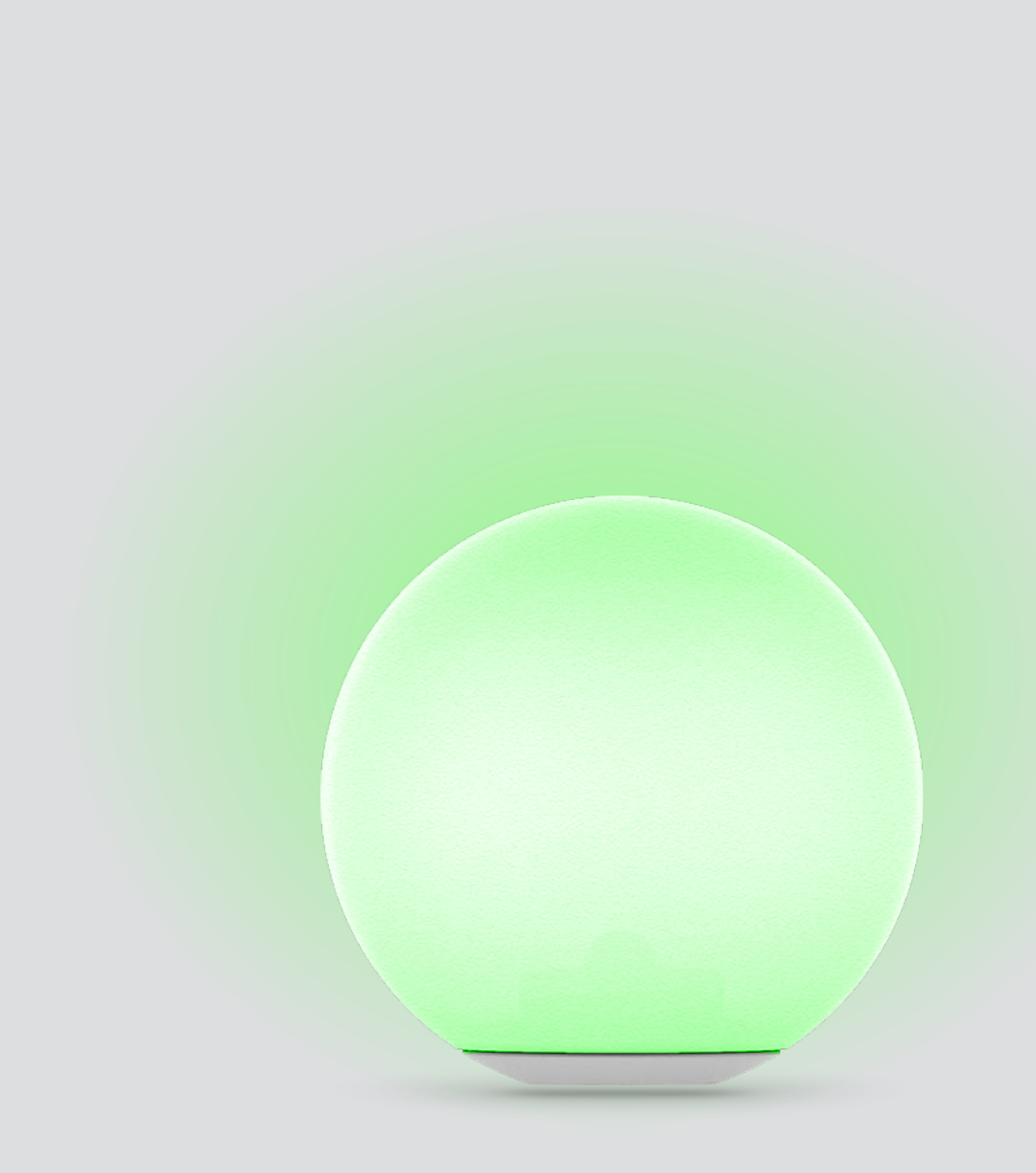

### *change the colour of a lightbulb*
https://bluetooth.rocks/pixel

https://github.com/BluetoothRocks/Matrix

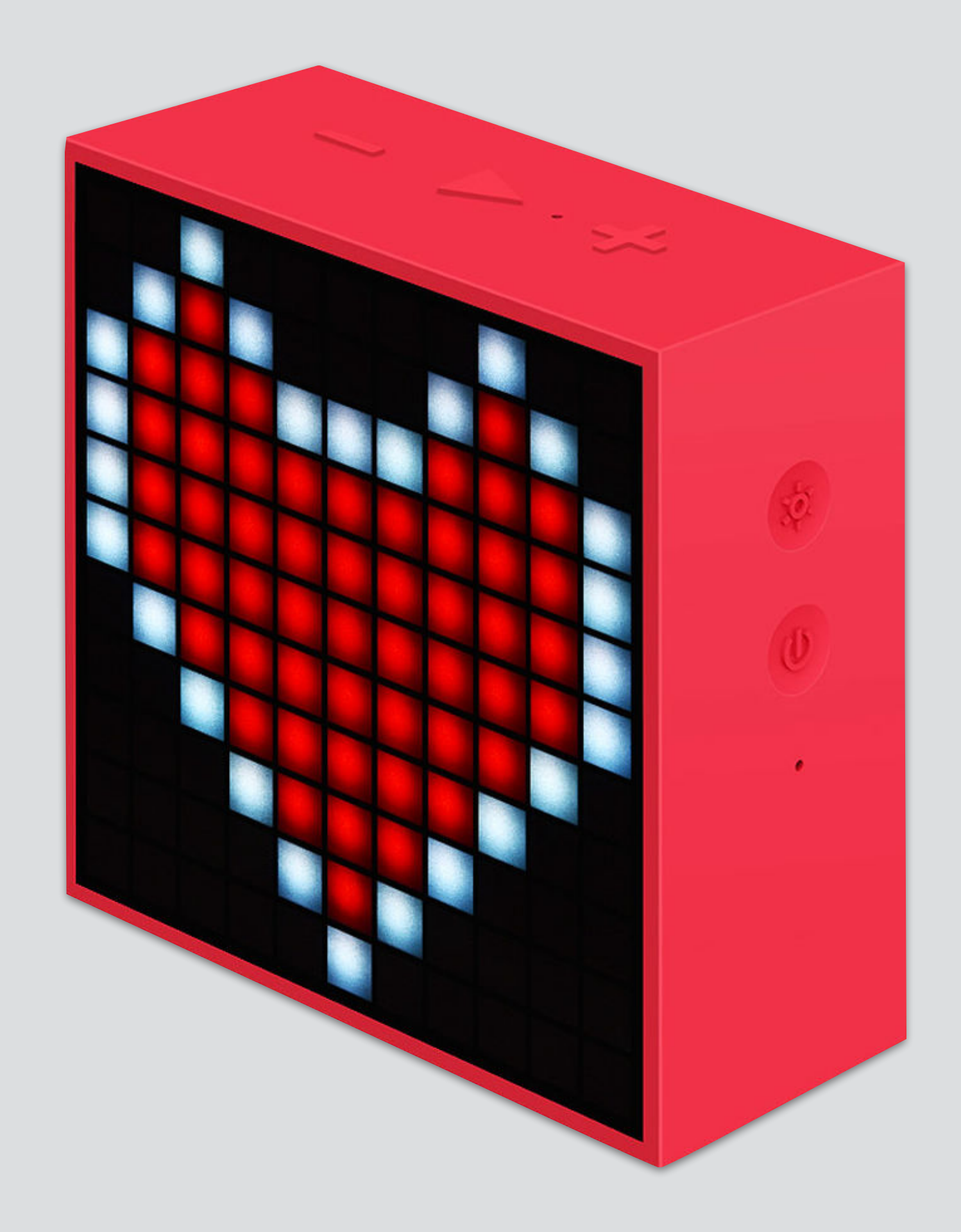

# *draw pixel art on a led matrix display*

https://bluetooth.rocks/racer

https://github.com/BluetoothRocks/Racer

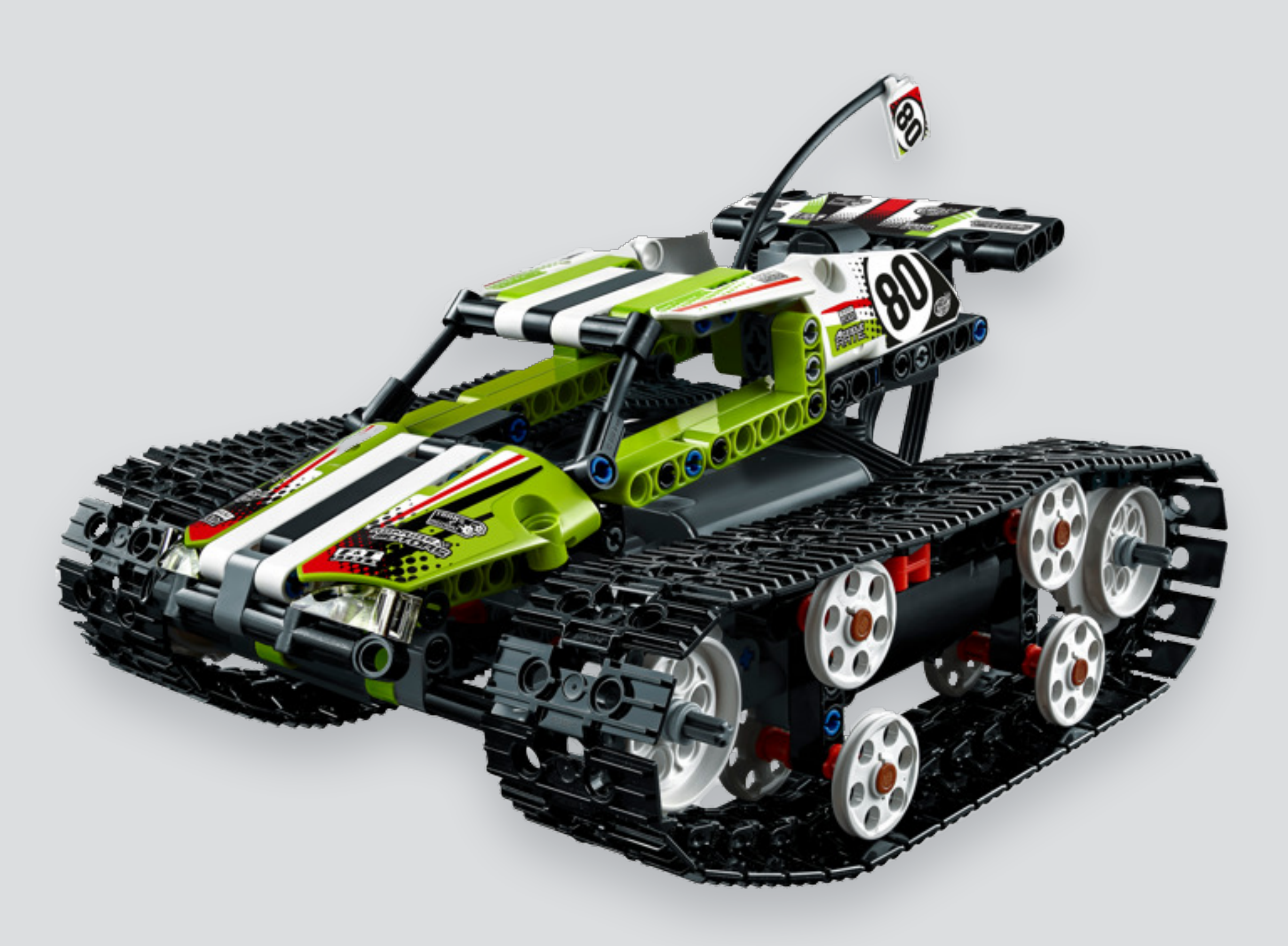

### *control a lego racer using a gamepad*

#### *use css animations to define a path*

https://bluetooth.rocks/drone

https://github.com/BluetoothRocks/Drone

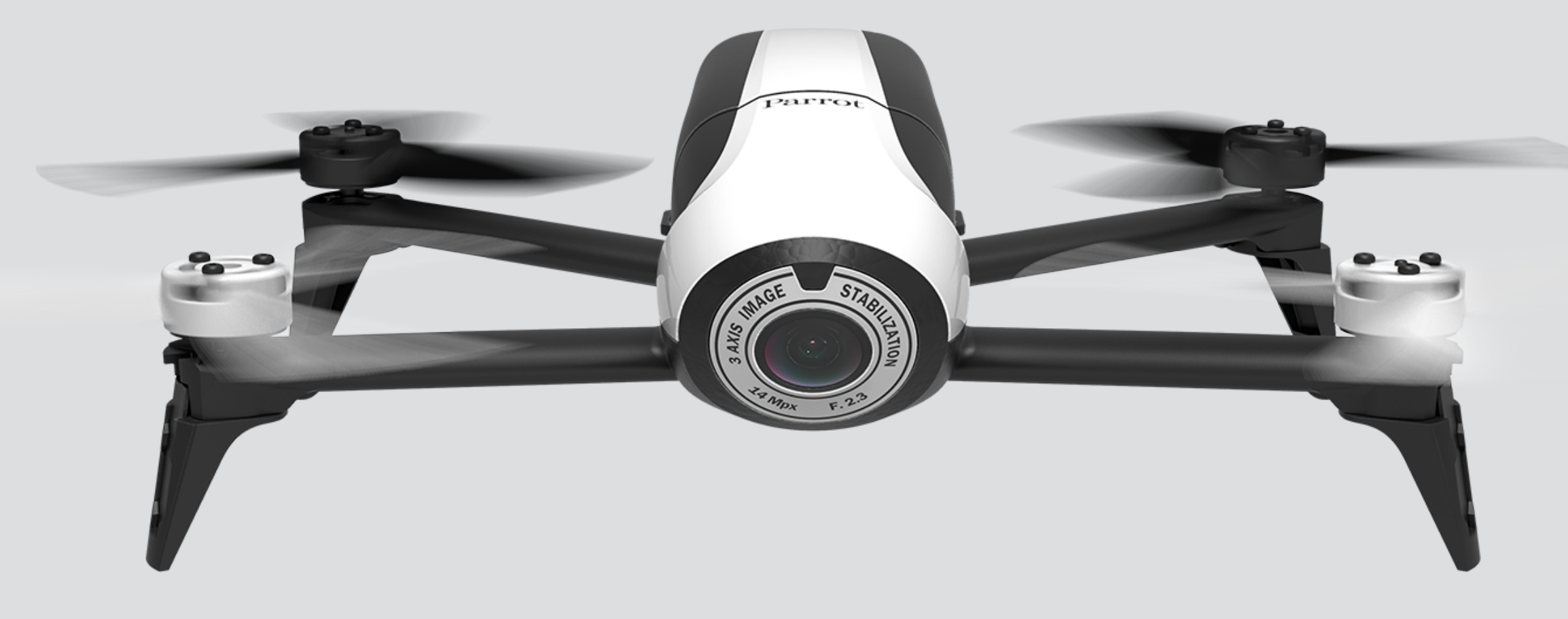

# *control a drone from your browser*

https://bluetooth.rocks/printer

https://github.com/BluetoothRocks/TweetPrinter

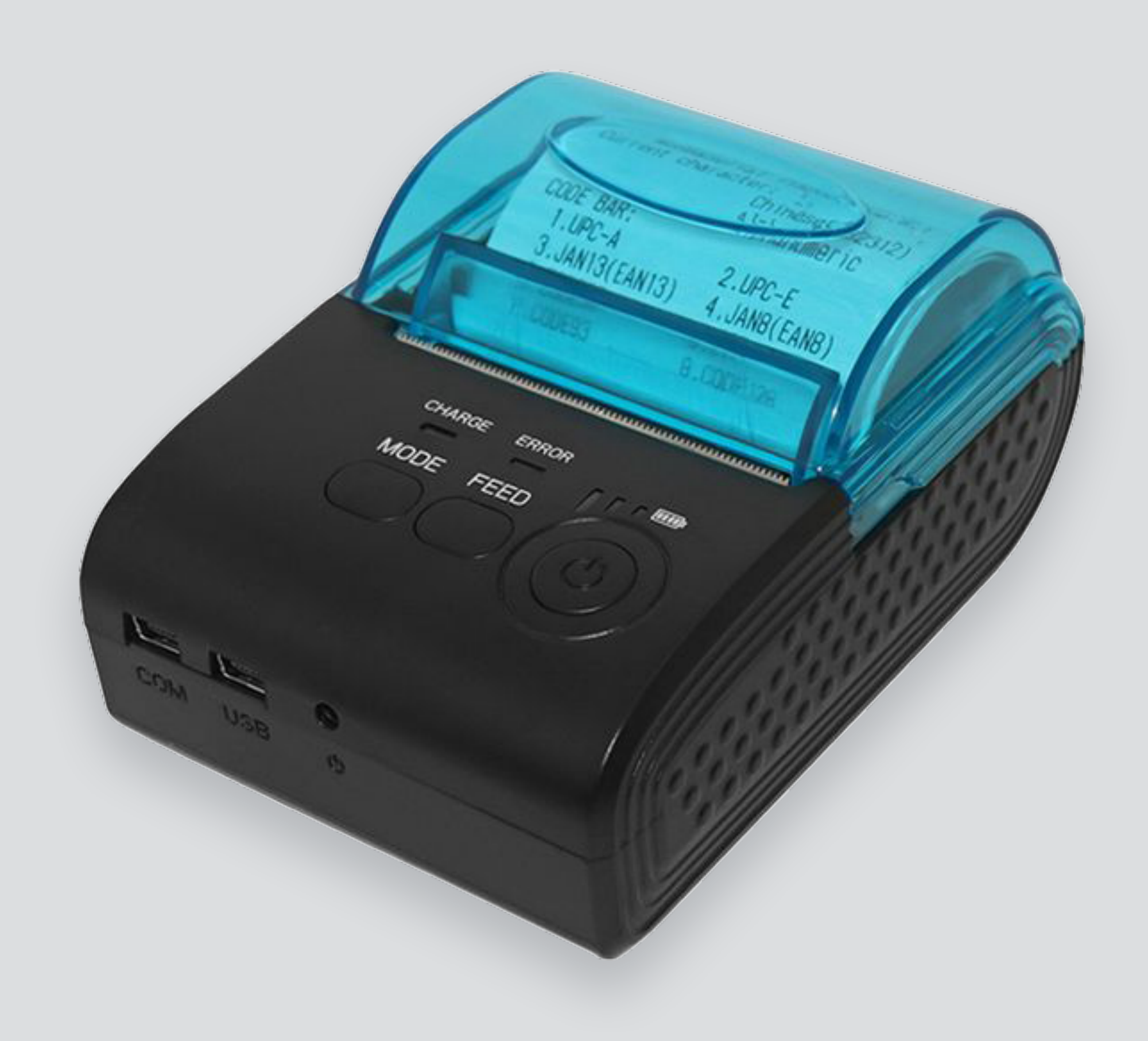

### *print on a receipt printer*

https://bluetooth.rocks/pulse https://github.com/BluetoothRocks/Pulse

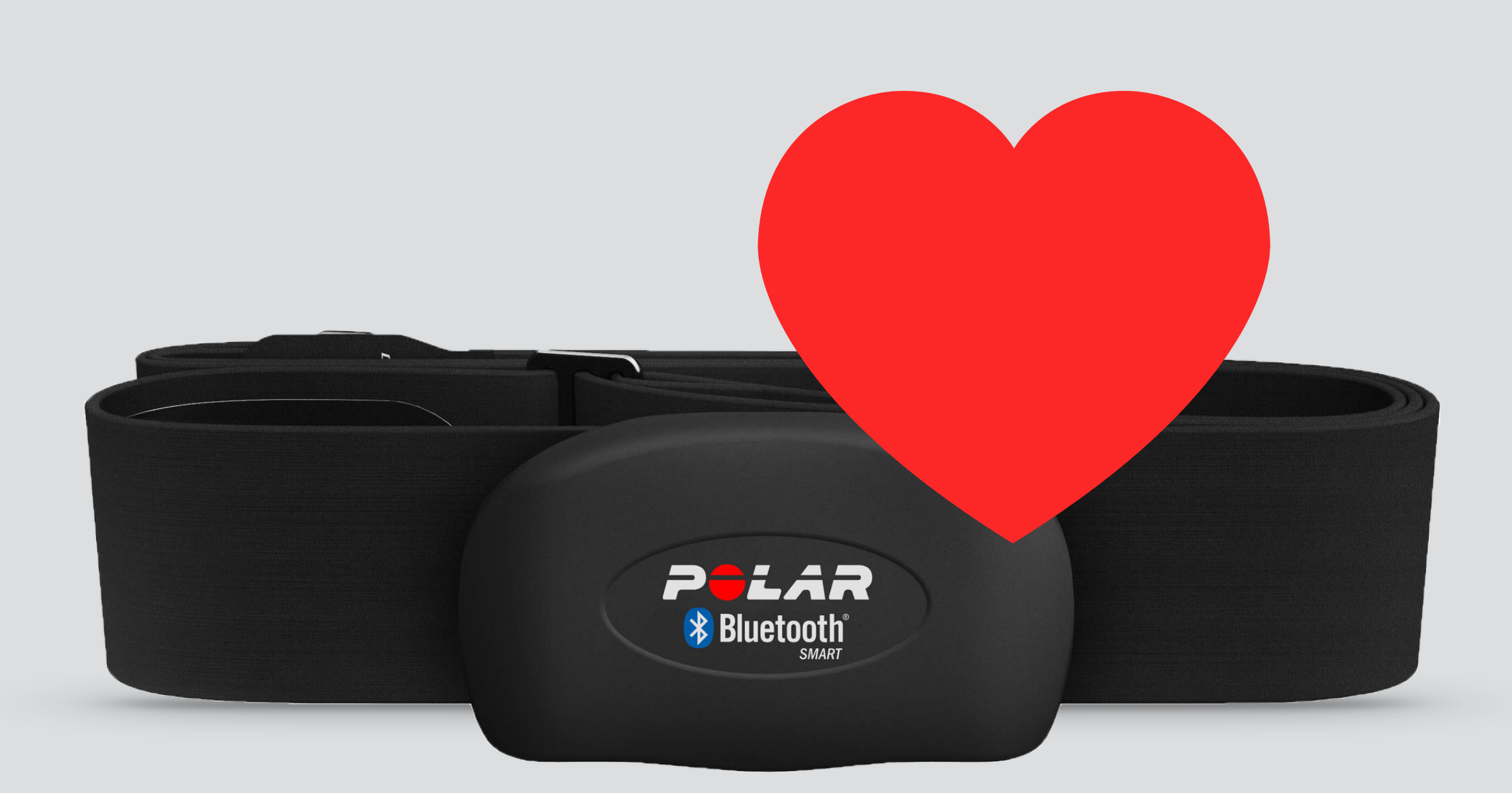

### *find out your current heartbeat*

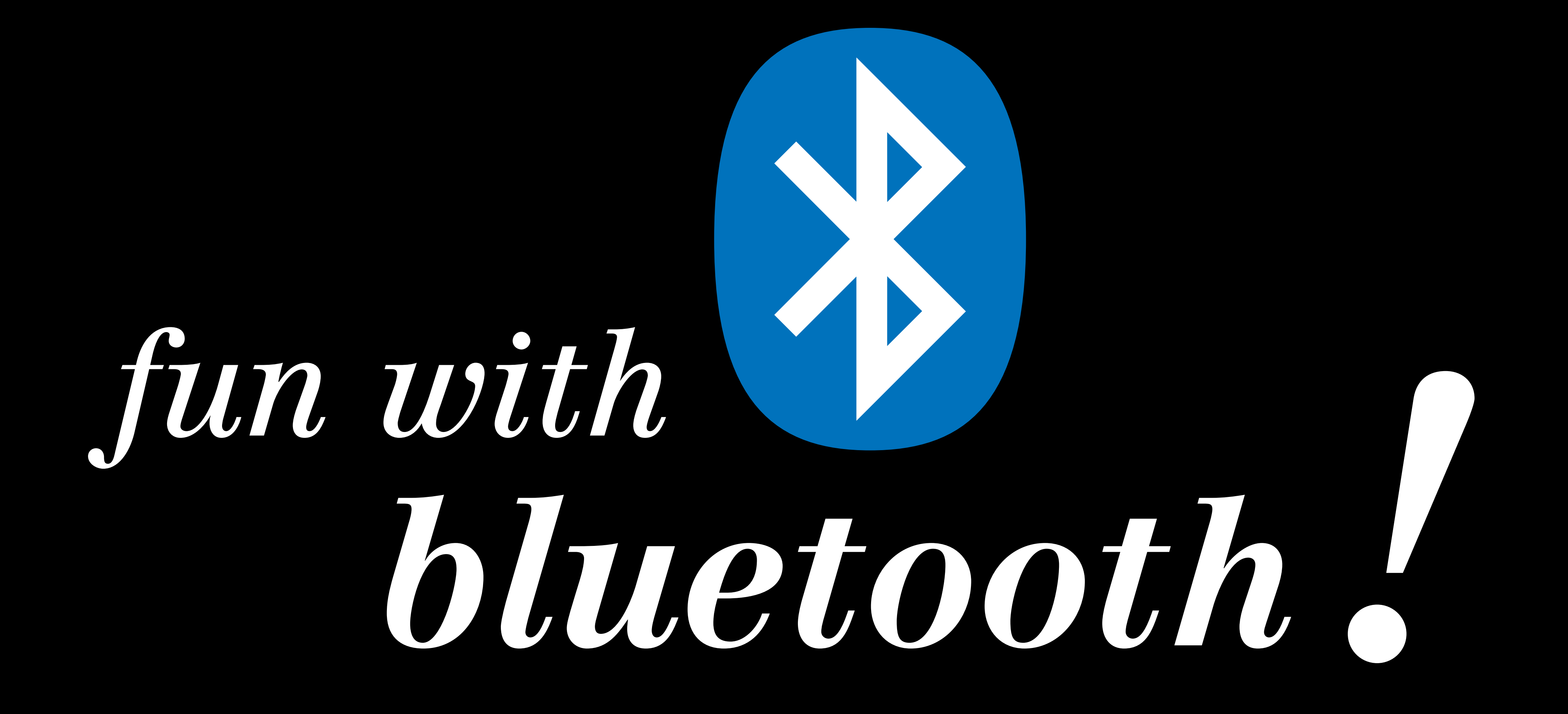

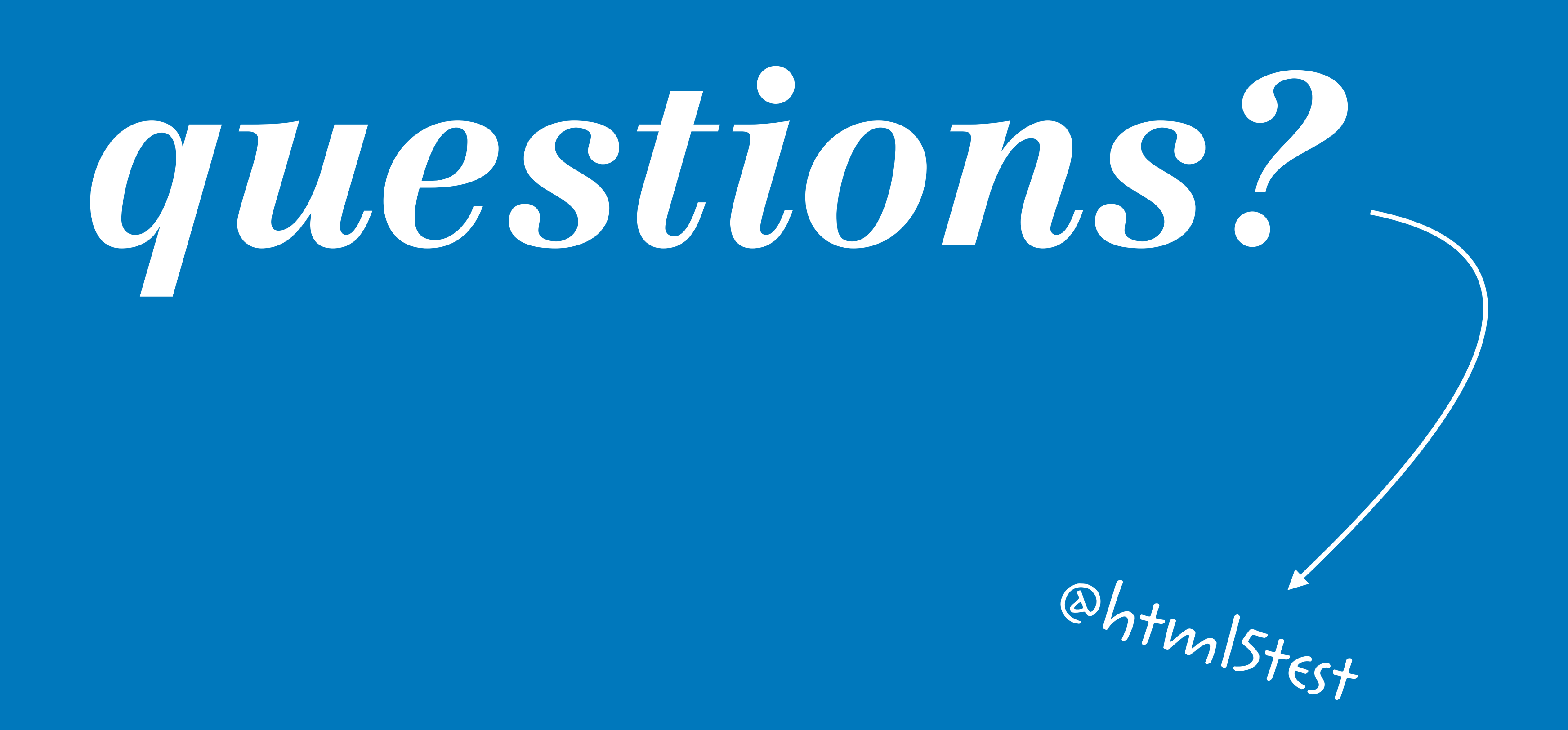